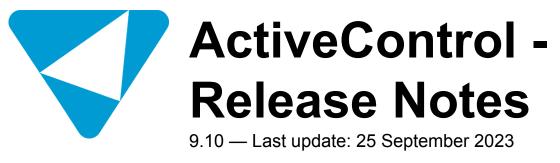

**Basis Technologies** 

# **Table of Contents**

| 1. Introduction                                                    | 4  |
|--------------------------------------------------------------------|----|
| 2. SAP Certification                                               | 5  |
| 3. ActiveControl (9.10)                                            | 6  |
| 3.1. Backout at Business Task level                                | 7  |
| 3.2. Business Task level Dependencies                              | 9  |
| 3.3. Rules Engine: Import consumer for client-specific Deployments |    |
| 3.4. Streamlined ActiveControl roles and authorisations            |    |
| 4. ActiveControl Web Platform (AC9.10)                             |    |
| 4.1. Global View                                                   | 17 |
| 4.1.1. Control Point Labelling                                     | 19 |
| 4.1.2. RAG status icons                                            |    |
| 4.1.3. Global View: Filtering                                      |    |
| 4.1.4. Global View: Search and Filtering                           |    |
| 4.1.5. Global View: Locate Request                                 |    |
| 4.1.6. Global View: Misc Topics                                    |    |
| 4.1.6.1. Transport of Copies                                       |    |
| 4.1.6.2. Export to CSV                                             |    |
| 4.1.6.3. 'Other Actions'                                           |    |
| 4.1.6.4. Miscellaneous Actions                                     |    |
| 4.2. Imports                                                       | 35 |
| 4.2.1. Import Queue                                                |    |
| 4.2.2. Manual Sequencing                                           |    |
| 4.2.3. Import History                                              | 39 |
| 4.2.4. Pending Import (Release Orchestration)                      |    |
| 4.2.5. Awaiting Import                                             |    |
| 4.3. Administration                                                |    |
| 4.3.1. Targets                                                     |    |
| 4.3.1.1. Copy Analyser Configuration                               |    |
| 4.3.2. Paths & Workflow                                            |    |
| 4.3.3. Global Options                                              |    |
| 4.3.4. Feature Deactivation                                        |    |
| 4.3.5. System / RFC Errors                                         | 50 |
| 4.3.6. Accessing SPRO from the Web Platform                        |    |
| 4.3.7. Who's On?                                                   | 53 |
| 4.4. Searching                                                     |    |
| 4.4.1. Explorer – Advanced Search                                  |    |
| 4.5. Projects                                                      | 56 |
| 4.5.1. Enhanced Business Task subscreen                            |    |
| 4.5.2. Project Items subscreen                                     | 58 |
| 4.5.3. Project Overview subscreen                                  | 59 |
| 4.5.4. Project Status subscreen                                    | 60 |

| 4.6. Transport Forms                                                                                                    | 61                                                                                     |
|----------------------------------------------------------------------------------------------------|----------------------------------------------------------------------------------------|
| 4.6.1. My Transport Forms subscreen (My Changes)                                                                                                    | 62                                                                                     |
| 4.6.2. Manual SCC1                                                                                                    | 63                                                                                     |
| 4.6.3. Transports without Forms                                                                                                    | 64                                                                                     |
| 4.7. Other Web Platform topics                                                                                                    | 65                                                                                     |
| 4.7.1. Date and Time within the Web Platform                                                                                                    | 66                                                                                     |
| 4.7.2. Mobile Access                                                                                                    | 67                                                                                     |
| 4.7.3. User Exits                                                                                                    | 69                                                                                     |
| 4.7.4. Email Notification (Manual Items)                                                                                                    | 70                                                                                     |
| 4.7.5. German Translations                                                                                                    | 71                                                                                     |
| 5. ShiftLeft (9.10)                                                                                                    | 72                                                                                     |
| 5.1. New ShiftLeft: Onapsis Check (0073)                                                                                                    | 73                                                                                     |
| 5.2. Enhanced Conflict Analysis (0005) – Run in non-Dev targets                                                                                                    | 74                                                                                     |
| 5.3. Enhanced Changes to Same Object (0048) – SHOW_CONFLICTING_OBJ_KEYS                                                                                                    | 76                                                                                     |
| 5.4. Enhanced Deep Impact Analysis (0060) – Ignore Virtual Targets                                                                                                    | 77                                                                                     |
| 5.5. Enhanced Version Comparison (0066) – ignore SAP Upgrade transports                                                                                                    | 78                                                                                     |
| 5.6. Enhanced Check Transport Presence (0068) (Merge TOCs and Dev TOCs)                                                                                                    | 79                                                                                     |
|                                                                                                    |                                                                                        |
| 6. Integration (9.10)                                                                                                    | 80                                                                                     |
| 6. Integration (9.10)<br>6.1. Extended suite of RESTful APIs                                                                                                    |                                                                                        |
| - · · ·                                                                                                    | 81                                                                                     |
| 6.1. Extended suite of RESTful APIs                                                                                                    | 81<br>82                                                                               |
| <ul><li>6.1. Extended suite of RESTful APIs</li><li>6.2. Enhanced JIRA Integration: Updates back to JIRA</li></ul>                                                                                                    | 81<br>82<br>84                                                                         |
| <ul> <li>6.1. Extended suite of RESTful APIs</li> <li>6.2. Enhanced JIRA Integration: Updates back to JIRA</li> <li>6.3. 'Near Real-Time' event triggering via AMQP (Advanced Message Queuing Protocol)</li> </ul>                                                                                                    | 81<br>82<br>84<br>85                                                                   |
| <ul> <li>6.1. Extended suite of RESTful APIs</li> <li>6.2. Enhanced JIRA Integration: Updates back to JIRA</li> <li>6.3. 'Near Real-Time' event triggering via AMQP (Advanced Message Queuing Protocol)</li> <li>6.4. Azure DevOps (via Dell Boomi middleware)</li> </ul>                                                                                                    | 81<br>82<br>84<br>85<br>86                                                             |
| <ul> <li>6.1. Extended suite of RESTful APIs</li> <li>6.2. Enhanced JIRA Integration: Updates back to JIRA</li> <li>6.3. 'Near Real-Time' event triggering via AMQP (Advanced Message Queuing Protocol)</li> <li>6.4. Azure DevOps (via Dell Boomi middleware)</li> </ul> 7. Other Enhancements (9.10).                                                                                                    | 81<br>82<br>84<br>85<br>86<br>87                                                       |
| <ul> <li>6.1. Extended suite of RESTful APIs</li> <li>6.2. Enhanced JIRA Integration: Updates back to JIRA</li> <li>6.3. 'Near Real-Time' event triggering via AMQP (Advanced Message Queuing Protocol)</li> <li>6.4. Azure DevOps (via Dell Boomi middleware)</li> <li>7. Other Enhancements (9.10)</li></ul>                                                                                                    |                                                                                        |
| <ul> <li>6.1. Extended suite of RESTful APIs</li></ul>                                                                                                    |                                                                                        |
| <ul> <li>6.1. Extended suite of RESTful APIs</li> <li>6.2. Enhanced JIRA Integration: Updates back to JIRA</li> <li>6.3. 'Near Real-Time' event triggering via AMQP (Advanced Message Queuing Protocol)</li> <li>6.4. Azure DevOps (via Dell Boomi middleware)</li> <li>7. Other Enhancements (9.10)</li></ul>                                                                                                    | 81<br>82<br>84<br>85<br>86<br>87<br>88<br>89<br>90                                     |
| <ul> <li>6.1. Extended suite of RESTful APIs</li> <li>6.2. Enhanced JIRA Integration: Updates back to JIRA</li> <li>6.3. 'Near Real-Time' event triggering via AMQP (Advanced Message Queuing Protocol)</li> <li>6.4. Azure DevOps (via Dell Boomi middleware)</li></ul>                                                                                                    | 81<br>82<br>84<br>85<br>86<br>87<br>88<br>89<br>90<br>91                               |
| <ul> <li>6.1. Extended suite of RESTful APIs</li> <li>6.2. Enhanced JIRA Integration: Updates back to JIRA</li> <li>6.3. 'Near Real-Time' event triggering via AMQP (Advanced Message Queuing Protocol)</li> <li>6.4. Azure DevOps (via Dell Boomi middleware)</li> </ul> 7. Other Enhancements (9.10) 7.1. Transportable Configuration (User Roles and Custom Fields) 7.2. Copy Transport Form dependencies (1:1 Merge) 7.3. Enhanced 'Transport Form Deletion' 7.4. Enhanced Inline Conflict Analysis (STVARV transaction) 7.5. Import transports of source SID into a target of same SID. 8. Bug Fixes (9.10) | 81<br>82<br>84<br>85<br>86<br>87<br>88<br>89<br>90<br>91<br>91<br>93                   |
| <ul> <li>6.1. Extended suite of RESTful APIs</li></ul>                                                                                                    | 81<br>82<br>84<br>85<br>86<br>87<br>88<br>89<br>90<br>91<br>91<br>93                   |
| <ul> <li>6.1. Extended suite of RESTful APIs</li> <li>6.2. Enhanced JIRA Integration: Updates back to JIRA</li> <li>6.3. 'Near Real-Time' event triggering via AMQP (Advanced Message Queuing Protocol)</li> <li>6.4. Azure DevOps (via Dell Boomi middleware)</li> </ul> 7. Other Enhancements (9.10) 7.1. Transportable Configuration (User Roles and Custom Fields) 7.2. Copy Transport Form dependencies (1:1 Merge) 7.3. Enhanced 'Transport Form Deletion' 7.4. Enhanced Inline Conflict Analysis (STVARV transaction) 7.5. Import transports of source SID into a target of same SID. 8. Bug Fixes (9.10) | 81<br>82<br>82<br>84<br>85<br>86<br>87<br>88<br>90<br>91<br>91<br>91<br>93<br>93<br>95 |

### **1. Introduction**

ActiveControl 9.10 was released in July 2023.

This release consists of enhancements to core ActiveControl, as well as the second phase of the new single UI5-based Web Platform user interface that will replace the legacy bsp-based Web UI and Windows GUI for all Basis Technologies' customers.

Previous releases of ActiveControl, Transport Expresso and Transport Express are detailed in separate Release Notes:

- <u>ActiveControl 9.00</u> (released September 2022)
- <u>ActiveControl 8.50</u> (released September 2021)
- <u>ActiveControl 8.40</u> (released January 2021)
- <u>ActiveControl 8.3</u> (released June 2020)
- <u>ActiveControl 8.2</u> (released November 2019)
- "ActiveControl 8.1" Minor Patch Fix Release for 8.0. (released August 2019)
- <u>ActiveControl 8.0</u> (released May 2019)
- ActiveControl 7.2 (released June 2018)
- ActiveControl 7.1 (released April 2018)
- <u>ActiveControl 7.0</u> (released August 2017)
- <u>Transport Expresso 6.20</u> (released May 2016)
- <u>Transport Expresso 6.10</u> (released June 2015)
- <u>Transport Expresso 6.00</u> (released February 2015)
- <u>Transport Express 5.30</u> (released September 2014)
- <u>Transport Express 5.20</u> (released March 2014)
- <u>Transport Express 5.1n</u> (released 2013)
- <u>Transport Express 5.00</u> (released 2012)

Each release of ActiveControl is currently supported by Basis Technologies for 3 years from its initial release date. Please refer to seperate <u>Product Maintenance</u> document for details of which versions are already of our support.

# 2. SAP Certification

ActiveControl is a SAP certified solution:

- Certified for deployment on SAP ERP 6.0 EhP8 via the SAP integration scenario ABAP Add-On Deployment for SAP Enterprise Resource Planning (SAP report 19583)
- Certified for deployment on SAP S/4HANA 2021 via the SAP integration scenario ABAP Add-On Deployment for SAP S/4HANA (SAP report 19584)
- Certified for RISE with SAP
- SAP Solution Manager Ready functionality

All ActiveControl SAP components exist within Basis Technologies' own namespace /BTI/. Some other Basis Technologies' products that are used in conjunction with ActiveControl exist within seperate /BTR/ namespace.

# 3. ActiveControl (9.10)

Although much of this latest release of ActiveControl is focussed on the new Web Platform UI, numerous enhancements to core ActiveControl, much of it requested by existing customers, has also been delivered as part of ActiveControl 9.10.

This section of the Release Notes summarises some of the main enhancements that have been delivered:.

- Backout at Business Task level
- Business Task level Dependencies
- Rules Engine: Import consumer for client-specific Deployments
- Streamlined ActiveControl roles/authorisations

Other key ActiveControl 9.10 enhancements are detailed in later sections of these Release Notes:

- ShiftLeft Analysers (including new ShiftLeft: Onapsis Checks)
- Integrations (including significantly extended suite of RESTful APIs)
- Other Enhancements

### 3.1. Backout at Business Task level

Over the past 20+ years, ActiveControl Backout has been used by many Basis Technologies' customers to revert out recent Production change that has inadvertantly resulted in knock-on business issues. This helps minimise production downtime (and the associated cost) by getting the business back up and running quickly whilst the root-cause of the issue is investigated and resolved.

ActiveControl Backout has always had somewhat of a limitation, in the sense that it was only possible to backout complete Import Runs. If a customer imported 100 transports to Production as part of an import run, they had to backout all 100 transports, even if they knew that it was actually only transport 50 that has caused the Production issue.

Over the last few years, several of Basis Technologies customers have requested that Backout be enhanced so it was possible to revert out individual Business Tasks, rather than an entire Import Run. ActiveControl 9.10 aims to acheve this via a new **Business Task-level Backout** capability. Business Task-level Backout will revert out all Transports associated with that Business Task that were deployed in that particular Import Run.

Business Task-level Backout can only be performed via the new <u>Global View</u> screen being delivered as part of <u>ActiveControl 9.10 Web Platform</u>. It is not possible to use Business Task level Backout via the legacy Windows GUI.

| tr<br>BW on | HANA                       |            | Q V C       | Use View By Transport Request                    |                               | Search              |                   | Import Inform     Manually Resequence |
|-------------|----------------------------|------------|-------------|--------------------------------------------------|-------------------------------|---------------------|-------------------|---------------------------------------|
| ECC         |                            |            |             | Request Description                              | Order Released                | Import Status Owner | Sa                | atus Objects                          |
| Fior        |                            |            |             | Search                                           |                               | ۹ ۱                 | Today 🗸           | 1↓ ▽ (=) C ③ Export to CSV            |
| GRO         | Import Run Started Blocked | Request ID | Return Code | Description                                      | Request Owner                 | Task Status Who     | an                | Ву                                    |
| 5/4         | 5 Jun 2023, 11:56:05       |            |             |                                                  |                               |                     |                   |                                       |
| 510         | 5 Jun 2023, 11:56:05       | D01K958461 | 0           | AC-00986 Finance Reporting adjustments           | James Barter (JBARTER)        | AC-00986 5 Ju       | un 2023, 11:57:40 | Ross McLanachan (RMCLANACHAN)         |
| 2           | 5 Jun 2023, 11:56:05       | D01K963799 | 8           | AC-00004 Billing Fixes                           | Achim Toeper (ATOEPER)        | AC-00004 3 5 Ju     | un 2023, 11:56:40 | Ross McLanachan (RMCLANACHAN)         |
|             | 5 Jun 2023, 11:56:05       | D01K953844 | 0           | AC-50006 Infoset work (Project Alpha)            | Barry Green (BGREEN)          | AC-00006 5 Ju       | un 2023, 11:56:56 | Ross McLanachan (RMCLANACHAN)         |
|             | 5 Jun 2023, 11:56:05       | D01K980465 | 0           | AC-00011:Billing optimisations                   | Trevor Ticehurst (TTICEHURST) | AC-00011 5 Ju       | un 2023, 11:57:10 | Ross McLanachan (RMCLANACHAN)         |
|             | 5 Jun 2023, 11:56:05       | D01K982621 | 0           | AC-0050:TR with multiple tasks (created via WPP) | Ross McLanachan (RMCLANACHAN) | AC-00050 5 Ju       | un 2023, 11:57:26 | Ross McLanachan (RMCLANACHAN)         |
| n           | 5 Jun 2023, 10:45:14       |            |             |                                                  |                               |                     |                   |                                       |
| - (         | 5 Jun 2023, 10:45:14       | D01K963789 | 0           | AC-00001 Billing Report development              | Gabor Farkas (GFARKAS)        | AC-01000 5 Ju       | un 2023, 10:45:49 | Sam Demo (WPP_DEMO)                   |
|             | 5 Jun 2023, 10:45:14       | D01K963799 | 8           | AC-00004 Billing Fixes                           | Achim Toeper (ATOEPER)        | AC-00004 5 Ju       | un 2023, 10:46:03 | Sam Demo (WPP_DEMO)                   |
|             | 5 Jun 2023, 10:42:35       |            |             |                                                  |                               |                     |                   |                                       |
|             | 5 Jun 2023, 10:42:35       |            |             |                                                  |                               |                     |                   | Sam Demo (WPP_DEMO)                   |
|             |                            |            |             |                                                  |                               |                     |                   |                                       |
|             |                            |            |             |                                                  |                               |                     |                   |                                       |
| \$14        |                            |            |             |                                                  |                               |                     |                   |                                       |
| SAP         |                            |            |             |                                                  |                               |                     |                   |                                       |
|             |                            |            |             |                                                  |                               |                     |                   |                                       |
|             |                            |            |             |                                                  |                               |                     |                   |                                       |
|             |                            |            |             |                                                  |                               |                     |                   |                                       |
|             |                            |            |             |                                                  |                               |                     |                   |                                       |

Figure: Business Task level backout is performed by authorised users via the Import History screen within the Global View.

#### **Configuration Steps**

Please refer to this <u>online Knowledge Article</u> for full details on the new Business Task-level Backout capability in ActiveControl.

Business Task level Backout is a product-wide configuration setting – it is not possible to use a combination of Business Task level backout in some Targets, but Import Release backout in other Targets.

Similar to the pre-existing Import Run level Backout, Business Task level Backout can only be used in ERP-type systems. It will not work in BW or non-ABAP systems such as Portal, PI or BTP applications such as Cloud Platform Integration.

ActiveControl Backout is ultimately performed at the customer's own risk. Basis Technologies strongly recommend that it is done as part of a controlled process with all appropriate due diligence performed. There are instances where the use of Backout can cause a bigger issue than the original issue, and therefore it is important that our customers carefully consider its usage based on the SAP changes that have been made.

### 3.2. Business Task level Dependencies

For many years, it has been possible in ActiveControl to 'hard-code' dependencies between Transport Forms via the Advanced Options screen in the Transport Form, and for these dependencies to be factored into the calculated sequence in which the transports were deployed via ActiveControl.

ActiveControl 8.50 (September 2021) introduced a new concept of Business Task 'Relationships', whereby users could *relate* changes that were functionally related even when there were no specific technical dependencies. This additional capability was added to help customers ensure they moved Business Tasks with 'functional dependencies' through the landscape at the same time, even when there might not be any breaking technical dependencies. Business Task Relationships does not have any impact on the actual deployment sequencing calculation.

During 2022, one of Basis Technologies' existing customers requested to be able to set Business Task (BT) 'Dependencies', and for this to drive the sequencing of the underlying Transport Forms (TFs). ActiveControl 9.10 introduces this new Business Task Dependencies capability.

As a simple explanation of how it works: if a user sets up a BT Dependency (eg BT1 is dependent on BT2), then the sequencing of the TFs in BT1 in an import queue will follow the TRs in BT2. Ie ActiveControl's "Order" calculation will factor in the fact the user has defined BT1 as dependent on BT2.

| #<br>C-91239<br>ject*<br>DI backend processing |                                                        |                                           |                     |                               |
|------------------------------------------------|--------------------------------------------------------|-------------------------------------------|---------------------|-------------------------------|
| oject*                                         |                                                        |                                           |                     | 000                           |
|                                                |                                                        |                                           |                     |                               |
|                                                |                                                        | Roger Atmay                               |                     | Created: 1 Jul 2022, 12:15:16 |
| Ji backend processing                          |                                                        |                                           |                     |                               |
| NERAL CUSTOM DATA V ADDITIONAL DAT             | TA STATUS & HISTORY TRANSPORTS TESTING                 | DEPENDENCIES USER ASSIGNMENTS ATTACHMENTS | SCHEDULING COMMENTS |                               |
| PENDENCIES                                     | L                                                      |                                           |                     |                               |
|                                                |                                                        |                                           |                     |                               |
| Add Relationship                               |                                                        |                                           |                     |                               |
| This business task is related to these tasks   | s                                                      |                                           |                     |                               |
| Related Task                                   | Related Task Description                               | Related Task Owner                        | Actions             |                               |
|                                                |                                                        | No data                                   |                     |                               |
|                                                | <b>F</b>                                               |                                           |                     |                               |
| Add Dependency                                 |                                                        |                                           |                     |                               |
| This business task should not be deployed      | d until all transports in the following business tasks | have been imported                        |                     |                               |
| Dependent Task                                 | Dependent Task Description                             | Dependent Task Owner                      | Actions             |                               |
| AC-01007                                       | Basis Changes - OSS Note 123455                        | Ross McLanachan (RMCLANACHAN)             | Ŵ                   |                               |
|                                                |                                                        |                                           |                     |                               |
|                                                |                                                        |                                           |                     | Save Save & Close Cancel      |

Figure: Dependencies at Business Task level within the Web Platform.

#### **Configuration Steps**

There is no specific configuration required for customers wanting to use Business Task level Dependencies capability, however customers not wanting to use this new capability can hide it via <u>Feature Deactivation</u>.

More information on Business Task Dependencies can be found in this <u>online</u> <u>Knowledge Article</u>.

 It is only possible to set Business Task-level Dependencies in the new Web Platform UI.
 It is not possible to use this new capability via the legacy Windows GUI or bsp-based Web UI.

### 3.3. Rules Engine: Import consumer for client-specific Deployments

Many SAP customers have multiple clients within at least some of their SAP systems. In some cases, this multi-client strategy is limited to solely the Development system (eg 100 main client, 200 unit test client) – but in other customers, multiple clients can also be seen in Test and sometimes even in Production SAP systems.

Some Basis Technologies' customers over the years had a requirement to distribute certain changes created in certain Development clients to certain clients in Test and/or Production systems. This has been possible in ActiveControl via a client distribution capability introduced many years ago in the 6.20 release. This is detailed in <u>this online Knowledge Article</u>.

During 2022, a new Basis Technologies' customer had a slightly different requirement, whereby they needed to distribute external vendor transports (ie transports not created within the customer's own SAP systems) to certain clients of certain target systems. Since this was not possible via the existing Client Distribution and Import capabilities available within ActiveControl, it has been developed as part of the ActiveControl 9.10 release via a new Rules Engine consumer.

This new capability allows customer to define rules – driven by a custom field on an individual Transport Form – that will determine what clients in a target system the transport should be deployed to.

#### **Configuration Steps**

The following configuration is required in the ActiveControl Domain Controller system.

1. Configure the Custom Field at Transport Level with the desired options.

2. Enable the new CLIENT\_SELECTION\_RE consumer in table /BTI/TE\_RE\_CONSE.

3. Configure tables /BTI/TE\_RE\_STEP, /BTI/TE\_RE\_RULES and /BTI/TE\_RE\_STEPC with the desired logic.

4. Configure table /BTI/TE\_RE\_CLISE with the details of what should be imported into each target/client, based on the steps/rules created in previous step.

5. Enable standard user exist /BTI/TE\_CLISEL\_IMPORT\_0065 in table /BTI/TE\_EXITC.

More comprehensive information – including a configuration example with screenshots – can be found in this <u>online Change Note</u>.

# **3.4. Streamlined ActiveControl roles and authorisations**

In recent years, some Basis Technologies customers have highlighted that the ActiveControl RFC users required more authorisations than was actually required.

As part of ActiveControl 9.10, a lot of validation has been done to confirm that some of these authorisations can be safely removed from the ActiveControl roles, to address some of the concerns that customers have been raising to us:

| Summary                                                                                  | Description of the Change.                                                                                                    | Link to<br>online<br>Change<br>Note |
|------------------------------------------------------------------------------------------|----------------------------------------------------------------------------------------------------|-------------------------------------|
| Removal of<br>SAP_BC_TRANSPORT_ADMINISTRATOR<br>as a requirement as part of AC RFC roles | Historically, Basis Technologies' recommended to include SAP_BC_TRANSPORT_ADMINISTRATOR as part of AC_RFC users. This is no longer required, as the other roles include the necessary authorisations. | <u>Change</u><br><u>Note</u>        |
| Removal of auth object S_CLNT_IMP from /BTI/TE:CTS_RFC                                   | Authorisation object S_CLNT_IMP was removed<br>from role /BTI/TE:CTS_RFC as it is not required<br>whilst doing a client copy via RFC from<br>ActiveControl                                            | <u>Change</u><br><u>Note</u>        |
| Removal of S_DEVELOP and S_TABU_DIS from /BTI/TE:CTS_USER                                | Authorisation objects were removed from role /BTI/<br>TE:CTS_RFC                                                                                                    | <u>Change</u><br><u>Note</u>        |
| Remove S_BTCH_ADM from RFC roles                                                         | S_BTCH_ADM has been removed from all ActiveControl roles                                                                                                    | <u>Change</u><br><u>Note</u>        |
| Reduced privileges within /BTI/<br>TE:CTS_ADMIN_USER and /BTI/<br>TE:CTS_USER roles      | Remove of excessive privileges to authorisation activities as part of these roles.                                                                                                    | <u>Change</u><br><u>Note</u>        |
| AGR_TCODES table clean up                                                                | Legacy Y namespace items removed from table AGR_TCODES, and legacy YBTSL transaction code also been removed from the standard ActiveControl roles.                                                    | <u>Change</u><br><u>Note</u>        |
| Removal of CHGSTATUS                                                                     | Legacy activity CHGSTATUS has been removed from table /BTI/TE_AUTH_ACT.                                                                                                    | <u>Change</u><br><u>Note</u>        |

#### **Configuration Steps**

As of ActiveControl 9.10 the following is required to be assigned to the AC\_RFC user:

| Location                               | Туре    | Authorisations required                                       |
|----------------------------------------|---------|---------------------------------------------------------------|
| Domain Controller                      | Service | BTI/TE:CTS_RFC<br>/BTI/TE:CTS_ADMIN_USER<br>/BTI/TE:CTS_ADMIN |
| Remote Satellite systems (all clients) | System  | /BTI/TE:CTS_RFC                                               |

# 4. ActiveControl Web Platform (AC9.10)

ActiveControl 9.00 delivered 'Phase 1' of the new ActiveControl UI5-based Web Platform user interface being introduced by Basis Technologies to provide all users with a single UI for accessing ActiveControl.

Phase 1 delivered all functionality available in the legacy bsp-based ActiveControl Web UI, plus numerous new features and enhancements delivered by existing Basis Technologies customers over the years.

'Phase 2' being delivered as part of this ActiveControl 9.10 release delivers all other functionality previously only available in the Windows GUI thick client, most notably imports, configuration and the holistic tree-structure view.

| My Approvals<br>Awaiting my approval | My Testing<br>Awaiting my testing | My Manual Items  | My Changes | Awaiting Import | Global View | Recent Activity | Business Tasks<br>View/Create/Maintain | Projects<br>View/Create/Maintain | Transport Forms<br>View/Create/Maintain |
|--------------------------------------|-----------------------------------|------------------|------------|-----------------|-------------|-----------------|----------------------------------------|----------------------------------|-----------------------------------------|
|                                      | ™ 10                              | ð ()             | 含2         | ₽21             | 品           | <b>堂</b> 0      | ۵                                      | ſ                                |                                         |
| eporting                             |                                   |                  |            |                 |             |                 |                                        |                                  |                                         |
| Explorer<br>Advanced Search          | Reports                           | Activity Reports | Analytics  |                 |             |                 |                                        |                                  |                                         |
| <b>a</b> 14                          | ₩<br>₩                            |                  | ж<br>Ж     |                 |             |                 |                                        |                                  |                                         |

Figure: ActiveControl Web Platform Home Screen.

| Admin 🔻 W01                            |                                            |                                    |                                |                                      | Q D                              |
|----------------------------------------|--------------------------------------------|------------------------------------|--------------------------------|--------------------------------------|----------------------------------|
| apps                                   |                                            |                                    |                                |                                      |                                  |
| argets and Paths                       | 5                                          |                                    |                                |                                      |                                  |
| <b>Targets</b><br>View/Create/Maintain | Paths and Workflow<br>View/Create/Maintain |                                    |                                |                                      |                                  |
| <u> </u>                               | 品                                          |                                    |                                |                                      |                                  |
| ields and Metad                        | ata                                        |                                    |                                |                                      |                                  |
| <b>Groups</b><br>View/Create/Maintain  | Types<br>View/Create/Maintain              | Standard Fields<br>Fields & Labels | Custom Fields<br>Fields & Tabs | Target Roles<br>View/Create/Maintain | Statuses<br>View/Create/Maintain |
|                                        |                                            | 10                                 |                                | Ū                                    | $\rightarrow$                    |
| sers                                   |                                            |                                    |                                |                                      |                                  |
| Business Roles<br>View/Create/Maintain | Administrators<br>View/Create/Maintain     | Who's On?<br>View logged-in Users  |                                |                                      |                                  |
| <u>e</u> =                             | ŝ                                          | දිවූ                               |                                |                                      |                                  |
| ther Setup                             |                                            |                                    |                                |                                      |                                  |
| Import Schedules                       | Global Options<br>Other configuration      | Feature<br>Deactivation            | Backend Tables                 | Refresh<br>Refresh Server Cache      | Support<br>Log Support Ticket    |
| Ŀ                                      |                                            | **                                 | • —<br>• —                     | C                                    | ?                                |

Figure: ActiveControl Web Platform AdministrationScreen.

This section of the Release Notes focuses on the new features (and notably different existing capabilities) within the Web Platform that have been delivered as part of ActiveControl 9.10. It is not an exhaustive list of changes that existing ActiveControl customers will notice in the new UI versus the legacy UIs, so please also refer to the seperate Administration Guide and User Guide documentation for more detailed information on the wider setup, usage and maintenance of the ActiveControl Web Platform.

- Global View
- Imports
- Administration
- Searching
- Projects
- <u>Transport Forms</u>
- Advanced / Ancillary Topics

Please note that Basis Technologies intend to deprecate the current bsp-based UI and the Windows GUI thick client in the future. It is anticipated that these legacy UIs will be completely removed from the product from ActiveControl 9.20 onwards. It is therefore in the best interest of new and existing customers to start to deploy the new ActiveControl Web Platform User Interface as part of an AC9.10 implementation or upgrade.

## 4.1. Global View

One of the most important deliverables of ActiveControl Web Platform 9.10 is the **Global View** screen that aims to deliver and improve on the existing 'tree structure' screen seen within the Windows GUI.

This tree structure view is typically preferred by certain user personas such as SAP Change Managers (as they want to see a holistic, overall view of all change being delivered on the SAP estate) – but in some instances, is actually used by *all* users at some of Basis Technologies' customers.

The Global View screen is accessed in the Web Platform via the 'Global View' tile. Accessing the Global View requires new authorisation [Y\_TEUSER] – VIEWGLOBALVIEW, which has been added to our outof-the-box Change Manager, Basis and Administrator roles. Basis Technologies have deliberately not added this new authorisation to all standard ActiveControl roles, as we know that many of our customers will not want all users to have access to the Global View. Therefore for customers that do want other user personas within their organisation to access the Global View screen within the Web PLatform, a customer Z role will be required.

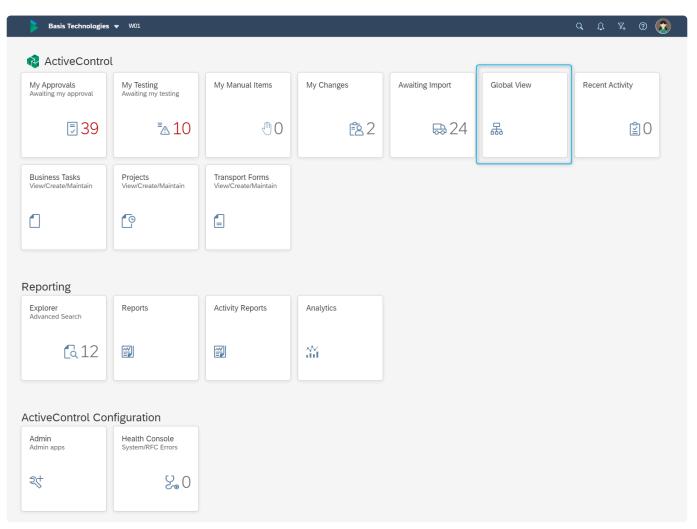

Figure: Global View app tile on the Home Screen.

| ≽ Global View 🔻 W01                                     |          |                                     |                                               |                  |                     |                       | م                    | . 4 74 @ 🛞      |
|---------------------------------------------------------|----------|-------------------------------------|-----------------------------------------------|------------------|---------------------|-----------------------|----------------------|-----------------|
| ↓≣ ↑ <sup>−</sup> Search Q                              | 7 C      | ↓∃ ↑ <sup>−</sup> View By Project a | and Task 🗸 🗸                                  | Search           |                     | Q 14 ~ 7              | " = C 🐵 🗖            | port to CSV 📑 🗙 |
| V APO                                                   |          | S/4 - Peer Review                   |                                               |                  |                     |                       |                      |                 |
| > 🖾 APO Prod Support                                    |          | Production Support                  |                                               |                  |                     |                       |                      |                 |
| > 🖞 APO Projects                                        | _        | AC-00045                            | New Billing Program                           | Networks         | Change Request      | Awaiting Unit Testing | S Conflict           |                 |
| > BW on HANA                                            |          | AC-00986                            | Finance Reporting changes                     | Finance          | Change Request      | Awaiting Peer Review  |                      |                 |
| > ECC                                                   |          | ✓ > AC-00987                        | Logistics Updates (TOC Example)               | Logistics        | Change Request      | Awaiting Peer Review  | Manual Step          |                 |
| > Fiori                                                 | - 11     | -                                   |                                               |                  |                     |                       |                      |                 |
| > GRC                                                   | - 11     | <ul> <li>Project Alpha</li> </ul>   |                                               |                  |                     |                       |                      |                 |
| > Portal                                                | - 11     | > AC-00011                          | Project Alpha Core Build (Many Transports lin | ked to BT) Basis | Project Requirement | Awaiting Unit Testing | 😧 Risk 🛕 Manual Step |                 |
| S/4HANA                                                 | - 11     | ✓ Project Bumblebee                 |                                               |                  |                     |                       |                      |                 |
| A S/4HANA - Prod Support      D01 - S/4HANA Development |          | > AC-00461                          | Sales Profile updates                         | Basis            | Change Request      | Awaiting Peer Review  |                      |                 |
| S/4 - Dev Importing                                     | , Í      | AC-00465                            | Invoice Documents update                      | Logistics        | Change Request      | Awaiting Peer Review  | 🔇 Risk               |                 |
| S/4 - Unit Testing (45)                                 | ,        |                                     |                                               |                  |                     |                       |                      |                 |
| <ul> <li>S/4 - Peer Review (11)</li> </ul>              | <u> </u> |                                     |                                               |                  |                     |                       |                      |                 |
| V 🗋 101 - SI4HANA QA                                    |          |                                     |                                               |                  |                     |                       |                      |                 |
| Inbox                                                   | >        |                                     |                                               |                  |                     |                       |                      |                 |
| S/4 - QA Import (1)                                     | >        |                                     |                                               |                  |                     |                       |                      |                 |
| 5/4 - UAT (8)                                           | >        |                                     |                                               |                  |                     |                       |                      |                 |
| > S/4 - UAT Review (8)                                  | >        |                                     |                                               |                  |                     |                       |                      |                 |
| > 🛛 W01 - S/4HANA Automated Testing                     |          |                                     |                                               |                  |                     |                       |                      |                 |
| > 🛱 S/4HANA - Projects                                  |          |                                     |                                               |                  |                     |                       |                      |                 |
| > SAP Analytics Cloud                                   |          | Approve Reject Analyse ~ O          | ther Actions 🔍 🗸                              |                  |                     |                       |                      | 1 task sele     |

Figure: Global View screen in the Web Platform.

The rest of this section of the Release Notes summarises some of the key new/enhanced capabilities within the Global View.

- <u>Control Point Labelling</u>
- Enhanced Path Filtering
- RAG Status Icons in the Global View
- Global View: Filtering
- Global View: Search and Filtering
- Global View: Locate Request
- Global View: Transport of Copies
- Global View: Export to CSV
- Other Actions

# 4.1.1. Control Point Labelling

Numerous existing customers have asked Basis Technologies over the years to be able to rename the standard control point terminology of Inbox, Test Queue and Outbox, to terminology that instead reflected their own process steps. For example:

- Development Test Queue might instead be called "Unit Testing"
- QA Outbox might instead be called "UAT Review"
- Production Inbox might instead be called "CAB Approval"

ActiveControl 9.00 introduced this capability via the new **Control Point Labels** configuration option within the Targets tile of the Web Platform. Via this new optional configuration, ActiveControl Administrators can define the terminology that will seen by Users in all areas of the product screens where Location information is seen. If a Label is configured, this will be seen, otherwise the standard SID – Description – Control Point location will be seen by default.

As part of ActiveControl 9.10, any configured Control Point Labels are also now seen within the Global View.

| Admin 👻 W01                      |                                                                                                | Q L T @ 👧        |
|----------------------------------|------------------------------------------------------------------------------------------------|------------------|
| Targets                          | T01 - S/4HANA Production (0003)                                                                | / [] ×           |
| Search Q Check RFCs V 7 E @ +    | GENERAL IMPORT OPTIONS APPROVAL & TESTING OPTIONS APPROVERS V ANALYSERS CONFLICT/MERGE OPTIONS | ADVANCED OPTIONS |
| # SID Description Actions        | Target                                                                                         |                  |
| 0001 D01 S/4HANA Development     | SAP System ID:* T01                                                                            |                  |
| 0002 I01 S/4HANA QA              | Description:* S/4HANA Production<br>Group Label: S/4HANA                                       |                  |
| 0003 T01 S/4HANA Production 💼    | Target Role: Production                                                                        |                  |
| 0004 ACD S/4HANA Project Dev     | System Clients:* 100                                                                           |                  |
| 0005 ACD S/4HANA Project Merge   | Execute client copy SCC1 automatically on Transport Form creation                              |                  |
| 0006 ACD GRC Development         | Execute client copy SCC1 automatically on Transport release                                    |                  |
| 0007 T01 GRC QA                  | Labels                                                                                         |                  |
| 0008 T01 GRC Production          | Inbox: S/4 - CAB Approval<br>Import Queue: S/4 - Production Import                             |                  |
| 0009 D00 GRC Merge               | Test Queue:<br>Outbox:                                                                         |                  |
| 0010 D00 GRC Project Development | Miscellaneous                                                                                  |                  |
| 0011 ICQ GRC Project Test        |                                                                                                |                  |

Figure: Control Point Label configuration within the Web Platform.

| Global View ▼                                                                       | S/4 | × Q V C | ↓≣ ↑ <sup>-</sup> View By Project a                                | ınd Task 🗸                                                | Search                |                     | Q 1 ~ 7                                      | 7 🗉 🔿 🧟     | Q 유 자, ⑦ | ×       |
|-------------------------------------------------------------------------------------|-----|---------|--------------------------------------------------------------------|-----------------------------------------------------------|-----------------------|---------------------|----------------------------------------------|-------------|----------|---------|
| ✓ S/4HANA                                                                           |     |         | S/4 - Peer Review                                                  |                                                           |                       |                     |                                              |             |          |         |
| <ul> <li>✓ A S/4HANA - Prod Support</li> <li>✓ D01 - S/4HANA Development</li> </ul> |     |         | AC-00045                                                           | New Billing Program                                       | Networks              | Change Request      | Awaiting Unit Testing                        | Conflict    |          |         |
| S/4 - Dev Importing<br>S/4 - Unit Testing (45)                                      |     | >       | AC-00986     AC-00987                                              | Finance Reporting changes Logistics Updates (TOC Example) | Finance               | Change Request      | Awaiting Peer Review Awaiting Peer Review    | Manual Step |          |         |
| <ul> <li>S/4 - Peer Review (11)</li> <li>I01 - S/4HANA QA</li> </ul>                |     | >       | Project Alpha           V         Project Alpha           AC-00011 | Project Alpha Core Build (Many Transport                  | s linked to BT) Basis | Project Requirement | Awaiting Unit Testing                        |             | Com.     |         |
| Inbox<br>S/4 - QA Import (1)                                                        |     | >       | Project Bumblebee     Expand/Collapse                              | ,                                                         |                       |                     |                                              | A Mandal    |          |         |
| S/4 - UAT (8)                                                                       |     | > >     | > AC-00461                                                         | Sales Profile updates<br>Invoice Documents update         | Basis                 | Change Request      | Awaiting Peer Review<br>Awaiting Peer Review | 😵 Risk      |          |         |
| V I T01 - S/4HANA Production                                                        |     | >       |                                                                    |                                                           |                       |                     |                                              |             |          |         |
| S/4 - Production Import     ACD - S/4HANA Project Merge                             |     | >       |                                                                    |                                                           |                       |                     |                                              |             |          |         |
| S/4 - Merge Approval (6)<br>S/4 - Merge Import                                      |     | >       |                                                                    |                                                           |                       |                     |                                              |             |          |         |
| Outbox (1)                                                                          | g   | >       |                                                                    |                                                           |                       |                     |                                              |             |          |         |
| S/4HANA - Projects                                                                  | _   |         |                                                                    |                                                           |                       |                     |                                              |             |          |         |
|                                                                                     |     |         | Approve Reject Analyse ~ O                                         | ther Actions 🛛 🗸                                          |                       |                     |                                              |             | 1 ta     | ask sel |

Figure: Control Point Labels within the Global View (indicated in blue).

Where no Label is configured, the standard terminology will be seen (indicated in pink in the above screenshot).

#### **Configuration Steps**

Control Point labels are configured via the new Labels section in the General subscreen within Target configuration.

# 4.1.2. RAG status icons

The legacy ActiveControl Web UI and WIndows GUI had a lot of RAG (Red / Amber / Green) icons reflecting different scenarios. In some cases, the icons were not immediately obvious in terms of the information or warning they were giving.

As part of the new ActiveControl Web Platform, these icons have been converted into a consistent textbased status icon, with a graphical secondary indicator for better accessibility. They have also been consolidated into a single Status area within the ActiveControl screens.

Below provides a summary of the icons seen as part of ActiveControl Web Platform 9.10 within the Global View and also in other screens.

| RAG<br>Icon       | Icon                                                                                                    | Description                                                                                                    | Seen at<br>TF or BT<br>level?   |
|-------------------|----------------------------------------------------------------------------------------------------|----------------------------------------------------------------------------------------------------|---------------------------------|
| Manual<br>Step    | <ul> <li>Manual Step</li> <li>Manual Step</li> <li>Manual Step</li> </ul>                                                 | Indicates if a Transport has an incomplete<br>Manual Step against it. Red means the Manual<br>Step is incomplete and is holding up an import.<br>Amber means the Manual Step is incomplete<br>but is not holding up an Import. Green means<br>that the Manual Step is complete (for the<br>current system).   | Transport<br>Form<br>level only |
| Umode             | UModes                                                                                                    | Indicates if a Transport Form default umodes<br>have been changed on the "Advanced Options"<br>subscreen of the Transport Form.                                                                                                    | Transport<br>Form<br>only       |
| Previous<br>RC8   | Ø RC8                                                                                                    | Indicates if latest import of a Transport ended<br>in RC8. Note this is only seen in Import Queue<br>when the import into the previous Target was<br>an RC8. Ie you will not see the icon if you re-<br>add the transport to the Import Queue of the<br>sytem where it previously had an RC8 import<br>error. | Transport<br>Form<br>only       |
| Testing<br>Status | <ul> <li>Testing - Problem</li> <li>Testing - Information</li> <li>Testing - Bypass</li> <li>Testing - Waiting</li> </ul> | Indicates if a Business Task has had test<br>results other than "Successfully Tested"<br>logged, and the Business Task left in the Test<br>Queue using "Save and Close".<br>"Testing – Problem" – should be RED<br>"Testing – Information" should be BLUE<br>"Testing – Waiting" – should be PURPLE           | Business<br>Task<br>only.       |

#### **General Operations – RAG Icons**

|                   |                                                       | "Testing – Bypass" – should be GREEN                                            |                           |
|-------------------|-------------------------------------------------------|---------------------------------------------------------------------------------|---------------------------|
| Auto-<br>Approval | <ul><li>Auto-Approval</li><li>Auto-Approval</li></ul> | Indicates if a Transport Form is awaiting automated-approval (or if it failed). | Transport<br>Form<br>only |

#### ShiftLeft Analysis – RAG Icons

| RAG Icon    | lcon         | Description                                                                                                    | Seen at<br>TF or<br>BT<br>level? |
|-------------|--------------|----------------------------------------------------------------------------------------------------|----------------------------------|
| Risk        | Risk         | Indicates if a Transport contains SAP objects defined as risky/critical within the Customer organisation.                                                        | Both                             |
| Conflict    | Onflict      | Indicates if a Transport contains objects that are also being changed in parallel track, via the 0005 Conflict Analysis ShiftLeft analyser.                      | Both                             |
| DevEnforcer | Oev Enforcer | Indicates if a Transport has coding, security or performance issues, as defined in the checks against the corresponding DevEnforcer analysers (0004, 0006, 0016) | Both                             |

#### **Transport Status – RAG Icons**

| RAG Icon             | lcon                                                             | Description                                                                                                    | Seen at<br>TF or<br>BT<br>level? |
|----------------------|------------------------------------------------------------------|----------------------------------------------------------------------------------------------------|----------------------------------|
| Aged<br>Transport    | Aged Transport                                                   | Indicates if a Transport Form is older than a certain (configurable) number of days.                                                         | Both                             |
| Dormant<br>Transport | <ul> <li>Dormant Transport</li> <li>Dormant Transport</li> </ul> | Indicates if a Transport Form has been sitting in a particular control point location for more than a certain (configurable) number of days. | Both                             |
| Deleted<br>Transport | Deleted TR                                                       | Indicates if the SAP Transport has been deleted at SAP level for a Transport Form                                                            | Both<br>levels                   |

#### **Business Task – Red and Amber**

Within the Global View, Business Tasks will be seen in red text if the Priority = 4 (Critical/Urgent), and in Amber(Orange) if the Priority = 3 (High). Please refer to this <u>online Knowledge Article</u> for more information on this.

# 4.1.3. Global View: Filtering

#### **Global View: 'Path' Filtering**

Many of Basis Technologies customers manage large numbers of SAP applications via ActiveControl. This can result in a lot of ActiveControl Paths, and by extension, a rather congested left hand panel of the Global View (and its predecessor screen in the legacy Windows GUI thick client).

On the back of various customer feedback over the years, **Path Filtering** has been added to the left hand side (LHS) of the Global View screen. It is possible to filter on a specific text string, for example to only see a particular Path or SID. It should be noted that when searching for a SID, you will see all previous Targets in that Path.

| ≽ Global View 👻                               |       |         |     |                      |                                               |                   |                     |                       |                      |               | 🤋 🌔 |
|-----------------------------------------------|-------|---------|-----|----------------------|-----------------------------------------------|-------------------|---------------------|-----------------------|----------------------|---------------|-----|
| ↓E ↑                                          | S/4 3 | × Q V C | ¥≣  | ↑ View By Project ar | nd Task 🗸 🗸                                   | Search            |                     | Q ÎŲ ~ V              | " = C ⊚              | Export to CSV | £3  |
| V S/4HANA                                     |       |         |     | Peer Review          |                                               |                   |                     |                       |                      |               |     |
| S/4HANA - Prod Support     S/4HANA - Projects |       |         |     | > AC-00045           | New Billing Program                           | Networks          | Change Request      | Awaiting Unit Testing | Conflict             |               |     |
| ,                                             |       |         |     | > AC-00986           | Finance Reporting changes                     | Finance           | Change Request      | Awaiting Peer Review  |                      |               |     |
|                                               |       |         |     | > AC-00987           | Logistics Updates (TOC Example)               | Logistics         | Change Request      | Awaiting Peer Review  | Manual Step          |               |     |
|                                               |       |         | ~ P | oject Alpha          |                                               |                   |                     |                       |                      |               |     |
|                                               |       |         |     | > AC-00011           | Project Alpha Core Build (Many Transports lin | nked to BT) Basis | Project Requirement | Awaiting Unit Testing | 😢 Risk 🛕 Manual Step | 1             |     |
|                                               |       |         | ~ P | oject Bumblebee      |                                               |                   |                     |                       |                      |               |     |
|                                               |       | >       |     | > AC-00461           | Sales Profile updates                         | Basis             | Change Request      | Awaiting Peer Review  |                      |               |     |
|                                               |       |         |     | > AC-00465           | Invoice Documents update                      | Logistics         | Change Request      | Awaiting Peer Review  | 😣 Risk               |               |     |
|                                               |       |         |     |                      |                                               |                   |                     |                       |                      |               |     |

Figure: Filter on a particular Path string on the left hand panel of the Global View.

| 庨 Global View 🔻                             |     |    |     |       |                        |                       |             |             |                      |                             |        | 9 A 74        | @ ( |
|---------------------------------------------|-----|----|-----|-------|------------------------|-----------------------|-------------|-------------|----------------------|-----------------------------|--------|---------------|-----|
| ↓≣ <b>↑</b> *                               | BTD | ×q | 7 C | ↓E    | ↑ <sup>−</sup> View By | Transport Request 🗸 🗸 |             | Searc       | h                    | Q ↑↓ ~ 𝒴 (=)                | C ©    | Export to CSV | Ø   |
|                                             |     |    |     | BTD - | - SAP Analy            | ics Cloud: Test Queue |             |             |                      |                             |        |               |     |
| SAP Analytics Cloud     SAP Analytics Cloud |     |    |     |       | Request                | Description           | Group       | Туре        | Released             | Owner                       | Status |               |     |
| BTD: SAP Analytics Cloud                    |     |    |     |       | ACDK931039             | AC-23427 ZRMCL_SAC    | Development | Customizing | 2 Aug 2022, 20:45:58 | Andrew Fletcher (AFLETCHER) |        |               |     |
| Import Queue (1)                            |     |    | >   |       |                        |                       |             |             |                      |                             |        |               |     |
| Test Queue (1)                              |     |    | >   |       |                        |                       |             |             |                      |                             |        |               |     |
| > Outbox                                    |     |    | >   |       |                        |                       |             |             |                      |                             |        |               |     |

Figure: Filter on a particular SID on the left hand panel of the Global View.

#### **Global View: Left Hand Side Filtering**

It is now possible to filter on all of the following on the left hand side portion of the tree structure view.

- Target
- Path

- ActiveControl Project
- Transport Form Group
- Transport User

Filtering on these entities on the LHS will result in the counts and also the right hand side (RHS) data being filtered.

| 🔰 Global View 🔻 W01                                                                                                    |       |               |                 |                                                          |          |                    |                          |               | 9 A 74 @ 🕄    |
|----------------------------------------------------------------------------------------------------|-------|---------------|-----------------|----------------------------------------------------------|----------|--------------------|--------------------------|---------------|---------------|
| الله المحمد المحمد<br>لمحمد المحمد المحمد المحمد المحمد المحمد المحمد المحمد المحمد المحمد المحمد المحمد المحمد المحمد المحمد المحمد المحمد المحمد المحمد المحمد المحمد المحمد المحمد المحمد المحمد المحمد المحمد المحمد | a V C | ↓≣ (↑-) Vie   | w By Project an | d Task 🗸 🗸                                               |          |                    |                          | Q 1 ~ 7 = C @ | Export to CSV |
|                                                                                                    |       | S/4 - Unit Te | esting          |                                                          |          |                    |                          |               |               |
| > APO                                                                                                    |       |               | upport          |                                                          |          |                    |                          |               |               |
| > BW on HANA                                                                                                    |       |               |                 |                                                          | Group    | Туре               | Deployment Status        | Status        |               |
| > ECC                                                                                                    |       |               |                 |                                                          |          |                    | Awaiting Unit Testing    |               |               |
| > Fiori                                                                                                    |       |               | <b>1</b> -00023 |                                                          | Finance  |                    | Awaiting Unit Testing    |               |               |
| > GRC                                                                                                    |       |               | Filter          |                                                          | Reset    |                    | Awaiting Unit Testing    |               |               |
| V S/4HANA                                                                                                    |       |               | Filter By       |                                                          |          |                    |                          |               |               |
| V 🖁 S/4HANA - Prod Support                                                                                                    |       | □ >           | Target          |                                                          |          | Change Request     | Awaiting Unit Testing    | A Manual Step |               |
| V 🗍 D01 - S/4HANA Development                                                                                                    |       |               | AC Path         |                                                          |          | Incident Fix       | Awaiting Dev Import      |               |               |
| S/4 - Dev Importing                                                                                                    |       | □ >           | AC Project      |                                                          |          | Change Request     | Awaiting Unit Testing    | 🛞 Risk        |               |
| S/4 - Unit Testing (44)                                                                                                    |       |               | AC Transport F  | orm Group                                                | Capital  | Project Requireme  | nt Awaiting Unit Testing | Manual Step   |               |
| S/4 - Peer Review (12)                                                                                                    |       |               | AC Transport C  | Dwner                                                    |          | Project Warranty F | ix Awaiting Unit Testing |               |               |
| 🗸 📱 101 - S/4HANA QA                                                                                                    |       |               | AC              |                                                          | Capital  | Change Request     | Awaiting Unit Testing    |               |               |
|                                                                                                    |       |               | AC              |                                                          |          | Incident Fix       | Awaiting Unit Testing    |               |               |
| Import Queue (3)                                                                                                    |       |               | AC              |                                                          |          | Change Request     | Awaiting Unit Testing    |               |               |
| Test Queue (11)                                                                                                    |       |               | AC              | ок                                                       | Cancel   | Change Request     | Awaiting Unit Testing    | A Manual Step |               |
| > Outbox                                                                                                    |       |               |                 |                                                          |          |                    |                          |               |               |
| > 0 W01 - S/4HANA Automated Testing                                                                                                    |       |               |                 |                                                          |          |                    |                          |               |               |
| > 品 S/4HANA - Projects                                                                                                    |       |               | Jira #          | Subject                                                  | Group    | Туре               | Deployment Status        | Status        |               |
| SAP Analytics Cloud                                                                                                    |       |               | AC-00011        | Project Alpha Core Build<br>(Many Transports linked to E | T) Basis | Project Requireme  | nt Awaiting Unit Testing | Risk          |               |
|                                                                                                    |       |               | AC-00123        | Alpha Roles                                              | Security | Project Requireme  | nt Awaiting Unit Testing | Conflict      |               |
|                                                                                                    |       |               |                 |                                                          |          |                    |                          |               |               |

Figure: Filtering on the LHS of the Global View.

| 🔰 Global View 🔻 W01                       |       |                                                                                                    |                    |                                                             |                        |                 |                       |                                     | d ti z @ 🔇            |
|-------------------------------------------|-------|----------------------------------------------------------------------------------------------------|--------------------|-------------------------------------------------------------|------------------------|-----------------|-----------------------|-------------------------------------|-----------------------|
| ↓E 1 <sup>+</sup> Ø Locate Request Search | a 🔽 c | Teta and teta and teta and teta and teta and teta and teta and teta and teta and teta and teta and teta and tet | t" View By Project | and Task 🗸 🗸                                                |                        |                 |                       | Search                              | Q 1↓ ~ 7 ⊟ C ⊗ ⊕ [3 × |
|                                           |       | S/4 - U                                                                                                    | nit Testing        |                                                             |                        |                 |                       |                                     |                       |
| BODS                                      |       | 🔨 🗸 Proje                                                                                                    | act Alpha          |                                                             |                        |                 |                       |                                     |                       |
| BW on HANA<br>CRM                         |       |                                                                                                    | Jira #             | Subject                                                     | Group                  | Туре            | Deployment Status     | Status                              |                       |
| ECC                                       |       |                                                                                                    | > AC-00011         | Project Alpha Core Build (Ma<br>ny Transports linked to BT) | Basis                  | Project Change  | Awaiting Unit Testing | C Risk                              |                       |
| Fiori                                     |       |                                                                                                    | > AC-00123         | Alpha Roles                                                 | Security               | Project Change  | Awaiting Unit Testing | Conflict                            |                       |
| GRC                                       |       |                                                                                                    | > AC-00129         | Alpha - Security Fixes                                      | Security               | Project Defects | Awaiting Unit Testing | S Dev Enforcer<br>Testing - Problem |                       |
| нсм                                       |       |                                                                                                    | > AC-00986         | Finance Reporting changes                                   |                        | Change Request  | Awaiting Unit Testing |                                     |                       |
| SI4HANA                                   |       |                                                                                                    | > AC-01007         | Basis Changes - OSS Note 1<br>3455                          | <sup>2</sup> Logistics | Incident Fix    | Awaiting Dev Import   |                                     |                       |
| A SI4HANA - Prod Support                  |       |                                                                                                    | > AC-034234        | New Program                                                 | Finance                | Change Request  | Awaiting Unit Testing |                                     |                       |
| V 🛛 D01 - S/4HANA Development             | >     |                                                                                                    | > AC-91239         | EDI backend processing                                      | Finance                | Change Request  | Awaiting Unit Testing |                                     |                       |
| S/4 - Dev Importing                       | >     |                                                                                                    |                    |                                                             |                        |                 |                       |                                     |                       |
| S/4 - Unit Testing (24)                   | >     |                                                                                                    |                    |                                                             |                        |                 |                       |                                     |                       |
| ✓ S/4 - Peer Review (7)                   | >     |                                                                                                    |                    |                                                             |                        |                 |                       |                                     |                       |
| ✓ □ 101 - S/4HANA QA                      | >     |                                                                                                    |                    |                                                             |                        |                 |                       |                                     |                       |
| Inbox (1)                                 | >     |                                                                                                    |                    |                                                             |                        |                 |                       |                                     |                       |
| Import Queue                              | >     |                                                                                                    |                    |                                                             |                        |                 |                       |                                     |                       |
| Test Queue (5)                            | >     |                                                                                                    |                    |                                                             |                        |                 |                       |                                     |                       |
| > Outbox                                  | >     |                                                                                                    |                    |                                                             |                        |                 |                       |                                     |                       |
| 当                                         |       |                                                                                                    |                    |                                                             |                        |                 |                       |                                     |                       |
| SAP Analytics Cloud                       |       |                                                                                                    |                    |                                                             |                        |                 |                       |                                     |                       |

Figure: Filtering on an ActiveControl Project.

# 4.1.4. Global View: Search and Filtering

Similar to Path filtering on the left hand side portion of the Global View, some customers might want to filter on the Project / Business Task / Transport Form contents on the right hand side (RHS) portion of the screen.

Examples scenarios:

Scenario 1: a Change Manager might need to find and approve a particular Business Task in a Production Inbox control point location containing several hundred Business Tasks.

Scenario 2: a Functional Team Lead might want to just view all Business Tasks relating to their own functional area of expertise (eg filter on Business Task 'Group' field.

This is possible in the Global View via **Search and Filtering** capabilities within the Control Point Location that the user has selected.

| Global View 👻 W01                              |        |       |   |         |                        |               |                                            |                         |             |                      |                      |                 | 9. L 74       | 0 🛞  |
|------------------------------------------------|--------|-------|---|---------|------------------------|---------------|--------------------------------------------|-------------------------|-------------|----------------------|----------------------|-----------------|---------------|------|
| ↓E <b>↑</b> -                                  | Search | Q 7 C |   | ΨE      | ↑ <sup>−</sup> View E  | By Project ar | nd Task 🗸                                  |                         | Search      |                      | Q 1 ~ 7              | 7 (=) 🔿         | Export to CSV | 23 × |
|                                                |        |       |   | S/4 - F | Peer Revie             | w             |                                            |                         |             |                      |                      |                 |               |      |
| > APO<br>BW on HANA                            |        |       |   | V Pro   | duction Support        |               |                                            |                         |             |                      |                      |                 |               |      |
| BW on HANA     ECC                             |        |       |   |         | > AC-00045             | 5             | New Billing Program                        | Netwo                   | vorks C     | hange Request A      | waiting Unit Testing | Conflict        |               |      |
| > Fiori                                        |        |       |   |         | > AC-00986             | 5             | Finance Reporting changes                  | Finan                   | nce C       | hange Request A      | waiting Peer Review  |                 |               |      |
| > GRC                                          |        |       |   |         | > AC-00987             | 7             | Logistics Updates (TOC Example)            | Logist                  | stics C     | hange Request A      | waiting Peer Review  | Manual Step     |               |      |
| > Portal                                       |        |       |   | . Dec   | ject Alpha             |               |                                            |                         |             |                      |                      |                 |               |      |
| × S/4HANA                                      |        |       |   |         |                        |               |                                            |                         |             |                      |                      |                 |               |      |
| V B S/4HANA - Prod Support                     |        |       |   |         | > AC-00011             | 1             | Project Alpha Core Build (Many Transpor    | rts linked to BT) Basis | s P         | roject Requirement A | waiting Unit Testing | 😒 Risk 🛕 Mar    | ual Step      |      |
| D01 - S/4HANA Development                      |        |       |   | V Proj  | ject Bumblebee         |               |                                            |                         |             |                      |                      |                 |               |      |
| S/4 - Dev Importing                            |        | >     |   |         | > AC-00461             | 1             | Sales Profile updates                      | Basis                   | s c         | hange Request A      | waiting Peer Review  |                 |               |      |
| S/4 - Unit Testing (45)                        |        | >     |   |         | > AC-00465             | 5             | Invoice Documents update                   | Logist                  | stics C     | hange Request A      | waiting Peer Review  | 😒 Risk          |               |      |
| > S/4 - Peer Review (11)                       |        | >     |   |         |                        |               |                                            |                         |             |                      |                      |                 |               |      |
| > 🕺 S/4HANA - Projects                         |        |       |   |         |                        |               |                                            |                         |             |                      |                      |                 |               |      |
| SAP Analytics Cloud                            |        |       |   |         |                        |               |                                            |                         |             |                      |                      |                 |               |      |
| Giobal View 👻 W01                              |        |       |   |         |                        |               |                                            |                         |             |                      |                      |                 | ~ ^           | 7 0  |
|                                                |        |       |   |         |                        |               |                                            |                         |             |                      |                      |                 | ¢Φ            |      |
| <u>↑</u>                                       | Search | Q 7 C |   | ¢≣      | ↑ <sup>−</sup> View By | y Project an  | d Task 🗸                                   |                         | AC-00011    |                      | × α ↑↓ ~             | ♡ [=] (         | Export to CSV | £3   |
| APO                                            |        |       |   | S/4 - P | eer Review             | w             |                                            |                         |             |                      |                      |                 |               |      |
|                                                |        |       |   | V Proje | ct Alpha               |               |                                            |                         |             |                      |                      |                 |               |      |
| BW on HANA                                     |        |       |   |         | ✓ AC-00011             |               | Project Alpha Core Build (Many Transpo     | orts linked to BT) Bas  | sis         | Project Requirement  | Awaiting Unit Testi  | ng 😧 Risk 🚺     | Manual Step   |      |
| ECC                                            |        |       |   |         | Req                    | juest         | Description                                | Group                   | Туре        | Released             | Owner                |                 | Status        |      |
| Fiori                                          |        |       |   |         | D01                    | K980467       | AC-00011:Billing Program<br>enhancements   | Development             | Workbench   | 18 Nov 2021, 15:43   | :42 David Lees (DL   | EES)            | 🔁 Risk        |      |
| Portal                                         |        |       |   |         | D01                    | K980268       | AC-00011:Basis Changes - OSS<br>Note 12345 | Basis                   | Customizing | 6 Dec 2021, 18:49:2  | 22 Amine Bekkat      | (ABEKKAT)       | UModes        |      |
| S/4HANA                                        |        |       |   |         | DO1                    | K980274       | AC-00011:Work Schedule Rule -<br>Issue     | Basis                   | Customizing | 14 Jan 2022, 15:29:  | 53 Achim Toeper (    | ATOEPER)        |               |      |
| S/4HANA - Prod Support                         |        |       |   |         | D01                    | K980278       |                                            | Basis                   | Customizing | 14 Jan 2022, 15:30:  | :00 Theo Van Kaat    | hoven (TVANKAAT | )             |      |
| D01 - S/4HANA Development                      |        |       |   |         |                        |               |                                            |                         |             |                      |                      |                 |               |      |
|                                                |        |       |   |         | D01                    | K955929       | AC-00011 New Warehouse - Spain<br>region   | Logistics               | Customizing | 5 Dec 2022, 18:10:4  | 9 Patricia Gomez     | (PGOMEZ)        |               |      |
|                                                |        |       |   |         | D01                    | K955929       | AC-00011 New Warehouse - Spain<br>region   | Logistics               | Customizing | 5 Dec 2022, 18:10:4  | 19 Patricia Gomez    | (PGOMEZ)        |               |      |
| S/4 - Dev Importing<br>S/4 - Unit Testing (45) |        | >     | > |         | D01                    | K955929       | AC-0011 New Warehouse - Spain<br>region    | Logistics               | Customizing | 5 Dec 2022, 18:10:4  | 9 Patricia Gomes     | t (PGOMEZ)      |               |      |

Figure: Search on a particular Business Task on the right hand panel of the Global View.

| Global View 👻 W01                                        |                                                                                 |                                 | द द ए @ 🌍                                  |
|----------------------------------------------------------|---------------------------------------------------------------------------------|---------------------------------|--------------------------------------------|
| 45 ← Q 7 C                                               | ↓5 ↑ View By Project and Task ∨                                                 |                                 | Q 1↓ -> 🕎 (=) C ④ Export to CSV [5] ×      |
| > APO                                                    | S/4 - Peer Review V Production Support                                          |                                 |                                            |
| > ECC                                                    | AC-0045 New Bitling Program                                                     | Networks Charle Request         | Awaiting Unit Testing S Conflict           |
| > Fiori                                                  | AC-00985 Finance Reporting changes     AC-00987 Logistics Updates (TOC Example) | Finance Change Request          | Awaiting Peer Review                       |
| > GRC<br>> Portal                                        | Filter Reset                                                                    |                                 |                                            |
| V S/4HANA                                                | Filter By AC-00 Type orts linked to                                             | o 8T) Basis Project Requirement | Awaiting Unit Testing 😢 Rola 🛕 Manual Step |
| A SI4HANA - Prod Support     OD1 - SI4HANA Development   | Project Bumblebe Location                                                       |                                 |                                            |
| S/4 - Dev Importing > >                                  | Owner                                                                           | Basis Change Request            | Awaiting Peer Review                       |
| 5/4 - Unit Testing (45)     5/4 - Peer Review (11)     ) | AC-00 Released                                                                  | Logistics Change Request        | Awaiting Peer Review 🛛 🔞 Risk              |
| > 🗟 S/4HANA - Projects                                   | _                                                                               |                                 |                                            |
| > SAP Analytics Cloud                                    |                                                                                 |                                 |                                            |
|                                                          | OK Cancel                                                                       |                                 |                                            |
|                                                          |                                                                                 |                                 |                                            |

Figure: Filter on the right hand panel of the Global View.

| Slobal View V01                    |                                                |                                   |                           | с £ %, ®                      |
|------------------------------------|------------------------------------------------|-----------------------------------|---------------------------|-------------------------------|
| 4E 🕂 🕅 Locate Request              | ↓E 🔭 View By Transport Request 🧹               |                                   | Search                    | a tu - 🖓 🖻 C 🐵 🕼              |
|                                    | S/4 - Unit Testing                             |                                   |                           |                               |
| > BODS                             | Request Description                            | Group Transport                   | Type Released             | Owner Status                  |
| > BW on HANA                       | D01K907206 BDEx 2.31 Deletion                  | Transport Basis Workbend          | :h 6 Jun 2013, 15:08:59   | Ross McLanachan (RMCLANACHAN) |
| > CRM                              | D01K963789 AC-00001 Billing Res                | port development Finance Workbend | th 30 Sept 2021, 12:35:07 | Gabor Farkas (GFARKAS)        |
| > ECC                              | D01K963791 AC-00002 Sales Proj<br>enhancements | gram Basis Workbend               | th 2 Nov 2021, 11:15:53   | David Lees (DLEES)            |
| > Fior                             | D01K948604 AC-00093 Billing Fixe               | as Finance Workbend               | h Not Released            | Daniel Green (DGREEN)         |
| > GRC                              | D01K958948 AC-91239-ZKMC_TE<br>version 2       | ST_TOC_LOCK1 Finance Workbend     | h Not Released            | Kevin Callaghan (KCALLAGHAN)  |
| HCM     S/4HANA                    | D01K959775 AC-00045:Billing Fix                | Security Workbend                 | h Not Released            | James Barter (JBARTER)        |
| SI4HANA     SI4HANA - Prod Support | D01K980208 AC-00045:Reporting                  | program Basis Workbend            | h Not Released            | Rick Gil (RGIL)               |
| In Simpler Production              | D01K980224 AC-010009:Reporting<br>Manual Step) | g HR (with Reporting Workbend     | h Not Released            | Jane Dough (JDOUGH)           |
| S/4 - Dev Importing (1)            | D01K980309 AC-00011:TR8 - Mar                  | y Transports Basis Workbend       | h Not Released            | Marcello Urbani (MURBANI)     |
| S/4 - Unit Testing (49)            | D01K980311 AC-00011:TR9 - Mar                  | ry Transports Basis Workbeng      | h Not Released            | Theo Van Kaathoven (TVANKAAT) |
| ✓ S/4 - Peer Review (14) >>        | D01K980315 AC-00011:TR11 - Ma                  | iny Transports Basis Workbend     | h Not Released            | James Barter (JBARTER)        |
| V 🔲 101 - SI4HANA QA               | D01K980317 AC-00011:TR12 - Ma                  | iny Transports Basis Workbend     | h Not Released            | AGUHARAJA                     |
| Inbox (4) >>                       | D01K980319 AC-00011:TR13 - Ma                  | iny Transports Basis Workbend     | h Not Released            | Dominik Kropp (DKROPP)        |
| Import Queue (4)                   | D01K980321 AC-00011:TR14 - Ma                  | iny Transports Basis Workbend     | h Not Released            | Craig Oliver (COLIVER)        |
| Test Queue (10)                    | D01K983190 AC-123456 Well lets<br>12           | see if this works Basis Workbeng  | h Not Released            | John Dias (JDIAS)             |
| > Outbox >                         | D01K984178 AC-034234 - Billing A               | Ammendments Finance Workbeng      | h Not Released            | Ross McLanachan (RMCLANACHAN) |
| > 品 S/4HANA - Projects             |                                                |                                   |                           |                               |
| > SAP Analytics Cloud              |                                                |                                   |                           |                               |

Figure: Example filter on Workbench Transports on the right hand panel of the Global View.

# 4.1.5. Global View: Locate Request

In addition to the Search and Filtering capability described in the previous section, it is also possible to **Locate Request** within the Global View to find a particular Transport.

Locate Request is done within the Global View via the Locate Request button, *not* from the Search bar in the shellbar at the top of the application.

Locate Request in the Global View searches for the entered string in the following fields:

- Transport Number
- Transport Description
- Transport Form Description (note this is new capability that was not possible in the legacy ActiveControl WebUI)
- Transport Form Text Custom Fields (note this is new capability that was not possible in the legacy ActiveControl WebUI)

Searching for a transport number (or string of that transport number) will present a Results screen. From this results screen, it is click on an individual Transport to be automatically taken to the control point location in which the Transport Form is currently sitting.

| 41       1       00 Locate Request       Search       Q       Q |
|----------------------------------------------------------------------------------------------------|
| BW on HANA              ~ Production Support                                                                                                    |
|                                                                                                    |
| Find Location           > Find           1275                                                                                                    |
| GRC Repetted Description Requested Requested By Released Status Objects Keys                                                                                                    |
| S144WAA         D020309775         AC 00045888/eg Fix         Security         3 Cot 2020, 007.07         James Einter (8ARTER)         0         0                                                                                                    |
| <ul> <li></li></ul>                                                                                                    |
| AC-00129 Alpha - Security Fixes Security Project Defects Awaking Unit Testing     O Day Enderses     O Toy Enderses     O Toy Enderses     O Toy Enderses                                                                                                    |

Figure: Locate Request within the Global View.

# 4.1.6. Global View: Misc Topics

This section details some of the more minor capabilities of the Global View as part of ActiveControl 9.10

- <u>Transport of Copies</u>
- Export to CSV
- Other Actions
- Miscellaneous Actions

# 4.1.6.1. Transport of Copies

ActiveControl 9.10 replicates the manual **Transport of Copies** capabilities that were available in the legacy Windows GUI.

Within the Global View, it is possible to create Transport of Copies at the following levels:

- Full
- Delta
- Specific Task
- Production

The options that are seen will depend on the configuration within the pre-existing /BTI/TE\_TOCONFIG and /BTI/TE\_VAUTOCON tables, and also the individual end-user's authorisations.

| ≽ Global View 🔻 W01                          |       |                                   |                                                                                                    |                                     |                                       |                             | 9 A 7         | 7, 0     |
|----------------------------------------------|-------|-----------------------------------|----------------------------------------------------------------------------------------------------|-------------------------------------|---------------------------------------|-----------------------------|---------------|----------|
| J≞ ↑ <sup>-</sup> M Locate Request Search    | Q Q C | ↓≣ ↑ <sup>−</sup> View By Pro     | oject and Task 🗸 🧹                                                                                                    |                                     | Search                                | Q 1. V [1                   | Export to CSV | 63       |
| > BW on HANA                                 |       | S/4 - Unit Testing                |                                                                                                    |                                     |                                       |                             |               |          |
| > ECC                                        |       | Jira #                            | Subject                                                                                                    | Group Ty                            | ype Deployment Status                 | Status                      |               |          |
| > Fiori                                      |       | > AC-00002                        | Sales Program enhancements Bas                                                                                                    | is Change Rei                       | equest Awaiting Unit Testing 🛞 Ris    | k                           |               |          |
| GRC     S/4HANA                              |       | > AC-00023                        | Credit Memo fixes Fina                                                                                                    | ince Incident Fix                   | x Awaiting Unit Testing               |                             |               |          |
| <ul> <li>B S/4HANA - Prod Support</li> </ul> |       |                                   |                                                                                                    | works Change Re                     | equest Awaiting Unit Testing 🔀 Cor    | nflict                      |               |          |
| V D01 - S/4HANA Development                  | >     | > AC-00093                        | This is a JIRA user story with a<br>very long title. And when I say<br>a very long title, I mean 100<br>chars                                                                                                    | ance Change Re                      | equest Awaiting Unit Testing 🚺 Mar    | nual Step                   |               |          |
| S/4 - Dev Importing                          | >     | > AC-00399                        | Role Updates Bas                                                                                                    | is Incident Fix                     | x Awaiting Unit Testing               |                             |               |          |
| S/4 - Unit Testing (44)                      | >     | > AC-00675                        | Payment Details - Updates Log                                                                                                    | istics Change Re                    | equest Awaiting Unit Testing ( 🕅 Risk | B                           |               |          |
| > S/4 - Peer Review (12)                     | > >   |                                   | Work Schedule Rule - Hun<br>Germany Mar                                                                                                    | nan Capital Project Req<br>nagement | quirement Awaiting Unit Testing 🖉 Mar | nual Step                   |               |          |
| > 🚊 S/4HANA - Projects                       |       | Request                           | Description                                                                                                    | Group                               | Transport Type Released               | Owner                       | Status        |          |
| > SAP Analytics Cloud                        |       | ✓ D01K980218                      | AC-010009:Work Schedule<br>Rule - Germany                                                                                                    | Human Capital<br>Management         | Customizing 14 Jan 2022, 15:29        | 9:26 Dominik Kropp (DKROPP) |               |          |
|                                              |       | D01K980224                        | AC-010009:Reporting HR (wi<br>Manual Step)                                                                                                    | ith Reporting                       | Workbench Not Released                | Jane Dough (JDOUGH)         | Manual Step   |          |
|                                              |       | > AC-01010                        | Work Schedule Rule - Log<br>Germany - Warranty Fixes                                                                                                    | istics Project War                  | manty Fix Awaiting Unit Testing       |                             |               |          |
|                                              |       | > AC-01331                        | N 🗑 Delete Transport Form<br>at                                                                                                    | Capital Change Rei<br>ment          | equest Awaiting Unit Testing          |                             |               |          |
|                                              |       | > AC-10023                        | TR 🔒 Lock Transport Form                                                                                                    | Incident Fix                        | x Awaiting Unit Testing               |                             |               |          |
|                                              |       | > AC-12345                        | Li A Forward Transport Form                                                                                                    |                                     | equest Awaiting Unit Testing          |                             |               |          |
|                                              |       | > AC-23049                        | U 🕀 Add to Import Queue                                                                                                    |                                     | equest Awaiting Unit Testing          | nual Step                   |               |          |
|                                              |       | <ul> <li>Project Alpha</li> </ul> | Add to Control Point     Add to Control Point     Add     Add | > Specific Task                     |                                       |                             |               |          |
|                                              |       |                                   | New Transport of Copies                                                                                                    | > For Production                    |                                       |                             |               |          |
|                                              |       | Enter Test Results Analyse        | Other Actions ~                                                                                                    |                                     |                                       |                             |               | 1 reques |

Figure: Transport of Copies options within the Global View.

# 4.1.6.2. Export to CSV

ActiveControl 9.00 introduced the new **Export to CSV** capability as an easier way to export and share certain ActiveControl data with other users:

- 1. Exporting analysis results
- 2. Exporting transport contents

As part of ActiveControl 9.10, this Export to CSV capability has been extended to the Global View, as a means of exporting all of the Project / BusinessTask / Transport Form contents of a control point location. This is aimed at providing a more seamless and obvious way of extracting data than using the previous copy/paste method in the legacy Windows GUI.

| Global View 🔻 W01             |                                      |                                |                                    |                   |                          |                   |                         |                   |                  |                  | цц<br>[     | <b>ч</b>           |
|-------------------------------|--------------------------------------|--------------------------------|------------------------------------|-------------------|--------------------------|-------------------|-------------------------|-------------------|------------------|------------------|-------------|--------------------|
| 4≣ ↑" & Locate Request Search | Q 7 C                                | ↓≣ (↑ <sup>−</sup> Vi          | ew By Project and Tasi             | k 🗸               |                          |                   | Search                  |                   | Q tu             | ~ 7 = (          | C @ [6      | €] [] ÷            |
|                               |                                      | S/4 - Unit T                   | esting                             |                   |                          |                   |                         |                   |                  |                  |             | Export to 0        |
| BW on HANA                    |                                      | <ul> <li>Production</li> </ul> | Support                            |                   |                          |                   |                         |                   |                  |                  |             |                    |
| ECC                           |                                      |                                |                                    |                   |                          |                   |                         |                   |                  |                  |             |                    |
| Fiori                         | AutoSave 💽 🖪 りゃ ලッ                   | <del>⊽</del> downlo            | ad (18).csv 🗸                      | ₽ Search          | Crown                    | Time              | Dealers and Sin         | Ross Mo           | lanachan 🕅       | lä 🖬             | - 0         | n ×                |
| GRC                           | File Home Insert Page                | ayout Formulas                 | Data Review                        | View Auto         | nate Helj                | þ                 |                         |                   |                  | Commo            | ents 🖻 🕄    | Share ~            |
| S/4HANA                       | Calibri 1                            | ~ A^ A =                       | ≡ ≫~ →¶ →                          | 8b General        | ~                        |                   |                         | Insert ~ 🛛        | · An (           |                  | <b>B</b>    |                    |
| A S/4HANA - Prod Support      | Paste Paste                          |                                |                                    |                   |                          | Conditional Form  | natas Cell              | 🛚 Delete 👻 🛛 🔽    | Cost & Eind      |                  |             |                    |
| an annual From apport         | Paste → B I U → H →                  |                                |                                    | 🗄 ~ 🖷 ~ %         | 9 .00 .00                | Formatting ~ Tab  |                         | Format 🖌 💊        | ✓ Filter ✓ Seles |                  | ~           |                    |
| D01 - S/4HANA Development     | Clipboard 🛱 Font                     | 5                              | Alignment                          | Nur               | iber 15                  | i Styles          |                         | Cells             | Editing          | Analysis         | Sensitivity | ~                  |
| S/4 - Dev Importing           | A1 • : × ✓ J                         | s S/4 - Unit Testi             | ng                                 |                   |                          |                   |                         |                   |                  |                  |             | *                  |
| S/4 - Unit Testing (44)       | A B C                                | DE                             | F G                                | н                 | J                        | K L               | м                       | N O               | Р                | Q R              | s           | TA                 |
| N 011 Description (10)        | 1 S/4 - Unit Testing                 |                                |                                    |                   |                          |                   |                         |                   |                  |                  |             |                    |
| > S/4 - Peer Review (12)      | 2<br>3 Production Support            |                                |                                    |                   |                          |                   |                         |                   |                  |                  |             |                    |
| A S/4HANA - Projects          |                                      | ype Deployme                   | Planning S Testing Sta             | Created BiCreate  | Priority                 | Project Tester    | Objects Ke              | /s Priority       | Priority CoS     | /4HANA  Region   | Country     | Regre              |
|                               |                                      | hange ReAwaiting U             |                                    | Ross McLa 30 Sep  |                          | Production Saman  |                         | 0 High            | 3                | in a difficult   | country     | ineg. c            |
| SAP Analytics Cloud           |                                      |                                | Owner Released                     |                   |                          | Objects Keys      |                         | ner ID Client De  | ep Export Sta So | ource Sys Client | UModes      | Need               |
|                               |                                      | asis Workbenc                  | David Lee: 2 Nov 202               | FALSE TRU         | 30 Sept 2                | 0 1               | 0 undefined DL          | EES FALSE         | D                | 01 10            | .00         | 1                  |
|                               | 8                                    |                                |                                    |                   |                          |                   |                         |                   |                  |                  |             |                    |
|                               | 9 AC-00023 Credit Me Finance         |                                |                                    | Jane Doug 6 Oct 2 |                          | Production Jane D |                         | 0 High            | 3                |                  |             |                    |
|                               |                                      | roup Type                      | Owner Released                     |                   |                          | Objects Keys      | RC Ov<br>0 undefined RM | ner ID Client De  |                  |                  | UModes      |                    |
|                               | 12 D01K9854 AC-00023: 41 F           |                                | Ross McLanachan<br>Ross McLanachan |                   | E 24 Mar 2<br>E 24 Mar 2 |                   | 0 undefined RM          |                   | -                |                  |             | 1 Relev<br>1 Relev |
|                               |                                      | evelopm Customizii             |                                    |                   | 24 Mar 2                 |                   | 0 undefined RM          |                   |                  |                  |             | 1 Relev            |
|                               | 14                                   | ereiopin eustonnali            | to so mecanacitan                  | THESE THES        |                          |                   | e anachireann           | internet into the |                  |                  |             |                    |
|                               | download (18) ⊕                      | · · · · · · · · ·              |                                    | ·                 | · · ·                    | - · · !-          |                         |                   |                  |                  |             |                    |
|                               | Ready 1/2 Accessibility: Unavailable |                                |                                    |                   |                          |                   | · •                     |                   | <b>#</b>         | 四                |             |                    |

Figure: Export to CSV within the Global View.

Within the Global View, Export to CSV will export all contents of the control point location, regardless of what Business Tasks or Transport Forms might be selected at the time. This is by design, with the intention that the user can then perform any desired filtering of the data within Excel or other tools.

# 4.1.6.3. 'Other Actions'

In older versions of ActiveControl, many customers complained about the number of buttons on some of the screens. In some instances, some of the buttons useres saw might rarely, or even never, be used.

As part of a deliberate strategy by Basis Technologies on the back of customer feedback over the years to make the new ActiveControl UI less 'busy', some of the less commonly used Actions within the Global View have been placed within an **Other Actions** menu.

In addition, each of the buttons within this menu are only seen by a user if they have the corresponding authorisation activity, to avoid users clicking on things they do not need to (or wondering why they cannot click on buttons that they deliberately have no authorisation to).

Different Actions will be available when selecting at Business Task(s) versus Transport Form(s).

| ≽ Global View 🔻 W01                       |       | م <u>۵</u>                                                                                                    | 3 74 @ 🄇   |
|-------------------------------------------|-------|----------------------------------------------------------------------------------------------------|------------|
| ↓∃ ↑ <sup>−</sup> & Locate Request Search | Q V C | JE         ↑*         View         By Project and Task         ∨         ∑         (=)         C         ((=)         (=)         (=)         (=)         (=)         (=)         (=)         (=)         (=)         (=)         (=)         (=)         (=)         (=)         (=)         (=)         (=)         (=)         (=)         (=)         (=)         (=)         (=)         (=)         (=)         (=)         (=)         (=)         (=)         (=)         (=)         (=)         (=)         (=)         (=)         (=)         (=)         (=)         (=)         (=)         (=)         (=)         (=)         (=)         (=)         (=)         (=)         (=)         (=)         (=)         (=)         (=)         (=)         (=)         (=)         (=)         (=)         (=)         (=)         (=)         (=)         (=)         (=)         (=)         (=)         (=)         (=)         (=)         (=)         (=)         (=)         (=)         (=)         (=)         (=)         (=)         (=)         (=)         (=)         (=)         (=)         (=)         (=)         (=)         (=)         (=)         (=)         (=)                                                                                                             | ⊕ 23 ×     |
|                                           |       | AC-01009     Work Schedule Rule -     Human Capital     Germany     Management     Project Requirement Awaiting Unit Testing     Of Manual Step                                                                                                    |            |
| > BW on HANA                              |       | AC-01010 Work Schedule Rule -<br>Germany - Warranty Fixes Logistics Project Warranty Fix Awaiting Unit Testing                                                                                                    |            |
| > ECC                                     |       | AC-01331 New Work Schedule Rules (UK Human Capital<br>and Ireland) Management Change Request Awaiting Unit Testing                                                                                                    |            |
| > Fiori                                   |       | AC-10023 TOC issue - unclassified Type Finance Incident Fix Awaiting Unit Testing                                                                                                    |            |
| > GRC                                     |       | AC-12345 Large Transport with lots of objects and keys Basis Change Request Awaiting Unit Testing                                                                                                    |            |
| V S/4HANA                                 |       | AC-23049 Update Role Set Security Change Request Awaiting Unit Testing                                                                                                    |            |
| ✓ 🛱 S/4HANA - Prod Support                |       |                                                                                                    |            |
| V 🕄 D01 - S/4HANA Development             | >     | V Project Alpha                                                                                                    |            |
| S/4 - Dev Importing                       | >     | Jira # Subject Group Type Deployment Status                                                                                                    |            |
| S/4 - Unit Testing (44)                   | >     | AC-00011     Project Alpha Core Build     (Many Transports linked to BT)     Basis     Project Requirement Awaiting Unit Testing     (Many Transports linked to BT)                                                                                                    |            |
| > S/4 - Peer Review (12)                  | > >   | AC-00123 Alpha Roles Security Project Requirement Awaiting Unit Testing Conflict                                                                                                    |            |
| > 🛱 S/4HANA - Projects                    |       | AC-00129 Alpha - Security Fixes Security Project Defects Awaiting Unit Testing     Oresting - Problem                                                                                                    |            |
| > SAP Analytics Cloud                     |       | Request Description Group Transport Type Released Owner Status                                                                                                    |            |
|                                           |       | D01K940178 AC-00129:WPP-002 Deep Reporting Customizing Not Released (KCALLAGHAN) C Dov Enforcer                                                                                                    |            |
|                                           |       | AC-034234 New Program Finance Change Request Awaiting Unit Testing                                                                                                    |            |
|                                           |       | AC-91239 EDI backend processing Finance Change Request Awaiting Unit Testing                                                                                                    |            |
|                                           |       | ✓ Project Cost Reduction                                                                                                    |            |
|                                           |       | Jira # Subject Group Type Deployment Status Status                                                                                                    |            |
|                                           |       | ArTo1234 cost reduction SD Basis Change Request Awaiting Unit Testing                                                                                                    |            |
|                                           |       | Initiation     Controportion     Controport |            |
|                                           |       | ✓ Project Delta                                                                                                    |            |
|                                           |       | nter Test Results Analyse v Other Actions v                                                                                                    | 1 task sel |

Figure: 'Other Actions' submenu when selecting Business Task(s).

| ≽ Global View 🔻 🕫                             |     |                                            |                                                                      |                                            |                                              | 9. G. T. Ø 🐼       |
|-----------------------------------------------|-----|--------------------------------------------|----------------------------------------------------------------------|--------------------------------------------|----------------------------------------------|--------------------|
| J≣ ↑ <sup>−</sup> 🛞 Locate Request Search Q 🖓 | c   | ↓≣ ↑ <sup>-</sup> View By f                | Project and Task 🗸 🗸                                                 | Search                                     | Q, ↑↓ ∨ 🖓 (=)                                | × 13 @ @ 3         |
|                                               |     | > AC-01009                                 | Work Schedule Rule - Human Capital<br>Germany Management             | Project Requirement Awaiting Unit Testing  | Manual Step                                  |                    |
| > BW on HANA                                  |     | > AC-01010                                 | Work Schedule Rule - Logistics<br>Germany - Warranty Fixes           | Project Warranty Fix Awaiting Unit Testing |                                              |                    |
| > ECC                                         |     | > AC-01331                                 | New Work Schedule Rules (UK Human Capital<br>and Ireland) Management | Change Request Awaiting Unit Testing       |                                              |                    |
| > Fiori                                       |     | > AC-10023                                 | TOC issue - unclassified Type Finance                                | Incident Fix Awaiting Unit Testing         |                                              |                    |
| > GRC                                         |     | > AC-12345                                 | Large Transport with lots of Basis<br>objects and keys               | Change Request Awaiting Unit Testing       |                                              |                    |
| ✓ S/4HANA                                     |     | > AC-23049                                 | Update Role Set Security                                             | Change Request Awaiting Unit Testing       | A Manual Step                                |                    |
| V 🗟 S/4HANA - Prod Support                    |     |                                            |                                                                      |                                            |                                              |                    |
| V 🗍 D01 - S/4HANA Development                 | >   | <ul> <li>Project Alpha</li> </ul>          |                                                                      |                                            |                                              |                    |
| S/4 - Dev Importing                           | >   | Jira #                                     | Subject Grou                                                         | p Type Deployment S                        | Status Status                                |                    |
| S/4 - Unit Testing (44)                       | >   | > AC-00011                                 | Project Alpha Core Build<br>(Many Transports linked to BT)           | Project Requirement Awaiting Unit Testing  | 🔇 Risk                                       |                    |
| > S/4 - Peer Review (12)                      | >   | > AC-00123                                 | Alpha Roles Security                                                 | Project Requirement Awaiting Unit Testing  | Conflict                                     |                    |
| > 😤 S/4HANA - Projects                        |     | ✓ AC-00129                                 | Alpha - Security Fixes Security                                      | Project Defects Awaiting Unit Testing      | Dev Enforcer     Testing - Problem           |                    |
| > SAP Analytics Cloud                         |     | <ul> <li>Request</li> </ul>                | Description Grou                                                     | p Transport Type Released                  | Owner Status                                 |                    |
|                                               |     | D01K940178                                 | AC-00129:WPP-002 Deep Repo                                           | rting Customizing Not Relea                | ased Kevin Callaghan<br>(KCALLAGHAN) S Dev E | Inforcer           |
|                                               |     | > AC-034234                                | N 💼 Delete Transport Form                                            | Change Request Awaiting Unit Testing       |                                              |                    |
|                                               |     | > AC-91239                                 | EI 😸 Release Transport                                               | Change Request Awaiting Unit Testing       |                                              |                    |
|                                               |     |                                            | Lock Transport Form                                                  |                                            |                                              |                    |
|                                               |     | <ul> <li>Project Cost Reduction</li> </ul> | → Forward Transport Form                                             |                                            |                                              |                    |
|                                               |     | Jira #                                     | Add to Import Queue                                                  | p Type Deployment S                        | Status Status                                |                    |
|                                               |     | > AT01234                                  | Cf  © Add to Control Point >                                         | Change Request Awaiting Unit Testing       |                                              |                    |
|                                               |     | ✓ Project Delta                            | New Transport of Copies >                                            |                                            |                                              |                    |
|                                               | Ent | ter Test Results Analyse                   | Other Actions                                                        |                                            |                                              | 1 request selected |

Figure: 'Other Actions' submenu when selecting Transport Form(s).

# 4.1.6.4. Miscellaneous Actions

#### Drag and Drop

It is possible to perform **Drag and Drop** actions in the Global View on the following entities:

- 1) Transport Forms, from one Business Task to another Business Task
- 2) Business Tasks, from one Project to another Project.

This is not a new feature of the Global View, it was also possible in the legacy Windows GUI. It is mentioned in these release notes mainly from the perspective making sure all our customers are aware of this capability, given we sometimes heard comments from existing customer's ActiveControl Administrators that it was not immediately apparent that it could be done in the Windows GUI previously.

#### **Target Configuration**

Within the legacy Windows GUI, it was possible for Administrators and other authorised users to access the Target configuration screen by double-clicking on the Target in the left-hand-side panel.

This capability is also available in the Global View, by clicking on the Target on the left-hand-side and clicking on the **Configure** button that appears.

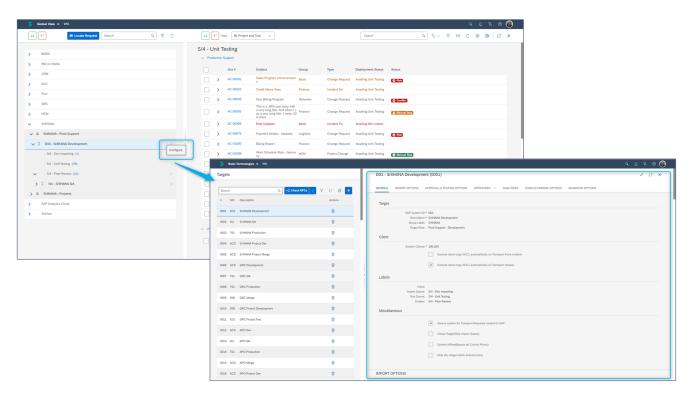

Figure: Authorised users can click on Configure button against a Target in the Global View to access the target configuration screens.

## 4.2. Imports

ActiveControl 9.10 offers the first release of the product where all ActiveControl users can access all functionality via a single UI. A significant benefit of this for Basis Technologies' customers is that there is no need to deploy a seperate thick client UI for SAP Basis Teams that are responsible for managing automated and manual imports of transports via ActiveControl.

This section of the Release Notes highlights some of the key additions and changes relating to Imports within the ActiveControl Web Platform:

- Import Queue
- Manual Sequencing
- Import History

# 4.2.1. Import Queue

All Import Queue functionality previously accessed via the legacy Windows GUI can now be accessed via the **Import Queue** screen in the Global View .

| <b>b</b> G | lobal View 🔻 W01                                 |        |        |                                                                                                    |                        |                                                   |           |        |                             |                    |                                  |                | <u>०</u> १ ४ ४ ७    | 9 📀      |
|------------|--------------------------------------------------|--------|--------|----------------------------------------------------------------------------------------------------|------------------------|---------------------------------------------------|-----------|--------|-----------------------------|--------------------|----------------------------------|----------------|---------------------|----------|
| ¥E (       | ↑-                                               | Search | Q V C  | ¥E                                                                                                    | ↑ <sup>−</sup> View By | r Transport Request 🗸 🗸                           |           |        | Search                      |                    | Q (†. ~                          | V = C @        | Export to CSV       | 3 ×      |
| >          | BW on HANA                                       |        |        |                                                                                                    | On Error Sched         | dule:                                             |           |        | ~ s                         | icheduled by Activ | eControl Remove Import Loci      | Import History | Manually Resequence |          |
| >          | ECC                                              |        |        | S/4 - G                                                                                                    | A Import               |                                                   |           | Manual |                             |                    |                                  |                |                     |          |
| >          | Fiori                                            |        |        |                                                                                                    | Request                | Description                                       | Order     | Order  | Released                    | Import Status      | Owner                            | Status         | Objects             | Keys     |
| ~          | GRC                                              |        |        |                                                                                                    | D01K961902             | TR will end in RC8                                | 1         | 1      | 7 Jun 2021, 09:49:17        | Imported (8)       | Ross McLanachan<br>(RMCLANACHAN) |                | 1                   | 0        |
| > 🛎        | GRC Projects                                     |        |        |                                                                                                    | D01K980238             | AC-00009:Security Roles<br>Changes                | 2         | 2      | 2 Nov 2021, 11:19:47        |                    | Ross McLanachan<br>(RMCLANACHAN) | Manual Step    | 10                  | 20       |
| > &        | GRC Prod Support                                 |        |        |                                                                                                    | D01K958461             | AC-00986 Finance Reporting<br>adjustments         | 4         | 3      | 5 Dec 2022, 18:10:40        |                    | James Barter (JBARTER)           |                | 1                   | 0        |
| ~          | S/4HANA                                          |        |        | <ul> <li>Image: A start of the start of the start of</li></ul> | D01K980212             | AC-010007:Basis Changes -<br>OSS Note 123455 Test | 3         | 4      | 30 May 2022, 20:18:45       |                    | Amine Bekkat (ABEKKAT)           |                | 0                   | 0        |
|            | S/4HANA - Prod Support                           |        |        |                                                                                                    | D01K955596             | AC-00465:AC-00465 - New<br>package ZKC1           | 5         | 5      | 5 Dec 2022, 18:10:44        |                    | Andrew Fletcher (AFLETCHER)      |                | 1                   | 0        |
| <b>~</b> 0 | D01 - S/4HANA Development<br>S/4 - Dev Importing |        | ,<br>, |                                                                                                    | D01K985327             | AC-<br>00120:W:Z_RMCL_BACKOUT<br>_TEST            | 6         | 6      | 7 Feb 2023, 19:35:00        |                    | Ross McLanachan<br>(RMCLANACHAN) |                | 1                   | 0        |
|            | S/4 - Unit Testing (44)                          |        | ,      |                                                                                                    | D01K940855             | AC-01002:AC-01002 - FI -<br>Accruals Fix          | 7         | 7      | 22 Feb 2023, 15:00:05       |                    | Ross McLanachan<br>(RMCLANACHAN) | Manual Step    | 0                   | 0        |
| ~          | S/4 - Peer Review (9)                            |        | >      |                                                                                                    |                        |                                                   |           |        |                             |                    |                                  |                |                     |          |
| ~ 0        | 101 - S/4HANA QA                                 |        | >      |                                                                                                    |                        |                                                   |           |        |                             |                    |                                  |                |                     |          |
|            | Inbox                                            |        | >      |                                                                                                    |                        | Lock Transport Form                               | ]         |        |                             |                    |                                  |                |                     |          |
| 1          | S/4 - QA Import (7)                              |        | >      |                                                                                                    |                        |                                                   |           |        |                             |                    |                                  |                |                     |          |
|            | S/4 - UAT (11)                                   |        | >      |                                                                                                    |                        | Reset AC Import Status                            | ]         |        |                             |                    |                                  |                |                     |          |
| ~          | S/4 - UAT Review (1)                             |        | >      |                                                                                                    |                        | Add to Import Queue                               |           |        |                             |                    |                                  |                |                     |          |
| ~          | T01 - S/4HANA Production                         |        | >      |                                                                                                    |                        | Add to Control Point     >                        |           |        |                             |                    |                                  |                |                     |          |
|            | S/4 - CAB Approval (1)                           |        | >      |                                                                                                    |                        | New Transport of Copies                           |           |        |                             |                    |                                  |                |                     |          |
| ~          | S/4 - Production Import (5)                      |        | >      |                                                                                                    |                        | Mark as Manually applied                          |           |        |                             |                    |                                  |                |                     |          |
| ~          | ACD - S/4HANA Project Merge                      |        | >      | 😡 Import 🗸                                                                                                    | Analyse 🗸              | Other Actions v 🖉 Mark as I                       | mported O | к 💿 м  | ark as Imported with Errors | ]                  |                                  |                | 1 n                 | equest s |

Figure: Import Queue screen within the Global View.

Existing users of the ActiveControl Windows GUI will notice a slightly different layout of the Import Queue, and also some new features that have been added on the back of historical customer feedback:

The layout of the Import actions has been changed from the previous Windows GUI layout

 General Import Options (eg Schedules, Import Lock renewal etc) are seen along the top of the screen.

- Options relating to Transports (eg Import, Analyse, Mark as Imported OK/ With Errors etc) are seen along the bottom of the screen

– Less frequently used actions (eg Reset AC Import Status, Lock Transport Form etc) are seen within 'Other Actions' menu at the bottom of the screen.

- 2. <u>Import History</u> screen is now accessed via a button at the top of the screen.
- 3. New <u>Manual Sequencing</u> capability is available for customers wanting to override the default ActiveControl calculated import sequence.
- 4. New Search and Filtering capability makes it easier to locate specific Business Tasks or Transport Forms within an Import Queue.
- 5. New capability to export the Business Task / Transport Form contents of an Import Queue is now possible via 'Export to CSV' button.
- 6. Consolidated single field for adding one or more automated Import Schedules.

## 4.2.2. Manual Sequencing

The default sequencing of transports in an Import Queue within ActiveControl is based on the release date/time order of the transports.

*Ie If Transport 1 is released on Monday and Transport 2 is released on Tuesday, then the ActiveControl calculated sequence order would be to import Transport 1, then Transport 2.* 

In most cases, this default release date/time sequencing coupled with the ability to override the default sequence by hard-coding transport dependencies (via the Advanced Options subscreen on the Transport Form) allows customers to appropriately sequence and deploy transports/changes through their SAP landscapes. This is how most Basis Technologies' customers have safely deployed SAP change for many years.

However, a few of Basis Technologies' customers have also requested over the years for there to be an easier way of manually sequencing transports to override the default ActiveControl calculation. The main use case cited for this requirement was mainly around larger SAP projects involving hundreds of transports. Often the transports were released in the wrong order by the Development and Functional teams, and the only solution to this was to either manually hard-code lots of dependencies on Transport Forms, or to make use of a custom field on a Transport Form to drive the import sequence.

ActiveControl 9.10 introduces an *optional* Manual Sequencing solution to replace the custom field solution that some customers have previously used. This Manual Sequencing is performed via the **Manual Resequence** button in an Import Queue in the Global View.

| Image: Image: Image | 🔰 Global View 🔻 W01                 |       |                 |                                        |       |                       |            |                                 |                     | 9 D 74 (                 | 0 📀  |
|----------------------------------------------------------------------------------------------------|-------------------------------------|-------|-----------------|----------------------------------------|-------|-----------------------|------------|---------------------------------|---------------------|--------------------------|------|
| Diric m MARA         S/A - QA (mport           Diric m CC         Repuest         Description         Outer         Research         Repuest         Description         A second         Repuest         Description         A second         Repuest         Description         A second         Repuest         Description         A second         Repuest         Description         A second         Repuest         Description         A second         Repuest         Description         A second         Repuest         Description         A second         Repuest         Description         A second         Repuest         Description         A second         Repuest         Description         A second         Repuest         Description         A second         Repuest         Description         A second         Repuest         Description         A second         Repuest         A second         Repuest         A second         Repuest         A second         A second         Repuest         A second         A second         Repuest         A second         A second         Repuest         A second         A second         A second         A second         A second         A second         A second         A second         A second         A second         A second         A second         A second                                                                                                    | ↓≣ ↑ <sup>−</sup> Search            | Q V C | <b>↓</b> ≣ 1    | - View By Transport Request 🗸          |       |                       |            |                                 | Q ↑↓ ~ ∀ (=) C      | Export to CSV            | 3 ×  |
| Field       Data Regard       Data Regard       Regard       Rega                                                                                                    | ·                                   |       |                 |                                        |       |                       | ∨ Sched    | uled by ActiveControl           | Remove Import Lock  | tory Manually Resequence |      |
| GRC       0040/04/092       TR will end in GC1       1       7, Jun 2021, 094017       Processor       1       0         Sk4AAAA       Pred Support       Manually Resequence       Rescuration       1       0       0       0       0       0       0       0       0       0       0       0       0       0       0       0       0       0       0       0       0       0       0       0       0       0       0       0       0       0       0       0       0       0       0       0       0       0       0       0       0       0       0       0       0       0       0       0       0       0       0       0       0       0       0       0       0       0       0       0       0       0       0       0       0       0       0       0       0       0       0       0       0       0       0       0       0       0       0       0       0       0       0       0       0       0       0       0       0       0       0       0       0       0       0       0       0       0       0       0                                                                                                    |                                     |       |                 | Request Description                    | Order | Released              | Import S   | itatus Owner                    | Status              | Objects                  | Keys |
| Manually Resequence       Manually Resequence       In       In       I                                                                                                    |                                     |       |                 | D01K961902 TR will end in RC8          | 1     | 7 Jun 2021, 09:49:    | 17 Importe | d (8) Ross McLana<br>(RMCLANACI | ichan<br>HAN)       | 1                        | 0    |
| S B44AAA. Pred Support       Request       Description       Order       Manual Order       James       Anne Bessatz (B4 (AR)       0       0         S4 - Der Importing       B01 - S44AAA Dere Importing       D013080223       TR will end in RCB       1       1       James       James       James       James       Anne Bessatz (B4 (AR)       0       0       0       0       0       0       0       0       0       0       0       0       0       0       0       0       0       0       0       0       0       0       0       0       0       0       0       0       0       0       0       0       0       0       0       0       0       0       0       0       0       0       0       0       0       0       0       0       0       0       0       0       0       0       0       0       0       0       0       0       0       0       0       0       0       0       0       0       0       0       0       0       0       0       0       0       0       0       0       0       0       0       0       0       0       0       0                                                                                                    |                                     |       | Manually Resequ | Jence                                  |       |                       |            |                                 |                     | 10                       | 20   |
| DD1-544ADA Development       D014042D2       D0140022B       TR will end in RCB       1       1       1       0         54-Dor Importing       D0140022B       Ac-00009 Security Roles Changes       2       2       0       Res MeLlandchan       1       0         54-Drit Tending (44)       D0140002B       Ac-00009 Security Roles Changes       2       2       0       Res MeLlandchan       1       0       0       0       0       0       0       0       0       0       0       0       0       0       0       0       0       0       0       0       0       0       0       0       0       0       0       0       0       0       0       0       0       0       0       0       0       0       0       0       0       0       0       0       0       0       0       0       0       0       0       0       0       0       0       0       0       0       0       0       0       0       0       0       0       0       0       0       0       0       0       0       0       0       0       0       0       0       0       0       0                                                                                                    | ✓ 😤 S/4HANA - Prod Support          |       |                 |                                        | R     | estore Calculated Sec | juence     | Amine Bekka                     | t (ABT KAT)         | 0                        | 0    |
| S4       Declinguing       Importing       Importing                                                                                                    | ✓ □ D01 - S/4HANA Development       | ,     | Request         | Description                            |       | Order Manu            | al Order   | James " inter                   | (JBARTER)           | 1                        | 0    |
| With Ring (k)         Finance Reporting adjustments         4         Ring (k)         Ring (k)         1         0           Sid - Deer Review (i)         D01X9359451         AC-00005 Finance Reporting adjustments         4         Ring (k)         Ring (k)         0         0           With String (k)         D01X9359451         AC-00005 Finance Reporting adjustments         4         Ring (k)         0         0         0           Indice         D01X935921         AC-01002 AC-01002 Finance Reporting adjustments         5         5         0         0         0         0         0         0           Sid - OAM point (7)         Sid - OAM point (7)         D01X985956         AC-00100 xZ_RACL_BACKOUT_TEST         6         6         0         0         0         0         0         0         0         0         0         0         0         0         0         0         0         0         0         0         0         0         0         0         0         0         0         0         0         0         0         0         0         0         0         0         0         0         0         0         0         0         0         0         0         0         0                                                                                                    | S/4 - Dev Importing                 | >     | D01K961902      | TR will end in RC8                     |       | 1 1                   |            | Andrew Fletc                    | her (AFLETCHER)     | 1                        | 0    |
| S4 - Peer Review (9)       >         I 01 Stel4AAA CA       AC-000007Bais Changes - 055 Note 12455       3       4         I 01 Stel4AAA CA       -       -       -       -       -       -       -       -       -       -       -       -       -       -       -       -       -       -       -       -       -       -       -       -       -       -       -       -       -       -       -       -       -       -       -       -       -       -       -       -       -       -       -       -       -       -       -       -       -       -       -       -       -       -       -       -       -       -       -       -       -       -       -       -       -       -       -       -       -       -       -       -       -       -       -       -       -       -       -       -       -       -       -       -       -       -       -       -       -       -       -       -       -       -       -       -       -       -       -       -       -       -       -       -                                                                                                    | S/4 - Unit Testing (44)             | >     | D01K980238      | AC-00009:Security Roles Changes        |       | 2 2                   | _ /        |                                 |                     | 1                        | 0    |
| W1       S44-SMARA CA       AC-1000728/sis Changes - 055 Note 123455       3       4       (HOCLAMACHON)         Horse       D01K980212       AC-0010728/sis Changes - 055 Note 123455       3       4       1         1       S44-AA moot (7)       7       5       5       5       1         544-WAT (11)       D01K980527       AC-00120/W2_RMAL_BACKOUT_TEST       6       6       6         5       S44-WAT Review (1)       D01K98055       AC-01002-KE-01002-FI - Accounts Fix       7       7         1       W01-5444MAA Automated Testing       OK       Cancel       OK       Cancel                                                                                                    | S/4 - Peer Review (9)               | >     | D01K958461      | AC-00986 Finance Reporting adjustments |       | 4 3                   |            | Ross McLana                     | ichan               |                          |      |
| Hoox         D01X955596         AC-00465-AC-00465 - New paskage ZXC1         5           1         54 - 0A1 mport (7)         5         5           54 - 0AT (11)         5         5         5           54 - 0AT Review (1)         5         6         6           2         54 - 0AT Review (1)         5         7         7           2         W01 - 50440ATA Automated Testing         5         0K Cancel                                                                                                    | 🗸 🗍 101 - S/4HANA QA                | >     | D01K980212      |                                        |       | 3 4                   |            | (RMCLANACI                      | HAN) (3 Manual Step | ·                        |      |
| I         54 - QA Import (7)         >           S4 - QAT (11)         D01K968527         AC-00120 W/Z_RMCL_BACKOUT_TEST         6           S         S4 - WAT Review (1)         D01K96855         AC-01002-AC-01002 - FI - Accruate Fix         7           W001 - S044MAA Automated Testing         OK         Cancel                                                                                                    |                                     | >     | D01K955596      |                                        |       | 5 5                   |            |                                 |                     |                          |      |
| S4 - UAT (11)         D01K940855         AC-01002-AC 01002 - FI - Accusts Fix         7           S 54 - UAT Review (1)         D01K940855         AC-01002-AC 01002 - FI - Accusts Fix         7           W01 - 5044MAA Automated Testing         DK         Cancel                                                                                                    | ! S/4 - QA Import (7)               | >     | D01K985327      | AC-00120/WZ RMCL BACKOUT TEST          |       |                       |            |                                 |                     |                          |      |
| SR4-DAT Recover (1)     >       W01-5404MAA Automated Testing     >       OK Cancel                                                                                                    | S/4 - UAT (11)                      | >     |                 |                                        |       |                       |            |                                 |                     |                          |      |
| U = vuls-wholeAutomates resing     S = SiHANA-Projects                                                                                                    | > S/4 - UAT Review (1)              | >     | D01K940655      | AC-01002:AC-01002 - H - Accruais Hx    |       |                       |            |                                 |                     |                          |      |
|                                                                                                    | > 🗓 W01 - S/4HANA Automated Testing | >     |                 |                                        |       | OK                    | Cancel     |                                 |                     |                          |      |
| SAP Analytics Cloud                                                                                                    |                                     |       |                 |                                        |       |                       |            |                                 |                     |                          |      |
|                                                                                                    | SAP Analytics Cloud                 |       |                 |                                        |       |                       |            |                                 |                     |                          |      |
|                                                                                                    |                                     |       |                 |                                        |       |                       |            |                                 |                     |                          |      |
|                                                                                                    |                                     |       |                 |                                        |       |                       |            |                                 |                     |                          |      |

Figure: Manual Resequencing screen within the Global View.

| Transport Request 🗸 🗸                      |            |                 |                                |                   |                               |                |               |             |
|--------------------------------------------|------------|-----------------|--------------------------------|-------------------|-------------------------------|----------------|---------------|-------------|
|                                            |            |                 |                                |                   | Search                        | Q î↓ ∽ V ⊟ C { | Export to CSV | <u>ب</u> کړ |
| ile:                                       | ~          | Scheduled by Ad | tiveControl Remove Import Lock | () Import History | Manually Resequence           |                |               |             |
|                                            |            |                 |                                |                   |                               |                |               |             |
| Description                                | Order      | Manual Order    | Released                       | Import Status     | Owner                         | Status         | Objects       | Keys        |
| 12 TR will end in RC8                      | 1          | 1               | 7 Jun 2021, 09:49:17           | Imported (8)      | Ross McLanachan (RMCLANACHAN) |                | 1             | 0           |
| AC-00009:Security Roles Changes            | 2          | 2               | 2 Nov 2021, 11:19:47           |                   | Ross McLanachan (RMCLANACHAN) | Manual Step    | 10            | 20          |
| AC-00986 Finance Reporting adjustme        | ents 4     | 3               | 5 Dec 2022, 18:10:40           |                   | James Barter (JBARTER)        |                | 1             | 0           |
| AC-010007:Basis Changes - OSS Note<br>Test | e 123455 3 | 4               | 30 May 2022, 20:18:45          |                   | Amine Bekkat (ABEKKAT)        |                | 0             | 0           |
| 96 AC-00465:AC-00465 - New package Z       | IKC1 5     | 5               | 5 Dec 2022, 18:10:44           |                   | Andrew Fletcher (AFLETCHER)   |                | 1             | 0           |
| 27 AC-00120:W:Z_RMCL_BACKOUT_TES           | ST 6       | 6               | 7 Feb 2023, 19:35:00           |                   | Ross McLanachan (RMCLANACHAN) |                | 1             | 0           |
| 55 AC-01002:AC-01002 - FI - Accruais Fix   | x 7        | 7               | 22 Feb 2023, 15:00:05          |                   | Ross McLanachan (RMCLANACHAN) | 😵 Manual Step  | 0             | 0           |
|                                            |            |                 |                                |                   |                               |                |               |             |

Figure: A manually resequenced Import Queue is seen via the Manual Order column.

- To import based on the Manual Order sequence, the screen must be sorted on the Manual Order field, and the 'Import one request at a time' Import Method must be used. The "AC Default Sequence" import methods cannot be used in conjunction with the Manual Sequencing capability, as those import methods use the "Order" sequence and not the "Manual Order" sequence.
- Automated schedules cannot be used in conjunction with the Manual Sequencing capability. The user must manually perform the Import whilst logged into the Web Platform UI, using the aforementioned 'Import one request at a time' Import Method.

#### **Configuration Steps**

There is no specific configuration required for customers wanting to use Manual Sequencing capability, however customers *not* wanting to use this new capability can hide the button from the Import Queue screen via <u>Feature Deactivation</u>.

# 4.2.3. Import History

The ability to see transports that were previously imported to an ActiveControl target system can be seen via the **Import History** screen.

The Import History screen can be accessed via the Import History button seen at the top of an Import Queue within the Global View.

| Global View 👻 W01               | A V C                        | 4E           | ↑ <sup>-</sup> View By | Transport Reque | t v                 |                 |                 |             | Search           |                                  | 0             | a 14 . | ~ <b>7</b> (i | ા ૮ ૯    |             | 0 💽<br>2 ×       |       |
|---------------------------------|------------------------------|--------------|------------------------|-----------------|---------------------|-----------------|-----------------|-------------|------------------|----------------------------------|---------------|--------|---------------|----------|-------------|------------------|-------|
| BW on HANA                      |                              |              | p On Error Scher       |                 | nutes (Emergencies) | ×               |                 | ~           | Scheduled by     | ActiveControl                    | move Import L | ock 💽  | Import Histor | Manually | Resequenc   | ,                |       |
| ECC                             |                              |              | Request                | Descriptic      |                     | Order           | Released        |             | Import Status    | Owner                            |               | Status | /             |          | Object      | s Keys           |       |
| Fiori                           |                              |              | D01K963799             |                 | Billing Fixes       | 1               | 30 Sept 2021, 1 | 4.45.50     | System Error     | Achim Toeper (ATO                | 5050          | 1      |               |          | 1           | 0                |       |
| GRC                             |                              |              | D01K940855             |                 | ::AC-01002 - FI -   |                 |                 |             | System Error     | Ross McLanachan                  |               | OF ME  |               |          |             |                  |       |
| <ul> <li>S/4HANA</li> </ul>     |                              |              |                        | Accruals        | Fix                 | 2               | 22 Feb 2023, 15 |             |                  | (RMCLANACHAN)<br>Ross McLanachan |               | Manu   | al Step       |          | 0           | 0                |       |
| SI4HANA - Prod Support          |                              |              | D01K985398             | AC-0002         | :Will RC8           | 3               | 8 Mar 2023, 18: | 02:26       | Imported (8)     | (RMCLANACHAN)                    |               |        |               |          | 1           | 0                |       |
| V D01 - S/4HANA Development     |                              |              |                        |                 |                     |                 |                 |             |                  |                                  |               |        |               |          |             |                  |       |
| S/4 - Dev Importing             |                              |              |                        |                 |                     |                 |                 |             |                  |                                  |               |        |               |          |             |                  |       |
|                                 | <u> </u>                     |              |                        |                 |                     |                 |                 |             | Search           |                                  |               |        |               | Q Last 1 | Week 🗸      | - †↓ -∇ (⊧       | 1 C   |
| S/4 - Unit Testing (44)         | Import R                     | un Started   | Blocked                | Request ID      | Return Code         | Description     |                 | Request Own | ner              |                                  | Task          | Status | When          |          | By          |                  |       |
| V S/4 - Peer Review (12)        | 9 Jun 2023, 16:              | 17:43        |                        |                 |                     |                 |                 |             |                  |                                  |               |        |               |          |             |                  |       |
| V 🗍 101 - SI4HANA QA            | 9 Jun 20                     | 23, 16:27:43 |                        |                 |                     |                 |                 |             |                  |                                  |               |        |               |          | Sam Demo    | (WPP_DEMO)       |       |
| Inbox (6)                       | 9 Jun 2023, 16:              |              |                        |                 |                     |                 |                 |             |                  |                                  |               |        |               |          |             |                  |       |
|                                 | 9 Jun 20                     |              |                        | D01K985398      | 8                   | AC-00023:Will   | RC8             | Ross McLana | achan (RMCLANACH | IAN)                             | AC-00023      |        | 9 Jun 2023, 1 | 5:20:35  | Sam Demo    | (WPP_DEMO)       |       |
| Import Queue (3)                | 9 Jun 2023, 10:              |              |                        |                 |                     |                 |                 |             |                  |                                  |               |        |               |          |             |                  |       |
| Test Queue (11)                 | 9 Jun 20<br>9 Jun 2023, 08:  |              |                        | D01K985398      | 8                   | AC-00023:Will   | RCB             | Ross McLana | achan (RMCLANACH | (AN)                             | AC-00023      |        | 9 Jun 2023, 1 | 0:50:25  | Ross McLa   | achan (RMCLANACH | GAN)  |
| > Outbox                        | 9 Jun 2023, 08:              |              |                        | D01K985398      | 8                   | AC-00023:Will   | RC8             | Ross McLan  | achan (RMCLANACH | IAN)                             | AC-00023      |        | 9 Jun 2023, 0 | 3:08:42  | Ross McLar  | achan (RMCLANACH | (AN)  |
| W01 - S/4HANA Automated Testing | 9 Jun 2023, 08:              |              |                        |                 |                     |                 |                 |             |                  |                                  |               |        |               |          |             |                  |       |
| ,                               | ) 9 Jun 20                   | 23, 08:06:26 |                        | D01K985398      | 8                   | AC-00023:Will   | RC8             | Ross McLana | schan (RMCLANACH | IAN)                             | AC-00023      |        | 9 Jun 2023, 0 | 3:06:48  | Ross McLa   | achan (RMCLANACH | (AN)  |
| > 🕺 S/4HANA - Projects          | 8 Jun 2023, 15:              | 15:50        |                        |                 |                     |                 |                 |             |                  |                                  |               |        |               |          |             |                  |       |
| SAP Analytics Cloud             | 0 8 Jun 20                   | 23, 15:35:50 |                        |                 |                     |                 |                 |             |                  |                                  |               |        |               |          | Dominik Kr  | pp (DKROPP)      |       |
|                                 | 8 Jun 2023, 11:              | 15:53        |                        |                 |                     |                 |                 |             |                  |                                  |               |        |               |          |             |                  |       |
|                                 | <ul> <li>8 Jun 20</li> </ul> |              |                        |                 |                     |                 |                 |             |                  |                                  |               |        |               |          | Ross McLa   | achan (RMCLANACH | IAN)  |
|                                 | 7 Jun 2023, 21:              |              |                        |                 |                     |                 |                 |             |                  |                                  |               |        |               |          |             |                  |       |
|                                 | 7 Jun 20                     |              |                        |                 |                     |                 |                 |             |                  |                                  |               |        |               |          | AC Batch (i | IC_BATCH)        |       |
|                                 | 7 Jun 2023, 21:              |              |                        | D01K985398      |                     | AC-00023:Will   |                 |             |                  |                                  |               |        |               |          |             |                  |       |
|                                 | 7 Jun 20                     |              |                        |                 |                     |                 |                 |             | achan (RMCLANACH |                                  | AC-00023      |        | 7 Jun 2023, 2 |          |             | achan (RMCLANACH |       |
|                                 | 7 Jun 2023, 21:              |              |                        | D01K985398      | 0008                | AC-00023:Will   | RUB             | MOSS McLani | achan (RMCLANACH | 000)                             | AC-00023      |        | 7 Jun 2023, 2 | 1:30:01  | Ross McLa   | achan (RMCLANACH | ovr4) |
|                                 | 7 Jun 2023, 21               |              |                        | D01K963799      | 8                   | AC-00004 Billin | ng Fixes        | Achim Toepe | r (ATOEPER)      |                                  | AC-00004      |        | 7 Jun 2023, 2 | 1:12:45  | Ross McLa   | achan (RMCLANACH | (AN)  |
|                                 | -                            |              |                        |                 |                     |                 |                 |             |                  |                                  |               |        |               |          |             |                  |       |
|                                 | 😏 Backout B                  | isiness Task | Restart Import         |                 |                     |                 |                 |             |                  |                                  |               |        |               |          |             |                  |       |

Figure: Import History screen within the Global View.

Several enhancements have been to the Import History screen in comparison to its equivalent screen in the legacy Windows GUI, most notably:

- 1. New search and filtering capabilities to more easily locate specific items within the Import History screen. Note: search is only possible on Text fields.
- 2. New capability to add/remove Business Task fields to the Import History screen.
- 3. It is now possible to perform ActiveControl backout at either Import Release or at <u>Business Task</u> <u>level</u>.
- 4. As with many other screens in the Web Platform, Export to CSV is possible.

# 4.2.4. Pending Import (Release Orchestration)

**Release Orchestration** capability within ActiveControl allows SAP customers to manage the deployment of transports with cross-system dependencies in a seamless, automated way.

Ultimately, this avoids the need for Basis Teams to manually get involved in the deployment and coordination of transports across landscapes, for example to manually import a BW transport after a pre-requisite ECC transport has been deployed.

Within the Web Platform, transports sitting in Import Queues will continue to show with "Pending" import status in the Global View, when they are being held up due to another transport or manual step. When this happens, the dependencies can be viewed via the Import History screen.

| 🔰 Global View 👻 W01                    |       |            |                            |                               |       |                 |                       |                   |                        |                       | Q                   | ð 😨  |
|----------------------------------------|-------|------------|----------------------------|-------------------------------|-------|-----------------|-----------------------|-------------------|------------------------|-----------------------|---------------------|------|
| 4≣ 1⁻ Search                           | Q V C | 4 <u>=</u> | t <sup>−</sup> View By Tra | nsport Request 🗸 🗸            |       |                 | Search                |                   | Q tu                   | ~ 7 🗉 C 📀             | Export to CSV       | ×    |
| Inbox                                  | >     | Stop       | On Error Schedule:         | Every 1 minute ×              |       |                 | ~                     | Scheduled by Acti | veControl Remove Impor | Lock 🕒 Import History | Manually Resequence |      |
| Import Queue                           | >     | GRC -      | QA Import                  |                               |       |                 |                       |                   |                        |                       |                     |      |
| ✓ ≗ GRC Prod Support                   |       |            | Request                    | Description                   | Order | Manual<br>Order | Released              | Import Status     | Owner                  | Status                | Objects             | Keys |
| V 🗍 ACD - GRC Development              | >     |            |                            | AC-00044 Billing              |       |                 |                       |                   | Ross McLanachan        |                       |                     |      |
| GRC - Awaiting Import (Dev)            | >     |            | ACDK903652                 | Improvements (roles)          | 1     | 0               | 13 Jun 2022, 19:45:48 | Pending           | (RMCLANACHAN)          |                       | 0                   | 0    |
| GRC - Unit Testing (2008)              | >     |            | ACDK906490                 | AC-00432 Sales authorisations | 2     | 0               | 13 Jun 2022, 19:46:16 | Pending           | Raj Mistry (RMISTRY)   |                       | 1                   | 2    |
| GRC - Peer Review (19)                 | >     |            |                            |                               |       |                 |                       |                   |                        |                       |                     |      |
| VIR - GRC Team Lead Approval (Virtual) | >     |            |                            |                               |       |                 |                       |                   |                        |                       |                     |      |
| V Inbox (3)                            | >     |            |                            |                               |       |                 |                       |                   |                        |                       |                     |      |

Figure: Example of a transport in "Pending Status" in an Import Queue.

| Global View 🔻 W01     |                                           |                             |                           |              |             |                                                                                                    | 74 0 ( |
|-----------------------|-------------------------------------------|-----------------------------|---------------------------|--------------|-------------|----------------------------------------------------------------------------------------------------|--------|
|                       |                                           | Se                          | arch                      | Cased        | Q Today V 1 | ▼         [=]         C         C         Export to CSU           ▼         [=]         C         @         Export to CSU |        |
| Import Run Started    | Blocked Request ID                        | Return Code Descri          | ption Request Owne        | r Task Statu | is When By  |                                                                                                    |        |
| 20 Apr 2023, 19:16:09 | Blocked                                   |                             |                           |              |             |                                                                                                    |        |
| 20 Apr 2023, 19:16:09 | K Blocking Request Blocked Request Target | System Id Blocker Type Comp | leted Manual Step Details | Pend         | ling AC     | Batch (AC_BATCH)                                                                                                    | Key    |
| 20 Apr 2023, 19:15:25 | D01K961902 ACDK903652 S/4HAN              | A QA I01 Import False       |                           |              |             |                                                                                                    |        |
| 20 Apr 2023, 19:15:25 |                                           |                             |                           |              | AC          | Batch (AC_BATCH)                                                                                                    | 0      |
| 20 Apr 2023, 19:14:25 |                                           |                             |                           |              |             |                                                                                                    | 2      |
| 20 Apr 2023, 19:14:25 |                                           |                             |                           |              | AC          | Batch (AC_BATCH)                                                                                                    |        |
| 20 Apr 2023, 19:13:25 |                                           |                             |                           |              |             |                                                                                                    |        |
| 20 Apr 2023, 19:13:25 |                                           |                             |                           |              | AC          | Batch (AC_BATCH)                                                                                                    |        |

Figure: Pre-requisite transport or manual steps can be seen via the Import History.

# 4.2.5. Awaiting Import

ActiveControl 8.50 introduced the new **Awaiting Import** screen in the legacy bsp-based Web UI, whereby it was possible for any users to view a read-only snapshot of the transports currently sitting in Import Queues awaiting an automatic scheduled or manual import.

This screen has already been well-received by customers over the past couple of years as a way of allowing non Windows GUI users to be able to see upcoming imports and be more self-sufficient.

As part of ActiveControl 9.10, the Awaiting Import screen has been ported across to the new ActiveControl Web Platform UI, and also enhanced. It is now possible to Search for a particular System ID (SID), which can be useful for customers managing many SAP applications and systems via ActiveControl. It is also now possible to see view the <u>Import History</u>, via the Awaiting Import screen.

| waiting Impo | ort    |                            |                  |                          | Search     |             |                        |                         |          | 🕒 Import Histo                 | ny 🔃 🗸   | C          |                       |                                      |
|--------------|--------|----------------------------|------------------|--------------------------|------------|-------------|------------------------|-------------------------|----------|--------------------------------|----------|------------|-----------------------|--------------------------------------|
| System       | Status | Target                     |                  | Path                     |            | Role        |                        | Highest RC              | Requests |                                | _        |            |                       |                                      |
| > ACD        |        | ECC Production Support Dev |                  | ECC - Production Support |            |             | apport - Development   | 0                       | 1        |                                |          | _          |                       |                                      |
| > F01        | 4      | ECC QA                     |                  | ECC - Production Support |            |             | apport - QA            | 0                       | 1        |                                |          |            |                       |                                      |
| > ACD        |        | GRC Development            |                  | GRC Prod Support         |            | Prod S      | apport - Development   | 0                       | 1        |                                |          |            |                       |                                      |
| > D01        |        | S/4HANA Development        |                  | SI4HANA - Prod Support   |            | Prod S      | apport - Development   | 0                       | 1        |                                |          |            |                       |                                      |
| > ACD        |        | S/4HANA Project Merge      |                  | S/4HANA - Prod Support   |            | Prod S      | apport - Project Merge | 0                       | 2        |                                |          |            |                       |                                      |
| > 521        | 4      | S/4HANA Project Test       |                  | Si4HANA - Projects       |            | N+1 - 0     | IA.                    | 0                       | 6        |                                |          |            |                       |                                      |
| > 101        |        | S/4HANA QA                 |                  | S/4HANA - Prod Support   |            | Prod S      | apport - QA            | 0                       | 4        |                                |          |            |                       |                                      |
| > BTD        |        | SAP Analytics Cloud        | Import Queue 10  | 01 - S/4HANA QA          | ~          |             |                        |                         | [        | Search                         |          |            | Q Last 1 Month        | , ↓ 7 ⊫ C ⊚                          |
|              |        |                            | Import R         | un Started Blocked       | Request ID | Return Code | Description            |                         |          | Request Owner                  | Task     | Status     | When                  | By                                   |
|              |        |                            | 20 Jun 2023, 10: |                          |            |             |                        |                         |          |                                |          |            |                       | ~/                                   |
|              |        |                            |                  | 023, 10:38:48            | D01K986004 | 0           | AC-12391:AC-12391 Nev  | Billing Program         |          | Ross McLanachan (RMCLANACHAN)  | AC-12391 | Finished   | 20 Jun 2023, 10:39:12 | Ross McLanachan (RMCLANACHAN)        |
|              |        |                            | 16 Jun 2023, 14  |                          |            |             | AC 12012AC 12032 AC    | uning Frogram           |          |                                | NO 12051 | THURSD     | 20 001 2020, 20.07.22 | Toos inclaims of (time provide body) |
|              |        |                            |                  | 023, 14:01:08            | D01K955596 | 4           | AC-00465:AC-00465 - Ne | w package ZKC1          |          | Andrew Fletcher (AFLETCHER)    | AC-00465 | Backed Out | 16 Jun 2023, 14:01:41 | Ross McLanachan (RMCLANACHAN)        |
|              |        |                            |                  | 023, 14:01:08            | D01K985327 | 0           | AC-00120:W/Z RMCL BA   |                         |          | Ross McLanachan (RMCLANACHAN)  | AC-00120 | Finished   | 16 Jun 2023, 14:01:59 | Ross McLanachan (RMCLANACHAN)        |
|              |        |                            | 16 Jun 2023, 13: |                          | 001(0032)  | 0           | AC-00120.W2_RMCL_D     | CKOOT_TEST              |          | Ross inclanachan (RMCLANACHAN) | AC-00120 | Finished   | 10 Jun 2023, 14:01:39 | Ross McLanachan (RMcLANACHAN)        |
|              |        |                            |                  | 023, 13:21:53            | D01K940855 | 0           | AC-01002-AC-01002 - FI | Accounts Fix            |          | Ross McLanachan (RMCLANACHAN)  | AC-01002 | Finished   | 16 Jun 2023, 13:25:31 | Ross McLanachan (RMCLANACHAN)        |
|              |        |                            | -                |                          | D01K980200 | 0           |                        |                         |          |                                |          |            |                       |                                      |
|              |        |                            | -                | 023, 13:21:53            |            |             |                        | Z_RMCL_WPP_SalesBilling |          | Marcello Urbani (MURBANI)      | AC-00045 | Finished   | 16 Jun 2023, 13:22:16 | Ross McLanachan (RMCLANACHAN)        |
|              |        |                            |                  | 023, 13:21:53            | D01K983488 | 0           | AC-00901:AC-00901 Role | es Ammendments          |          | Atul Gupta (W01_CHGMGR)        | AC-00901 | Finished   | 16 Jun 2023, 13:25:16 | Ross McLanachan (RMCLANACHAN)        |
|              |        |                            | 16 Jun 20        | 023, 13:21:53            | D01K985398 | 8           | AC-00023:Will RC8      |                         |          | Ross McLanachan (RMCLANACHAN)  | AC-00023 | Finished   | 16 Jun 2023, 13:25:45 | Ross McLanachan (RMCLANACHAN)        |
|              |        |                            | 16 Jun 20        | 023, 13:21:53            | D01K985398 | 8           | AC-00023:Will RC8      |                         |          | Ross McLanachan (RMCLANACHAN)  | AC-00023 | Finished   | 16 Jun 2023, 13:25:45 | Ross McLanachan (RMCLANACHAN)        |
|              |        |                            | 9 Jun 2023, 16:2 | 27:43                    |            |             |                        |                         |          |                                |          |            |                       |                                      |
|              |        |                            | 9 Jun 202        | 23, 16:27:43             |            |             |                        |                         |          |                                |          |            |                       | Sam Demo (WPP_DEMO)                  |
|              |        |                            | 9 Jun 2023, 16:2 | 20:14                    |            |             |                        |                         |          |                                |          |            |                       |                                      |
|              |        |                            | 9 Jun 202        | 23, 16:20:14             | D01K985398 | 8           | AC-00023:Will RC8      |                         |          | Ross McLanachan (RMCLANACHAN)  | AC-00023 | Finished   | 9 Jun 2023, 16:20:35  | Sam Demo (WPP_DEMO)                  |
|              |        |                            | 9 Jun 202        | 23, 16:20:14             | D01K985398 | 8           | AC-00023:Will RC8      |                         |          | Ross McLanachan (RMCLANACHAN)  | AC-00023 | Finished   | 9 Jun 2023, 16:20:35  | Sam Demo (WPP_DEMO)                  |
|              |        |                            | 9 Jun 2023, 10:5 | 50:04                    |            |             |                        |                         |          |                                |          |            |                       |                                      |
|              |        |                            | ~                | 23, 10:50:04             | D01K985398 | 8           | AC-00023:Will RC8      |                         |          | Ross McLanachan (RMCLANACHAN)  | AC-00023 | Finished   | 9 Jun 2023, 10:50:25  | Ross McLanachan (RMCLANACHAN)        |
|              |        |                            | 9 Jun 2023, 08:0 | 38:20                    |            |             |                        |                         |          |                                |          |            |                       |                                      |
|              |        |                            | 9 Jun 202        | 23, 08:08:20             | D01K985398 | 8           | AC-00023:Will RC8      |                         |          | Ross McLanachan (RMCLANACHAN)  | AC-00023 | Finished   | 9 Jun 2023, 08:08:42  | Ross McLanachan (RMCLANACHAN)        |
|              |        |                            | 9 Jun 2023. 08:0 | 06:26                    |            |             |                        |                         |          |                                |          |            |                       |                                      |

Figure: New capability to access Import History via the Awaiting Import screen.

## 4.3. Administration

As of ActiveControl 9.10, all of the Windows GUI configuration screens are now available for authorised users via the **Administration** tile in the Web Platform UI.

ActiveControl Administrators are the only users who are able to make configuration changes within the various Administration screens. Any users with authorisation object Y\_TEUSER-[CONFIG] will be able to view the configuration screens, but not make any changes. All other users will not see the tile on their home screen. ActiveControl 9.00 introduced some of the new Administration related capabilities, namely Feature Deactivation and Targets (specifically for Control Point Labelling). ActiveControl 9.10 brings across all other configuration screens previously available in the legacy Windows GUI thick client.

| ╞ Admin 🗕 W01                          |                                            |                                    |                                |                                      | ς Ω                              | १५ 🛛 💽 |
|----------------------------------------|--------------------------------------------|------------------------------------|--------------------------------|--------------------------------------|----------------------------------|--------|
| nin apps                               |                                            |                                    |                                |                                      |                                  |        |
| Targets and Paths                      | 5                                          |                                    |                                |                                      |                                  |        |
| Targets<br>View/Create/Maintain        | Paths and Workflow<br>View/Create/Maintain |                                    |                                |                                      |                                  |        |
| <u> </u>                               | 品                                          |                                    |                                |                                      |                                  |        |
| Fields and Metad                       | ata                                        |                                    |                                |                                      |                                  |        |
| <b>Groups</b><br>View/Create/Maintain  | Types<br>View/Create/Maintain              | Standard Fields<br>Fields & Labels | Custom Fields<br>Fields & Tabs | Target Roles<br>View/Create/Maintain | Statuses<br>View/Create/Maintain |        |
| €                                      | ⇒                                          | -D<br>-D                           |                                | Ō                                    | Þ                                |        |
| Users                                  |                                            |                                    |                                |                                      |                                  |        |
| Business Roles<br>View/Create/Maintain | Administrators<br>View/Create/Maintain     | Who's On?<br>View logged-in Users  |                                |                                      |                                  |        |
| <b>2</b> =                             | Ś                                          | දිවූ                               |                                |                                      |                                  |        |
| Other Setup                            |                                            |                                    |                                |                                      |                                  |        |
| Import Schedules                       | Global Options<br>Other configuration      | Feature<br>Deactivation            | Backend Tables                 | Refresh<br>Refresh Server Cache      | Support<br>Log Support Ticket    |        |
| (Ľ                                     |                                            | */*                                | •<br>•                         | C                                    | ?                                |        |

Figure: Admin apps in the Web Platform.

Most of the information and options available on the Administration Screen will be familiar to existing ActiveControl Administrators, albeit with the different look and feel of the new Web Platform UI. The rest of this section of the Release Notes focusses on the new (or notably enhanced) screens introduced as

part of ActiveControl 9.10. Details on all the Adminstration screens can be found in the seperate Administration Guide.

- <u>Targets</u>
- Paths & Workflow
- Global Options
- <u>Feature Deactivation</u>
- System / RFC Errors
- <u>Accessing SPRO from the Web Platform</u>
- Who's On?
- Please note that the Windows GUI thick client will be retired and completely removed from the product as of ActiveControl 9.20. Basis Technologies therefore strongly recommend that existing customer Administrators begin to transtion over to use the new Web Platform based administration screens as part of ActiveControl 9.10, rather than continuing to use the Windows GUI. Some of the new Administration capabilities such as Feature Deactivationa and Control Point Labelling are only seen within the new Web Platform screens, but not in the legacy UIs.

#### 4.3.1. Targets

Target configuration is done by ActiveControl Administrators and other authorised users via the **Targets** app tile.

Target configuration options have not fundamentally changed in the Web Platform versus the legacy Windows GUI target configuration screens – however the look/feel has changed – primarily in the form of the options being rearranged into more meaningful 'groupings'.

Target configuration is now split into the following subscreens:

- General
- Import Options
- Approval & Testing Options
- Approvers
- · Analysers
- Conflict / Merge Options
- Advanced Options

| ≽ Admin 👻 W01                          |                                       |                                                                                                    | 9 A 74 @ 👧         |
|----------------------------------------|---------------------------------------|----------------------------------------------------------------------------------------------------|--------------------|
| Targets                                | D01 - S/4                             | HANA Development (0001)                                                                                | α μ μ @ 😿<br>∥ ፼ × |
| Search Q K <sup>®</sup> Check RFCs V V | GENERAL                               | IMPORT OPTIONS APPROVAL & TESTING OPTIONS APPROVERS V ANALYSERS CONFLICTMERGE OPTIONS ADVANCED OPTIONS |                    |
| # SID Description Ac                   | ions Target                           |                                                                                                    |                    |
| 0001 D01 S/4HANA Development           | i i i i i i i i i i i i i i i i i i i | SAP System ID: * D01                                                                                   |                    |
| 0002 I01 S/4HANA QA                    | 1                                     | Description:* S/4HANA Development<br>Group Labet: S/4HANA                                              |                    |
| 0003 T01 S/4HANA Production            | Client                                | Target Role: Prod Support - Development                                                                |                    |
| 0004 ACD S/4HANA Project Dev           |                                       | System Clients:* 100,200                                                                               |                    |
| 0005 ACD S/4HANA Project Merge         | 1                                     | Execute client copy SCC1 automatically on Transport Form creation                                      |                    |
| 0006 ACD GRC Development               | ī                                     | Execute client copy SCC1 automatically on Transport release                                            |                    |
| 0007 T01 GRC QA                        | Labels                                |                                                                                                    |                    |
| 0008 T01 GRC Production                | ī                                     | Inbox                                                                                                  |                    |
| 0009 D00 GRC Merge                     | Ī                                     | Import Queue: SI4 - Dev Importing<br>Test Queue: SI4 - Unit Testing<br>Outboot: SI4 - Peer Review      |                    |
| 0010 D00 GRC Project Development       | Miscella                              |                                                                                                    |                    |
| 0011 ICQ GRC Project Test              | 7                                     | Source system for Transport Requests created in SAP                                                    |                    |
| 0012 ACD APO Dev                       | ĩ                                     | Jource system for manipulin Requests Created in Sine     Virtual Target(Skip Import Queue)             |                    |
| 0013 101 APO QA                        | 1                                     | System offine(Bypass all Control Points)                                                               |                    |
| 0014 T01 APO Production                | ī                                     | gystem commetoylass an control romsy     Hide this Target within ActiveControl                         |                    |
| 0015 ACD APO Merge                     | 1                                     |                                                                                                    |                    |
| 0016 ACD APO Project Dev               | IMPORT O                              | PTIONS                                                                                                 |                    |

Figure: Target configuration is performed by ActiveControl Administrators via the Targets app tile.

# 4.3.1.1. Copy Analyser Configuration

It is typical for an ActiveControl Administrator will configure one SAP application as a Path within ActiveControl, and then want to replicate a lot of that Target and Path/Workflow configuration across to other SAP applications.

As part of this, there will likely be a need to replicate a lot of the Analyser configuration from the initially configured SAP application targets, to the corresponding targets in the subsequent other SAP applications.

Historically, this was quite a manual process, as it meant having to manually reconfigure the analysers and parameters. ActiveControl 9.10 makes this a little easier, via a new **Copy Analyser Configuration** option within the Analysis subscreen of Target configuration

Using this option, it is possible to copy the configuration from another existing Target for a particular Analyser. It is possible to copy across from a specific location or from all locations. As of ActiveControl 9.10, it is not possible to copy ALL Analyser configuration across. This is something Basis Technologies' may look to add later based on customer feedback.

| -    | Admin 🔻 W01                  |            | Q          | Ω       | V <sub>+</sub> ( | ?  | 3     |
|------|------------------------------|------------|------------|---------|------------------|----|-------|
| D01  | Risk Guard (1)               |            | Copy Analy | yser Co | onfigurati       | on |       |
| GENE | ✓ S/4 - Unit Testing         |            |            |         |                  |    |       |
| Lo   | ✓ Attributes                 |            |            |         |                  |    |       |
|      | Mandatory:                   | Yes        |            | $\sim$  | ]                |    |       |
|      | Check Subsequent Target:     | No         |            | $\sim$  | ]                |    |       |
|      | Approve & Import Prevention: | 21         |            | C       | ]                |    |       |
|      |                              |            |            |         |                  |    | >     |
|      | V Parameters                 |            |            |         |                  |    | >     |
|      | MINIMUMRISKLEVEL:            | 1          |            |         | ]                |    | >     |
|      | RISKGROUP:                   | S4_ZOBJECT |            |         |                  |    | >     |
|      |                              |            |            |         |                  |    | >     |
|      |                              |            |            |         |                  |    | >     |
|      |                              |            |            |         |                  |    | >     |
|      |                              |            |            |         | Clo              | 50 |       |
|      |                              |            |            |         |                  |    | incel |

Figure: Copy Analyser Configuration option within the Analyser configuration subscreen of a Target.

mode.

## 4.3.2. Paths & Workflow

The configuration of ActiveControl Paths and the associated Workflow (ie Control Points and Deployment Statuses) is performed via the **Paths & Workflow** app tile.

The configuration of Paths and Workflow has not fundamentally changed in the Web Platform versus the equivalent legacy Windows GUI configuration screen – however the overally layout of the screen has changed, most notably because the Targets are now dragged from the right-hand side into the workflow (rather than the left-hand side in the legacy WIndows GUI).

The screen has also been enhanced in the Web Platform due to feedback from customers over the years that it was difficult to find Paths in the Windows GUI configuration screen. In the Web Platform, it is now possible to perform a search (eg to search for S/4HANA path) and also filter (eg to filter out historical Hidden Paths).

Asides from these optimisations, the overall configuration process remains the same, in terms of:

- 1) Create Path.
- 2) Drag and Drop targets into the Path.
- 3) Switch on the required Control Point workflow.
- 4) Add Deployment Statuses to each Control Point.

| ths and Workflow                                        |                     |   |                                             |                              |              |              |                                                                                                    |                                 |               |
|---------------------------------------------------------|---------------------|---|---------------------------------------------|------------------------------|--------------|--------------|----------------------------------------------------------------------------------------------------|---------------------------------|---------------|
| Paths                                                   |                     | S | 6/4HANA - Projects                          |                              |              |              |                                                                                                    | Targets                         |               |
|                                                         |                     |   |                                             |                              |              |              |                                                                                                    |                                 |               |
| Search                                                  | Q 7 +               |   | Target                                      |                              | Inbox        | Test Queue   | Outbox                                                                                                    | Search                          | Q V C /       |
| Description                                             | Group               |   | <ul> <li>ACD - S/4HANA Project D</li> </ul> | 2v2                          |              | $\checkmark$ |                                                                                                    | [0012] ACD - APO Dev            |               |
| S/4HANA - Prod Support                                  | S/4HANA             |   | <ul> <li>S21 - S/4HANA Project</li> </ul>   | Test                         | $\checkmark$ | $\checkmark$ |                                                                                                    | [0015] ACD - APO Merge          |               |
| S/4HANA - Projects                                      | S/4HANA             |   | V I01 - S/4HANA Pre-P                       | roduction                    | $\checkmark$ | $\checkmark$ | <ul> <li>Image: A start of the start of the start of</li></ul> | [0016] ACD - APO Project Dev    |               |
| GRC Prod Support                                        | GRC                 |   | D01 - S/4HANA P                             | oject Cutover                | $\checkmark$ |              |                                                                                                    | [0023] 101 - S/4HANA Pre-Proc   | duction       |
| GRC Projects                                            | GRC                 |   |                                             |                              |              |              |                                                                                                    | [0030] ACD - BW Merge           |               |
| Fiori Prod Support                                      | Fiori               |   |                                             |                              |              |              |                                                                                                    | [0029] ACD - BW Project Dev     |               |
| Fiori Projects                                          | Fiori               |   |                                             |                              |              |              |                                                                                                    | [0035] ACD - ECC Production     | Support Dev   |
| BW on HANA - Prod Support                               | BW on HANA          | ì |                                             |                              |              |              |                                                                                                    | [0006] ACD - GRC Developme      | nt            |
| BW on HANA - Projects                                   | BW on HANA          | D | rag the target from the list of targets     | to create the Path Workflow. |              |              |                                                                                                    | [0042] ACD - Portal - Developr  | nent 123      |
| SAP Analytics Cloud                                     | SAP Analytics Cloud |   |                                             |                              |              |              |                                                                                                    | [0004] ACD - S/4HANA Project    | . Dev2        |
| ECC - Production Support                                | ECC                 |   | Deployment Status                           |                              |              |              |                                                                                                    | [0005] ACD - S/4HANA Project    | Merge         |
| APO Prod Support (Hidden)                               | APO                 |   | Inbox:                                      | (None)                       |              |              |                                                                                                    | [0033] BTD - SAP Analytics Clo  | buc           |
| APO Projects (Hidden)                                   | APO                 |   | Import Queue:                               | (None)                       |              |              |                                                                                                    | [0038] CKU - Target for foreign | transport CKU |
| APO (Hidden)                                            | APO                 |   | Outbox:                                     | (None)                       |              |              |                                                                                                    | [0050] D00 - ECC Dev            |               |
| Enterprise Portal (LEGACY - NO<br>LONGER USED) (Hidden) | Portal              |   | Test Queue:                                 | (None)                       |              |              |                                                                                                    | [0009] D00 - GRC Merge          |               |
| Single Path for all Applications<br>(Hidden)            | Single Path         |   |                                             |                              |              |              |                                                                                                    | [0010] D00 - GRC Project Dev    | elopment      |
|                                                         |                     |   |                                             |                              |              |              |                                                                                                    | [0028] D01 - BW Dev             |               |

Figure: Paths and Path workflow is performed via the Paths & Workflow app tile.

## 4.3.3. Global Options

The legacy Windows GUI had an 'Other' configuration screen where global configuration options could be set by Administrators. These global options affected the usage of the product for all users.

The equivalent screen within the new ActiveControl web platform is accessed via the **Global Options** screen.

There are no new Global configuration options as part of the Web Platform versus the previous legacy Windows GUI target configuration screens – however the look/feel has changed – predominantly in the form of the options being rearranged into more meaningful 'groupings'.

- Business Tasks
- Transport Forms
- Approvals & Analysis
- Imports
- Attachments
- Manual Steps
- Manual Activities and Non-SAP Deployments
- Currency

| 庨 Admin 👻                              |                                                  |                                      |                                 |                                                                       | 9 A 74 @ 🎯 |
|----------------------------------------|--------------------------------------------------|--------------------------------------|---------------------------------|-----------------------------------------------------------------------|------------|
| Admin apps                             |                                                  |                                      |                                 |                                                                       |            |
| Targets and Paths                      |                                                  |                                      |                                 | Global Options Business Tasks                                         |            |
| Targets<br>View/Create/Maintain        |                                                  |                                      |                                 | ✓ Configured Testers only to complete testing                         |            |
| 1                                      |                                                  |                                      |                                 | Auto-generate Reference                                               |            |
|                                        |                                                  |                                      |                                 | with prefix:                                                          |            |
| Fields and Metada                      | ata                                              |                                      |                                 | Deployment Status Calculation: Use the earliest status in the seque 🗸 |            |
| Standard Fields<br>Fields & Labels     | Custom Fields<br>Fields & Tabs                   | Target Roles<br>View/Create/Maintain |                                 | Transport Forms                                                       |            |
|                                        | Ē                                                |                                      |                                 | Require Transport Forms to be assigned to related Business Tasks      |            |
|                                        |                                                  |                                      |                                 | Prevent Transport Forms being linked to more than one Business Task   |            |
| Users                                  |                                                  |                                      |                                 | Prepopulate Type, Group, Path from last used values                   |            |
| Administrators<br>View/Create/Maintain | Who's On?<br>View logged-in Users                |                                      |                                 | ✓ Allow team members to delete where Transport already imported       |            |
|                                        | ಕ್ಷಿ                                             |                                      |                                 | Enable "Add to Control Point" Function                                |            |
|                                        | -8-                                              |                                      |                                 | Transports                                                            |            |
| Other Setup                            |                                                  |                                      |                                 | Cache remote transport data                                           |            |
| Global Options<br>Other configuration  | Feature<br>Deactivation<br>Deactivate certain fe | Backend Tables                       | Refresh<br>Refresh Server Cache | Hide transports originating in 'Hidden' system                        |            |
|                                        | 2 <sup>+</sup>                                   | E                                    | C                               | Approvals & Analysis                                                  |            |
|                                        |                                                  |                                      |                                 | Approvals: Request password re-entry on approval                      |            |
|                                        |                                                  |                                      |                                 | Edit Close                                                            |            |

Figure: Global Options configuration screen is accessed by authorised users via the Admin screen.

# 4.3.4. Feature Deactivation

ActiveControl Web Platform 9.00 introduced a new **Feature Deactivation** capability, whereby customer Administrators can now hide individual features, screens and buttons that are not being used as part of their own ActiveControl implementation.

This was added in response to via numerous individual customer requests over the years to hide specific parts of the ActiveControl product that they were not using as part of their process within ActiveControl.

ActiveControl 9.10 introduces several new feature deactivation flags, based on more recent customer feedback / requirements:

- Business Task Dependencies customers that are not wanting to use the functional relationships introduced with ActiveControl 8.50 can hide the Dependencies screen on the Business Task
- Approve and Import customers that are are not wanting to use the Approve and Import 'Parallel Imports' functionality introduced with AC8.50 can hide the button from the Global View Import screen.
- **Priority Approvals Tile** customers not using Priority Approvals as part of process can hide the tile from the Admin screen.

| 🔰 Admin 🔻 W01                          |                                   |                                      | c                                                                | 2 G 74 @ 👧 |
|----------------------------------------|-----------------------------------|--------------------------------------|------------------------------------------------------------------|------------|
| Admin apps                             |                                   |                                      |                                                                  |            |
| Targets and Path                       | 5                                 |                                      | Feature Deactivation Show Planning Status                        |            |
| Targets<br>View/Create/Maintain        |                                   |                                      | Project Screen                                                   |            |
|                                        |                                   |                                      | Show Progress Diagram (Project Milestones)  Show Attachments Tab |            |
| Fields and Metac                       | ata                               |                                      | ▼         Show User Assignment Tab                               |            |
| Standard Fields<br>Fields & Labels     | Custom Fields<br>Fields & Tabs    | Target Roles<br>ViewiCreate/Maintain | Show Project Status Tab                                          |            |
| .D.O                                   | 1<br>L                            |                                      | Transport Form Screen                                            |            |
| Users                                  |                                   |                                      | Show AutoAttents hav                                             |            |
| Administrators<br>View/Create/Maintain | Who's On?<br>View logged-in Users |                                      | Show Save and Close' button for all users                        |            |
| <u> </u>                               | ್ದಿ                               |                                      | Imports                                                          |            |
| Other Setup                            |                                   |                                      | Show Approve and Import button                                   |            |
| Global Options<br>Other configuration  | Feature<br>Deactivation           |                                      | Web Platform App Tiles                                           |            |
|                                        | Deactivate certain fe             |                                      | Show Priority Approvals Tile                                     |            |
|                                        | 2,+                               |                                      | Show Project RAG Tite                                            |            |
|                                        |                                   |                                      | Close                                                            |            |

Figure: Feature Deactivation screen within ActiveControl.

# 4.3.5. System / RFC Errors

Legacy Windows GUI users will be accustomed to using the View > System & RFC Errors screen to troubleshoot recent connectivity / import issues.

Similar screens are accessed by authorised users in the ActiveControl Web Platform via the **Health Console** app on the Home screen. The count seen on the tile is a count of the System Errors for the last 24 hour period.

| y Approvals<br>waiting my approval   | My Testing<br>Awaiting my testing | My Manual Items                         | My Changes | Awaiting Import | Global View | Recent Activity |
|--------------------------------------|-----------------------------------|-----------------------------------------|------------|-----------------|-------------|-----------------|
|                                      | ≛∆ 10                             | ⊕0                                      | Ē 2        | ₽23             | 品           | 할 0             |
| usiness Tasks<br>ew/Create/Maintain  | Projects<br>View/Create/Maintain  | Transport Forms<br>View/Create/Maintain |            |                 |             |                 |
| ]                                    | C                                 | 2                                       |            |                 |             |                 |
|                                      |                                   |                                         |            |                 |             |                 |
| porting<br>xplorer<br>dvanced Search | Reports                           | Activity Reports                        | Analytics  |                 |             |                 |
| xplorer                              | Reports                           | Activity Reports                        | Analytics  |                 |             |                 |
| xplorer<br>dvanced Search            |                                   |                                         |            |                 |             |                 |

Figure: Health Console app tile on the Homescreen.

Both screens have been enhanced on the back of customer feedback so that it is now possible to search filter on the information presented, to make it easier to find errors relating to specific Target systems etc.

| Health Console 🔻      | W01                                                                        |        |                              |        |            | Q               | Û, | V <sub>+</sub> (? | Ð |
|-----------------------|----------------------------------------------------------------------------|--------|------------------------------|--------|------------|-----------------|----|-------------------|---|
| stem/RFC Errors       |                                                                            |        |                              |        |            |                 |    |                   |   |
| System Errors RFC     | Errors                                                                     |        |                              |        |            |                 |    |                   |   |
|                       |                                                                            |        |                              |        | Search     |                 |    | Q (               | C |
| Time                  | Error                                                                      | System | System Description           | Client | Request    | Imported By     |    |                   |   |
| 15 May 2023, 22:29:51 | Auto Release failed                                                        | D01    | S/4HANA Development          |        | D01K984178 | Ross McLanachan |    |                   | ( |
| 10 May 2023, 09:59:34 | An error occurred when attempting to create a merge request                | ACD    | BW Merge                     |        | ACDK951585 | Ross McLanachan |    |                   | ( |
| 10 May 2023, 09:01:19 | An error occurred when attempting to create a merge request                | ACD    | BW Merge                     |        | ACDK951584 | Ross McLanachan |    |                   | ( |
| 12 Apr 2023, 18:28:22 | An error occurred when attempting to create a backup request               | 101    | S/4HANA QA                   | 100    | D01K961902 | AC Batch        |    |                   | ( |
| 5 Apr 2023, 16:55:48  | Auto Release failed                                                        | D01    | S/4HANA Development          |        | D01K985465 | Ross McLanachan |    |                   | 6 |
| 5 Apr 2023, 15:24:07  | An error occurred when attempting to create a backup request               | 101    | S/4HANA QA                   | 100    | D01K961902 | AC Batch        |    |                   | 6 |
| 4 Apr 2023, 20:16:43  | An error occurred when attempting to create a backup request               | 101    | S/4HANA QA                   | 100    | D01K961902 | Ross McLanachan |    |                   | 6 |
| 28 Mar 2023, 20:13:21 | Problems detected during analysis of requests to be imported automatically | T01    | GRC QA                       |        | ACDK903652 | AC Batch        |    |                   | 6 |
| 28 Mar 2023, 12:56:04 | Problems detected during analysis of requests to be imported automatically | W01    | S/4HANA Automated<br>Testing |        | D01K955596 | AC Batch        |    |                   | 6 |
| 24 Mar 2023, 16:34:51 | An error occurred when attempting to create a merge request                | ACD    | S/4HANA Project Merge        |        | ACDK951045 | Ross McLanachan |    |                   | 6 |
| 17 Mar 2023, 17:46:23 | Problems detected during analysis of requests to be imported automatically | W01    | S/4HANA Automated<br>Testing |        | D01K955596 | AC Batch        |    |                   | • |
| 15 Mar 2023, 15:45:06 | Could not connect to the target system                                     | S21    | S/4HANA Project Test         |        | D00K904504 | Ross McLanachan |    |                   | • |

Figure: System Errors screen within the Web Platform.

# 4.3.6. Accessing SPRO from the Web Platform

Around 80% of the ActiveControl setup and configuration is performed within the Administration screens of the Web Platform. The remaining 20% of setup is done within the SAPGUI, mostly within the ActiveControl Domain Controller (with a much smaller amounts of setup also required in the Development satellite systems being managed by ActiveControl).

A SPRO menu has existed for many releases of ActiveControl, to provide ActiveControl Administrators with an easier way of accessing the backend configuration tables via a single menu. This can be helpful for Administrators that only access configuration tables every few months or even less frequently, given it is not necessarily easy to remember which tables were updated previously, and what they were called.

Administrators can access the 'SAP Reference IMG screen' in the SAPGUI of their ActiveControl Domain Controller, via the **Backend Tables** tile in the Admin screen.

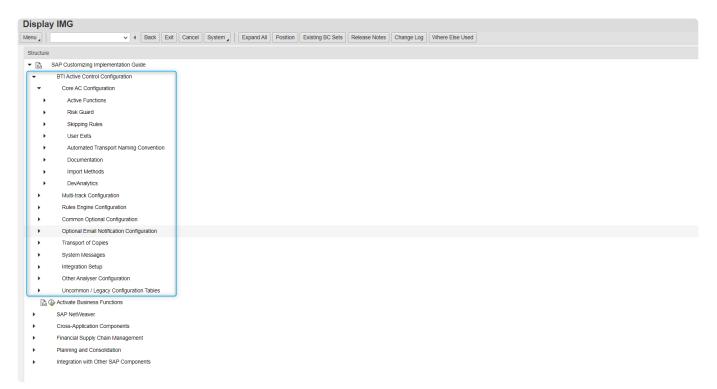

Figure: ActiveControl backend tables can be accessed via the 'Backend Tables' app tile

#### 4.3.7. Who's On?

In the legacy Windows GUI, a screen called Who's On indicated who was logged into the Windows GUI.

A similar screen is now available within the Web Platform via the 'Who's On' app on the Admin screen. This screen shows all users that are logged into the Web Platform.

Who's On is accessible via ActiveControl Administrators and other users with Y\_TEUSER[CONFIG] authorisation activity. Basis Technologies have deliberately not added this tile to the main ActiveControl Homescreen (and made it accessible to all users), because of potential data/privacy concerns that some of our customers may have with all users knowing who is logged into the system.

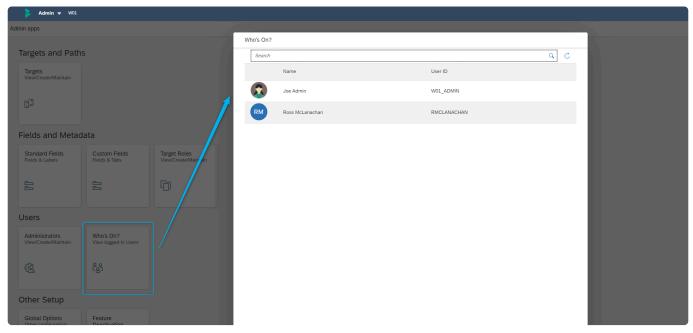

Figure: Who's On screen in the Web Platform.

#### 4.4. Searching

ActiveControl Web Platform offers numerous ways of searching:

1. Via the Individual app tiles for Project, Business Task and Transport Form.

2. Via Search Bar in the shellbar at the top of the screen (*or alternatively via the seperate Search app tile for customers accessing the Web Platform via Fiori Launchpad*).

3. Via new <u>Advanced Search</u> app.

4. Via the <u>Global View</u>.

It is anticipated that in most cases, users will choose to use the Search Bar. As part of the ActiveControl Web Platform, it is now possible to search on the following criteria (or a substring of any of them) via the Search Bar:

- Business Task Reference
- Business Task Subject
- Transport Number

- Transport Description
- Transport Form Description (note this is new capability that was not possible in the legacy ActiveControl WebUI)
- Transport Form Text Custom Fields (note this is new capability that was not possible in the legacy ActiveControl WebUI)

Performing a Search will present the results in the same Business Task-oriented screen that was available in the legacy WebUI. Authorised users will be able to perform Approvals, Test signoffs and run Analysers from the Search Results list screen.

| Search V01                                                |                    |          |                     | 453                                                | x q Q <sup>4</sup> % @ 😥 |
|-----------------------------------------------------------|--------------------|----------|---------------------|----------------------------------------------------|--------------------------|
| Search (9) 453 × Q                                        |                    |          |                     |                                                    | ↑↓ 77 (≡) ⊂ ③            |
| Task                                                      | Project            | Group    | Туре                | Status                                             | Actions                  |
| GRC - Peer Review                                         |                    |          |                     |                                                    |                          |
| AC-00454<br>OSS Note 0234351                              | Production Support | Basis    | Change Request      | Dormant Transport                                  | 🗐 gʻ Analyse 🗸 🕼 🖓       |
| GRC - Peer Review (Projects)                              |                    |          |                     |                                                    |                          |
| AC-01006<br>Security Roles for Fixes                      | Production Support | Security | Change Request      | Aged Transport Dormant Transport Manual Step       | 🗐 🖉 Analyse 🗸 🎼          |
| AC-00670<br>Project Bumblebee roles                       | Project Bumblebee  | Security | Project Requirement | Dormant Transport                                  | 🔓 gr Analyse 🗸 🕼         |
| AC-00451<br>Project Carumba - new User roles and profiles | Project Carumba!   | Security | Change Request      | Dormant Transport                                  | 🗐 🧝 Analyse 🗸 🕼          |
| GRC - UAT Review                                          |                    |          |                     |                                                    |                          |
| AC-00453<br>New Cost Centre                               | Production Support | Networks | Change Request      | Dev Enforcer Aged Transport Dormant Transport      | 🖆 🖉 Analyse 🗸 🎼          |
| AC-00469<br>Sales Order updates                           | Project Delta      | HCM      | Project Requirement | Risk Dev Enforcer Aged Transport Dormant Transport | 🖆 🧝 Analyse 🗸 🔀          |
| S/4 CAB Approval                                          |                    |          |                     |                                                    |                          |
| AC-00453<br>New Cost Centre                               | Production Support | Networks | Change Request      | Dev Enforcer Aged Transport Dormant Transport      | 🗐 🖉 Analyse 🗸 🕒 🗐        |
| T01 - APO Production: Inbox                               |                    |          |                     |                                                    |                          |
| AC-00453<br>New Cost Centre                               | Production Support | Networks | Change Request      | Dev Enforcer Aged Transport Dormant Transport      | 🗐 🖉 Analyse 🗸 🕒 🗐        |
| W01 - APO Project Test: Import Queue                      |                    |          |                     |                                                    |                          |
| AC-00453<br>New Cost Centre                               | Production Support | Networks | Change Request      | Dev Enforcer Aged Transport Dormant Transport      | 🗐 Analyse 🖂              |

Figure: Search Results screen in the ActiveControl Web Platform.

#### 4.4.1. Explorer – Advanced Search

It is possible to search for Business Tasks via the Business Task app tile on the ActiveControl homescreen. There may be occasions however, where a wider search is required, for example when you do not know the specific Reference or Subject of the Business Task (or corresponding ITSM ticket that was integrated into ActiveControl) that you want to look at.

ActiveControl 9.10 introduces the **Explorer (Advanced Search)** app tile, which all ActiveControl users will be able to access to search for Business Tasks.

Within the Explorer screen, it is possible to filter on the following via Dropdown option:

<u>New Tasks</u>: details all Tasks which do not have any Transport Forms allocated to them. <u>In-Progress Tasks</u>: details all Tasks which have a Transport Form allocated to them. <u>Current Tasks</u>: details a combination of New Tasks and In-Progress Tasks <u>Completed Tasks</u>: details all Tasks in deployment status "Deployment Complete" <u>All Tasks</u>: details all Tasks created in ActiveControl

| Explorer 🔻 W01                             |                       |                                      |                       |                          |                |                             | Q 1                   | a 74 @ 🄇           |
|--------------------------------------------|-----------------------|--------------------------------------|-----------------------|--------------------------|----------------|-----------------------------|-----------------------|--------------------|
| ask Count (109) Find Tasks Cur             | rrent Tasks V Search  | Q                                    |                       |                          |                | î, ∑ (=) Ç                  | Export to CSV Cre     | eate Business Task |
| Task                                       | I Tasks               | Owner                                | Created               | Group                    | Туре           | Deployment Status           | Status                | Actions            |
| Production Support                         | ew Tasks              |                                      |                       |                          |                |                             |                       |                    |
| New Work Schedule Puler                    | pport                 | Joseph Bloggs (JBLOGGS)              | 6 Oct 2021, 09:57:32  | Human Capital Management | Change Request | Awaiting Peer Review        | Dormant TR            | 6                  |
| AC-00014<br>Troubleshoot for ToC           | Progress Tasks        | KS Kalidass Solaimuthu (KSOLAIMUTHU) | 22 Nov 2021, 14:19:29 | Basis                    | Change Request |                             | Dormant TR            |                    |
| AC-00023<br>Credit Memo fixes              | Production Support    | Jane Dough (JDOUGH)                  | 6 Oct 2021, 13:38:31  | Finance                  | Incident Fix   | Awaiting Unit Testing       | Aged TR ODormant 1    | rr 🗐               |
| AC-00024<br>Credit Memo issue              | Production Support    | Jane Dough (JDOUGH)                  | 6 Oct 2021, 13:39:43  | Finance                  | Incident Fix   |                             | Ormant TR             | ۵                  |
| AC-00044<br>APO work                       | Production Support    | Theo Van Kaathoven (TVANKAAT)        | 4 Mar 2022, 08:42:36  | Basis                    | Incident Fix   | Awaiting Team Lead Approval | Dormant TR            | 6                  |
| AC-00229<br>Billing Optimisation           | Production Support    | SG Swati Garg (SGARG)                | 8 Feb 2022, 10:11:35  | Finance                  | Change Request |                             |                       |                    |
| AC-00234<br>Warehouse Modernisations       | Production Support    | SG Swati Garg (SGARG)                | 8 Feb 2022, 10:36:32  | Logistics                | Change Request | Awaiting Unit Testing       | Dormant TR            | 6                  |
| AC-00390<br>Roles Updates                  | Production Support    | SG Swati Garg (SGARG)                | 8 Feb 2022, 10:09:48  | Security                 | Change Request | Awaiting Peer Review        | Dormant TR            | ۵                  |
| AC-00399<br>Role Updates                   | Production Support    | Kevin Callaghan (KCALLAGHAN)         | 4 Mar 2022, 15:51:12  | Basis                    | Incident Fix   | Awaiting Unit Testing       | Dormant TR            | a                  |
| AC-00432<br>Sales Invoice updates          | Production Support    | James Barter (JBARTER)               | 4 Mar 2022, 14:17:46  | Security                 | Change Request | Awaiting UAT                |                       | 6                  |
| AC-00454<br>OSS Note 0234351               | Production Support    | Mark Michaels (MMICHAELS)            | 4 Mar 2022, 15:04:19  | Basis                    | Change Request | Awaiting Peer Review        | Dormant TR            | ۵                  |
| AC-00675<br>Payment Details - Updates      | Production Support    | Joey Stephens (JSTEPHENS)            | 4 Mar 2022, 18:34:26  | Logistics                | Change Request | Awaiting Unit Testing       | Aged TR               | R                  |
| AC-00810<br>Billing Fixes                  | Production Support    | SG Swati Garg (SGARG)                | 9 Feb 2022, 10:07:38  | Finance                  | Incident Fix   | Awaiting Peer Review        | Dormant TR            | a                  |
| AC-00901<br>Roles Updates                  | Production Support    | (B) Ibrahim Akhtar (W01_SEC_LEAD)    | 3 Mar 2022, 18:44:39  | Security                 | Change Request | Awaiting Auto-Testing       | 😒 Aged TR 🚫 Dormant 1 | R 🔒                |
| AC-01331<br>New Work Schedule Rules (UK ar | nd Production Support | Kevin Callaghan (KCALLAGHAN)         | 4 Mar 2022, 15:52:30  | Human Capital Management | Change Request | Awaiting Unit Testing       |                       | 6                  |

Figure: Search and filter for Business Tasks via the Explorer (Advanced Search) app.

On the back of historical customer requests about the Windows GUI, it is also possible to Filter on all standard and custom fields at Business Task level, as an improvement from the equivalent screen in the legacy Windows GUI.

## 4.5. Projects

Most Basis Technologies' customers continue to use the ActiveControl Project entity for the releases and projects that they are delivering, as a way of bundling the underlying Business Tasks and Transport Forms together.

This section of the Release Notes summarises the key changes and additions introduced as part of ActiveControl 9.10.

- Project List subscreen
- Project Overview subscreen
- Enhanced Business Task Subscreen

#### 4.5.1. Enhanced Business Task subscreen

ActiveControl Web Platform 9.00 introduced the new Business Task subscreen within the Project screen, where users can get a simple view of all changes being delivered against a particular project or release, as well as an indication of their location in the workflow. This can be useful for Change Managers and/or Project Managers wanting to see where all of the underlying changes are sitting in the lifecycle.

Based on early feedback from customers, we have enhanced this subscreen slightly as part of ActiveControl 9.10.

- The **RAG Status column** has been added to the subscreen, so that users can get a quick view of any issues relating to individual changes (ie Business Tasks) being delivered against the Project.
- **Search Filter** has been added to the subscreen, so that customers can more easily locate a particular Business Task within the list.

| Projects 	W01                                                          |       |                  |                                                               |                                |                                  |                       |                                                                          |                     |           |
|------------------------------------------------------------------------|-------|------------------|---------------------------------------------------------------|--------------------------------|----------------------------------|-----------------------|--------------------------------------------------------------------------|---------------------|-----------|
| ojects                                                                 |       | Project Alpha    |                                                               |                                | (                                | ☑                     |                                                                          |                     | / 2 >     |
| Alpha                                                                  | x Q + | GENERAL USER ASS | IGNMENTS ATTACHMENT                                           | S BUSINESS TASKS               | PROJECT ITEMS PRO                | DJECT OVERVIEW PRO    | DJECT STATUS PHASE                                                       | s                   |           |
| Project Alpha<br>Start Date: 30 January 2023<br>Ind Date: 15 June 2023 |       | BUSINESS TASKS   |                                                               |                                |                                  |                       | Search                                                                   |                     | Q 1, 7 @  |
|                                                                        |       | Jira #           | Description                                                   | Deployment Status              | Change Owner                     | Created               | Status                                                                   | Туре                | Group     |
|                                                                        |       | AC-00006         | Analytics Reporting -<br>Phase 1                              | Awaiting UAT                   | Jane Dough (JDOUGH)              | 6 Oct 2021, 10:07:33  |                                                                          | Project Requirement | Basis     |
|                                                                        |       | AC-00011         | Project Alpha Core Build<br>(Many Transports linked<br>to BT) |                                | Jane Peters<br>(W01_FIN_LEAD)    | 3 Mar 2022, 18:23:18  | <ul> <li>Risk</li> <li>Testing - Problem</li> <li>Manual Step</li> </ul> | Project Requirement | Basis     |
|                                                                        |       | AC-00021         | BW Reporting changes                                          | Deployment Complete            | Ross McLanachan<br>(RMCLANACHAN) | 14 Jun 2022, 20:32:21 |                                                                          | Change Request      | Reporting |
|                                                                        |       | AC-00050         | BT with a TR with<br>multiple SAP Tasks                       | Awaiting UAT                   | Ross McLanachan<br>(RMCLANACHAN) | 31 Jan 2022, 12:15:17 |                                                                          | Change Request      | Basis     |
|                                                                        |       | AC-00101         | SAP Certification Demo<br>V1                                  | Awaiting Peer Review           | Ross McLanachan<br>(RMCLANACHAN) | 15 Dec 2021, 17:36:52 |                                                                          | Change Request      | Logistics |
|                                                                        |       | AC-00112         | Warehouse Changes                                             |                                | Roger Atmay<br>(W01_SCM_LEAD)    | 22 Feb 2022, 18:13:52 |                                                                          | Change Request      | Logistics |
|                                                                        |       | AC-00120         | BW program fixes                                              | Awaiting Team Lead<br>Approval | Ross McLanachan<br>(RMCLANACHAN) | 6 May 2022, 09:29:10  |                                                                          | Change Request      | Reporting |
|                                                                        |       | AC-00123         | Alpha Roles                                                   | Awaiting Unit Testing          | Ross McLanachan<br>(RMCLANACHAN) | 24 Nov 2021, 10:50:57 | Conflict                                                                 | Project Requirement | Security  |
|                                                                        |       | AC-00124         | Alpha - Sales Billing<br>(WRICEF A00932)                      | Awaiting QA Import<br>(N+1)    | Ross McLanachan<br>(RMCLANACHAN) | 24 Nov 2021, 10:57:02 |                                                                          | Project Requirement | Finance   |
|                                                                        |       | AC-00125         | New Warehouses<br>(Project Alpha)                             | Deployment Complete            | Ross McLanachan<br>(RMCLANACHAN) | 24 Nov 2021, 10:58:59 |                                                                          | Project Requirement | Logistics |
|                                                                        |       | AC-00126         | New Storage Locations<br>(Project Alpha)                      | Awaiting QA Import<br>(N+1)    | Ross McLanachan<br>(RMCLANACHAN) | 24 Nov 2021, 11:02:16 |                                                                          | Project Requirement | Logistics |
|                                                                        |       | AC-00129         | Alpha - Security Fixes                                        | Awaiting Unit Testing          | Ross McLanachan<br>(RMCLANACHAN) | 24 Nov 2021, 10:54:39 | Dev Enforcer     Testing - Problem                                       | Project Defects     | Security  |
|                                                                        |       | AC-00130         | Payroll Updates                                               | Awaiting QA Import<br>(N+1)    | Ross McLanachan<br>(RMCLANACHAN) | 24 Nov 2021, 11:05:16 |                                                                          | Change Request      | Logistics |
|                                                                        |       | AC-00139         | Project Alpha - Phase<br>Build                                | Awaiting Auto-Testing          | Ross McLanachan<br>(RMCLANACHAN) | 1 Nov 2021, 15:42:51  |                                                                          | Change Request      | Finance   |
|                                                                        |       | AC 00242         | Roles Transport - lots of                                     | Annalala - Cola Wanala -       | Ross McLanachan                  | 0.000.0000.0000.00    |                                                                          |                     | Provide a |

Figure: Enhanced Business Task subscreen on the ActiveControl Project screen as part of ActiveControl 9.10.

# 4.5.2. Project Items subscreen

The legacy WebUI offered a Projects screen where it was possible to see the Business Tasks being delivered against a particular ActiveControl Project. It was also possible to filter on a particular Milestone Phase or other criteria.

The **Project Items** screen within the Project tile intends to replicate that existing functionality, at an individual Project level. As well as seeing a list of all the Business Tasks sitting in all phases (or a particular phase, authorised users can also perform Approvals or Test Signoffs via this screen. It is also for individual users to personalise their view by adding/removing Standard andCustom Business Task fields to the view.

| oject Alpha<br>Neral user assignments attachments business task | 5 PROJECT | ITEMS PROJECT OVERV | IEW PROJECT STATUS PHASE   | s                             |                             |                 | / 后 >                              |
|-----------------------------------------------------------------|-----------|---------------------|----------------------------|-------------------------------|-----------------------------|-----------------|------------------------------------|
| OJECT ITEMS                                                     |           | TEMS                | IEW PROJECT STATUS PRASE   | 3                             |                             |                 |                                    |
|                                                                 |           |                     |                            |                               |                             |                 |                                    |
| Milestone Phase QA 🗸                                            |           |                     |                            |                               |                             | Search          | Q 1 (=) 🛞                          |
| Task All phases                                                 | Group     | Туре                | Status                     | Owner                         | Deployment Status           | Milestone Phase | Actions                            |
| ECC - UAT                                                       |           |                     |                            |                               |                             |                 |                                    |
| AC-00123 QA<br>Alpha Rol Production                             | Security  | Project Requirement | S Conflict                 | Ross McLanachan (RMCLANACHAN) | Awaiting Unit Testing       | QA              | 🗐 g Y Analyse 🗸 Enter Test Results |
| S/4 - QA Import<br>Merge Process                                |           |                     |                            |                               |                             |                 |                                    |
| AC-01007<br>Basis Changes - OSS Note 123455                     | Logistics | Incident Fix        |                            | Ross McLanachan (RMCLANACHAN) | Awaiting Dev Import         | QA              | 🗐 Analyse 🗸                        |
| AC-00123<br>Alpha Roles                                         | Security  | Project Requirement | Conflict                   | Ross McLanachan (RMCLANACHAN) | Awaiting Unit Testing       | QA              | 🗐 Analyse 🗸                        |
| C AC-00986<br>Finance Reporting changes                         | Finance   | Change Request      |                            | Ross McLanachan (RMCLANACHAN) | Awaiting QA Import          | QA              | 😭 Analyse 🗸                        |
| AC-00120<br>BW program fixes                                    | Reporting | Change Request      |                            | Ross McLanachan (RMCLANACHAN) | Awaiting Team Lead Approval | QA              | 😭 Analyse 🗸                        |
| S/4 - UAT                                                       |           |                     |                            |                               |                             |                 |                                    |
| AC-00006<br>Analytics Reporting - Phase 1                       | Basis     | Project Requirement |                            | Jane Dough (JDOUGH)           | Awaiting UAT                | QA              | 🗐 🦉 Analyse 🗸 Enter Test Results   |
| AC-00050<br>BT with a TR with multiple SAP Tasks                | Basis     | Change Request      |                            | Ross McLanachan (RMCLANACHAN) | Awaiting UAT                | QA              | 🗐 🦉 Analyse 🗸 Enter Test Results   |
| Project Alpha Core Build (Many Transports linked to BT)         | Basis     | Project Requirement | 😒 Risk 🔇 Testing - Problem | Jane Peters (W01_FIN_LEAD)    | Awaiting Unit Testing       | QA              | a Analyse v Enter Test Results     |
| AC-00987<br>Logistics Updates (TOC Example)                     | Logistics | Change Request      | Ø Manual Step              | John Dias (JDIAS)             | Awaiting Peer Review        | QA              | 🗐 🦉 Analyse 🗸 Enter Test Results   |
| S21 - S/4HANA Project Test: Import Queue                        |           |                     |                            |                               |                             |                 |                                    |

Figure: Project Items subscreen seen within the Web Platform.

#### 4.5.3. Project Overview subscreen

Project Overview screen has been added within the Project app as part of ActiveControl 9.10

This screen gives a summary view of the key metrics (ie Awaiting my Approval, Awaiting my Testing etc) that existing customers will be familiar with from the legacy bsp-based Web UI. It can be useful for specific personas such as Project Managers and/or Change Managers that want to see what actions are sitting with them, against a particular Release or SAP Project. As with previous versions of ActiveControl, it is possible to group by fields such as Location, Priority, Group and Type.

| ojects                    |       | Project Alpha                                               |    | 1 🖸 🗙  |
|---------------------------|-------|-------------------------------------------------------------|----|--------|
| Alpha                     | × Q + | GENERAL USER ASSIGNMENTS ATTACHMENTS BUSINESS TASKS PROJECT |    |        |
| roject Alpha              |       | PROJECT OVERVIEW                                            |    |        |
| art Date: 30 January 2023 |       |                                                             |    |        |
| d Date: 15 June 2023      |       | Group By: Location V Path(s):                               |    | Update |
|                           |       | Awaiting my approval                                        | 10 |        |
|                           |       |                                                             |    |        |
|                           |       | <ul> <li>Awaiting my testing</li> </ul>                     | 3  |        |
|                           |       | GRC - Unit Testing                                          | 2  |        |
|                           |       | S/4 - Automated Testing                                     | 1  |        |
|                           |       |                                                             |    |        |
|                           |       | In progress changes for my transports                       | 0  |        |
|                           |       | > In progress changes for my team                           | 0  |        |
|                           |       | > My incomplete manual items                                | 0  |        |
|                           |       |                                                             |    |        |

Figure: Project Overview screen is seen via a subscreen of the Project in the Project app.

## 4.5.4. Project Status subscreen

Project Status screen has been added within the Project app as part of ActiveControl 9.10

This screen gives a RAG summary view of the phases of a particular ActiveControl Project, based on current date against the start/end dates defined against the phases of the Project. An explanation of what is shown as Red / Amber / Green can be found in this <u>online Knowledge Article</u>. The counts seen against each Phase is a count of all Transport Forms sitting in a deployment status mapped to the locations mapped to each phase of the project.

| ojects                                           |       | Project Alpha   |                                              |                                       | 1 23 >            |
|--------------------------------------------------|-------|-----------------|----------------------------------------------|---------------------------------------|-------------------|
| Alpha                                            | × Q + | GENERAL USER AS | SIGNMENTS ATTACHMENTS BUSINESS TASKS PROJECT | ITEMS PROJECT OVERVIEW PROJECT STATUS | PHASES            |
| oject Alpha                                      |       | PROJECT STATUS  |                                              |                                       |                   |
| rt Date: 30 January 2023<br>I Date: 15 June 2023 |       | Development     | 1 January 2022 - 30 April 2022               | 16                                    |                   |
|                                                  |       | QA              | 4 April 2022 - 2 June 2022                   | 11                                    |                   |
|                                                  |       | Regression      | 6 June 2022 - 29 July 2022                   | 0                                     |                   |
|                                                  |       | Production      | · · · ·                                      |                                       |                   |
|                                                  |       | Merge Process   | 1 September 2022 - 30 September 2022         | 2                                     |                   |
|                                                  |       | PHASES          |                                              |                                       |                   |
|                                                  |       | Phase           | Sequence                                     | Start Date                            | End Date          |
|                                                  |       | Development     | 1                                            | 1 January 2022                        | 30 April 2022     |
|                                                  |       | QA              | 2                                            | 4 April 2022                          | 2 June 2022       |
|                                                  |       | Regression      | 3                                            | 6 June 2022                           | 29 July 2022      |
|                                                  |       | Production      | 4                                            | 1 August 2022                         | 1 September 2022  |
|                                                  |       | Merge Process   | 5                                            | 1 September 2022                      | 30 September 2022 |

Figure: Project Status subscreen within the Project app.

The Project Status subscreen can be hidden via <u>Feature Deactivation</u> by customers that do not want to maintain phase start/end dates against each ActiveControl Project.

#### 4.6. Transport Forms

Transport Forms within ActiveControl continue to be created as a 1:1 relationship with each individual SAP Transport.

This section of the Release Notes summarises the key changes and additions introduced at Transport Form level as part of the Web Platform and ActiveControl 9.10.

- <u>My Transport Forms</u>
- <u>Manual SCC1</u>
- <u>Transports without Forms</u>

# 4.6.1. My Transport Forms subscreen (My Changes)

ActiveControl 9.10 introduces a new **My Transport Forms** list screen, whereby users that create SAP transports have a simple way of seeing all of their inflight Transport Forms.

This new screen is added on the back of repeated feedback on the legacy bsp-based Web UI over the years, whereby customers commented that the Business Task orientation of the legacy Web UI screens did not provide an easy way for transport owners to see where their individual transports were in the overall change lifecycle.

The new My Transport Forms screen is seen within the My Changes app on the Homescreen. As with most list screens in the Web Platform, it is possible to search/filter on the screen list, and also personalise the output by adding or removing standard or custom (in this case, Transport Form level) fields.

| My Changes 👻 W01        |                                                                 |                              |                     |                           |                                  |                        |                         |                             |
|-------------------------|-----------------------------------------------------------------|------------------------------|---------------------|---------------------------|----------------------------------|------------------------|-------------------------|-----------------------------|
| Changes                 |                                                                 |                              |                     | Search                    |                                  |                        |                         | t, ∧ C                      |
| My Transport Forms (92) | My Changes (83) My Roles (38) N                                 | ly Teams (8)                 |                     |                           |                                  |                        |                         |                             |
| Request ID              | Description                                                     | Location                     | Group               | Туре                      | Owner                            | Released On            | Business Task Reference | Status                      |
| D00K904530              | AC-00451 GRC updates                                            | GRC - Peer Review (Projects) | Security            | Customizing               | Ross McLanachan<br>(RMCLANACHAN) |                        | AC-00451                |                             |
| D00K904536              | AC-01006 Roles additions/updates                                | GRC - Peer Review (Projects) | Security            | Customizing               | Ross McLanachan<br>(RMCLANACHAN) |                        | AC-01006                | Manual Step                 |
| D00K904538              | AC-00670 Roles additions                                        | GRC - Peer Review (Projects) | Security            | Customizing               | Ross McLanachan<br>(RMCLANACHAN) |                        | AC-00670                |                             |
| ACDK903652              | AC-00044 Billing Improvements<br>(roles)                        | GRC - QA Import              | Security            | Customizing               | Ross McLanachan<br>(RMCLANACHAN) | 13 Jun 2022, 19:45:48  | AC-00044                |                             |
| D00K904534              | AC-00469 Sales Order optimisation                               | GRC - UAT Review             | Development         | Workbench                 | Ross McLanachan<br>(RMCLANACHAN) | 4 Mar 2022, 15:55:31   | AC-00469                |                             |
| D01K983949              | 1a                                                              | 101 - Fiori QA: Inbox        | Finance             | Workbench                 | Ross McLanachan<br>(RMCLANACHAN) |                        | AC-50009                | Manual Step                 |
| D01K963803              | AC-0006 German Warehouse<br>updates                             | Multiple                     | Logistics           | Workbench                 | Ross McLanachan<br>(RMCLANACHAN) | 30 Sept 2021, 14:45:49 | AC-00009                | Auto-Approval 🚺 Manual Step |
| D01K980159              | AC-00045:New Billing Report                                     | Multiple                     | Basis               | Workbench                 | Ross McLanachan<br>(RMCLANACHAN) | 2 Nov 2021, 11:21:46   | AC-00045                | Conflict                    |
| D01K980238              | AC-00009:Security Roles Changes                                 | Multiple                     | Reporting           | Workbench                 | Ross McLanachan<br>(RMCLANACHAN) | 2 Nov 2021, 11:19:47   | AC-00009                | Manual Step                 |
| D01K982621              | AC-0050:TR with multiple tasks<br>(created via WPP)             | Multiple                     | Basis               | Customizing               | Ross McLanachan<br>(RMCLANACHAN) | 3 Feb 2022, 11:12:52   | AC-00050                | UModes                      |
| D01K982630              | AC-00180<br>Z_RMCL_WPP_W01_TESTROLE20                           | Multiple                     | Basis               | Customizing               | Ross McLanachan<br>(RMCLANACHAN) | 31 Jan 2022, 16:33:10  | AC-00180                |                             |
| D01K982656              | Testing of a proper descripion #1                               | Multiple                     | Logistics           | Workbench                 | Ross McLanachan<br>(RMCLANACHAN) | 12 Sept 2022, 13:05:05 | AC-00465                | Ø Manual Step               |
| D01K983778              | AC-123456 Well lets see if this<br>works                        | Multiple                     | Basis               | Customizing               | Ross McLanachan<br>(RMCLANACHAN) | 6 Mar 2023, 18:01:46   | AC-00670                |                             |
| D01K985327              | AC-<br>00120:W:Z_RMCL_BACKOUT_TES<br>T                          | Multiple                     | Basis               | Customizing               | Ross McLanachan<br>(RMCLANACHAN) | 7 Feb 2023, 19:35:00   | AC-00120                |                             |
| D01K985457              | AC-00123:Test of Inline Conflict for<br>Mark Rooker (Customisin | Multiple                     | Process Integration | External Vendor Transport | Ross McLanachan<br>(RMCLANACHAN) | 24 Mar 2023, 16:21:41  | AC-00123                | Conflict Auto-Approval      |

Figure: My Transport Forms screen provides a simple list screen of a user's inflight transports.

## 4.6.2. Manual SCC1

ActiveControl 9.10 introduces the manual SCC1 capability in the Web Platform UI, for customers with multiple clients in their Development system. This manual SCC1 capability allows authorised users to perform an SCC1 from within ActiveControl in the event of needing to move new changes to the unit test client of the Development system, in advance of triggering SCC1 automation via release of the transport. Most customers would also choose to automatically SCC1 via AC, using the existing options on the Target configuration screen.

Manual SCC is done in the Web Platform via **Perform SCC1 Client Copy** option in the Transport Form screen.

|                                               |                                                                                             | Q L 74 0 (                                                                                                    |
|-----------------------------------------------|---------------------------------------------------------------------------------------------|----------------------------------------------------------------------------------------------------|
| D01K980321 AC-00011:TR14 - Many Transports    |                                                                                             | / [ <sup>7</sup> ] ×                                                                                                    |
| CO Craig Oliver                               |                                                                                             | Forward Transport Form                                                                                                    |
| AC-00011                                      | Project Alpha Core Build (Many Transports linked to BT)                                     | Perform SCC1 Client Copy                                                                                                    |
| GENERAL TRANSPORT DETAILS STATUS & HISTORY AD | TRANSPORT DETAILS STATUS & HISTORY ADVANCED OPTIONS MANUAL STEPS ATTACHMENTS BUSINESS TASKS |                                                                                                    |
|                                               |                                                                                             | Add to Control Point     Add to Control Point     Add     Add to Control Point     Add     Add |
| т                                             | pe:* Workbench                                                                              | Follow Transport                                                                                                    |
|                                               | up:* Basis<br>nh:* S/4HANA - Prod Support                                                   |                                                                                                    |
| Description                                   |                                                                                             |                                                                                                    |
|                                               |                                                                                             |                                                                                                    |
|                                               |                                                                                             |                                                                                                    |
|                                               |                                                                                             |                                                                                                    |
|                                               |                                                                                             |                                                                                                    |
| Needs synched to S/4HA                        | IA?:*                                                                                       |                                                                                                    |

Figure: Manual SCC1 within a Transport Form.

#### 4.6.3. Transports without Forms

Within the legacy Windows GUI, it was possible to see a list of SAP transports without Tranport Forms. This functionality can be useful during initial data migrations at new customers, but also depending on the customer's processes (and more specifically, configuration of /BTI/TE\_ACTIVE) within ActiveControl, as an ongoing easy way to track transports that have been created by Developers and Functional teams but not yet logged in ActiveControl as Transport Forms.

As of ActiveControl 9.10, **Transports without Forms** is now available in the Web Platform UI via a new option on the Transport Forms app tile. To avoid performance issues that were alway seen when using this in the legacy Windows GUI, it is now necessary to select an individual Path to see the transports created in that Development system that don't yet have a corresponding Transport Form.

| Transport Form  | ns ♥ W01                                                  |        |                     |              |                                  | Q | <u>Ω</u> 74 | • (     | 2 |
|-----------------|-----------------------------------------------------------|--------|---------------------|--------------|----------------------------------|---|-------------|---------|---|
| nsport Forms    | 6                                                         |        |                     |              |                                  |   |             |         |   |
| Transport Forms | SAP Transport Without Forms                               |        |                     |              |                                  |   |             |         |   |
| Path Fiori Pro  | d Support v Include Released                              |        |                     |              |                                  |   |             |         |   |
| Search          |                                                           |        |                     |              |                                  | Q | t↓ ⊽        | °C      |   |
| Request Id      | Description                                               | Client | Туре                | Released     | Dwner                            |   | ,           | Actions |   |
| D01             |                                                           |        |                     |              |                                  |   |             |         |   |
| D01K900002      | System settings                                           | 000    | Workbench Request   | Not Released | 8 MOCARROLL                      |   |             | B.      |   |
| D01K900008      | Merge request for 8 change request(s) : 20100617 : 121434 | 100    | Transport of Copies | Not Released | RM Ross McLanachan (RMCLANACHAN) |   |             | B       |   |
| D01K900019      | BT:System Configuration (IS-U, BPEM,) (test)              | 100    | Customizing Request | Not Released | CO Craig Oliver (COLIVER)        |   |             | B       |   |
| D01K900023      | Nouveau reporting financier - Airbus - merge test         | 100    | Workbench Request   | Not Released | AMOCARROLL                       |   |             | B       |   |

Figure: Transports without Forms screen within the Web Platform.

# 4.7. Other Web Platform topics

This section of the Release Notes summarises changes to some of the other aspects of Web Platform that are new or noticeably different to previous releases:

- Date/Time within the Web Platform
- Mobile Access
- User Exits
- Email Notifications
- German Translations

# 4.7.1. Date and Time within the Web Platform

Date/Time fields within the Web Platform are presented to the user in their local time.

This is by design, and has been done this way by Basis Technologies to address previous inconsistencies in the legacy Windows GUI and bsp-based Web UI – where some times were shown in local time, some in UTC and some in the system time of the SAP Domain Controller.

Aside from the new Web Platform UI, the Basis Technologies recommendation remains that all system times – both for the Domain Controller and satellite systems being managed by ActiveControl – are set to UTC (Coordinated Universal Time) time.

### 4.7.2. Mobile Access

Many Basis Technologies' customers have requested over the years for the ability to access ActiveControl via mobile devices; the most common use case cited has always been the scenario of an Approver needing to do an urgent approval within ActiveControl whilst travelling or sitting in a meeting room, away from their main PC.

The ActiveControl Web Platform offers mobile access to many of the key screens within the product. As long as the end-user has the ability to log in to the ActiveControl Domain Control SAP system on their mobile device (via customer VPN or suchlike), then they will be able to access the vast majority of the ActiveControl screens via their mobile device.

#### **Supported Screens**

The below summarises the main screens within the Web Platform that are accessible via mobile devices as of ActiveControl 9.10:

| Арр                    | Accessible via Mobile? |
|------------------------|------------------------|
| My Approvals           | Yes                    |
| My Testing             | Yes                    |
| My Manual Items        | Yes                    |
| My Changes             | Yes                    |
| Awaiting Import        | Yes                    |
| Global View            | No                     |
| Recent Activity        | Yes                    |
| Business Tasks         | Yes                    |
| Transport Forms        | Yes                    |
| Projects               | Yes                    |
| Reports                | Yes                    |
| Analytics              | Yes                    |
| Administration Screens | No                     |

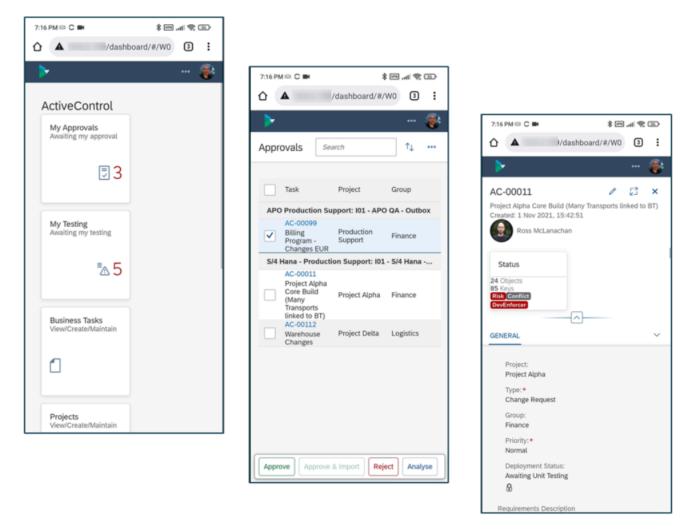

Figure: Accessing Web Platform via mobile devices.

#### 4.7.3. User Exits

Two pre-existing ActiveControl User Exits have been updated as part of ActiveControl 9.10 so that they will work with the new Web Platform UI. This was necessary as the pre-existing User Exits referred to the legacy bsp-based ActiveControl UI, and so needed to now instead take the end user to the customer's new Web Platform URL.

#### /BTI/TE\_EXIT\_BTLINKJIRA\_0040

Sample user exit /BTI/TE\_EXIT\_BTLINKJIRA\_0040 can be used to populate a link to the corresponding Business Task within a custom field on the JIRA ticket.

This sample user exit has been updated as part of the Web Platform, so that the link will now take the user to the Business Task screen within the new UI instead of the legacy bsp-based Web UI.

Please refer to this <u>online Knowledge Article</u> for details of how to configure the updated 0040 sample user exit.

#### /BTI/TE\_EXIT\_WSCREATESTER\_0080

New 0080 sample user exit has been created for customers using the AC<>JIRA integration, to support the Web Platform.

0080 user exit can be used to ensure that the Business Task 'Owner' field is correctly mapped from the corresponding JIRA ticket.

The mapping is based on email address of the user that created the JIRA ticket and the dorresponding email address within a user's SAP account (in SU01).

Please refer to this <u>online Knowledge Article</u> for details of how to configure the updated 0080 sample user exit.

# **4.7.4. Email Notification (Manual Items)**

Prior to ActiveControl 9.10, the Manual Item email notification that is sent as part of /BTI/ TE\_RNOTIFICATION\_ENGINE included a URL link that takes the recipient into a screen in the legacy bsp-based Web UI to complete the Manual Item.

ActiveControl 9.10 introduces optional capability for customers migrating to the Web Platform to include a URL link that instead takes the email recipient to the new Web Platform.

#### **Configuration Steps**

Please refer to this <u>online Knowledge Article</u> for details of how to adjust the Manual Step notification to include a URL link to the new Web Platform.

# 4.7.5. German Translations

ActiveControl has a language translation framework available for non-English speaking Basis Technologies' customers. An out-of-the-box German language translation has been available for several years in the legacy bsp-based Web UI to support our many German customers.

ActiveControl 9.10 introduces an enhanced out-of-the-box German translation for the new Web Platform UI screens, that covers more of the screens and fields than the legacy WebUI, and significantly also all of the screens that were available in the WIndows GUI and previously not translated at all.

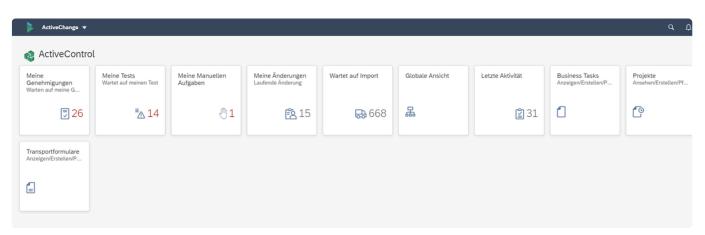

Figure: German translation within the ActiveControl Web Platform.

#### **Configuration Steps**

German translation works out of the box and requires no configuration.

The language of the SAP user (under Defaults in the user settings su01) and the locale of the browser both play a role in the translation of the screens. If, for example, a user has an English browser but a German SAP setting, some texts will be English and some German.

# 5. ShiftLeft (9.10)

As with most releases of the product, ActiveControl 9.10 introduces various new and enhanced ShiftLeft Analysers:

- New (0073) ShiftLeft: Onapsis Check
- Enhanced (0005) ShiftLeft: Conflict Analysis
- Enhanced (0048) ShiftLeft: Changes to Same Object
- Enhanced (0060) ShiftLeft: Deep Impact Analysis
- Enhanced (0066) ShiftLeft: Version Comparison
- Enhanced (0068) ShiftLeft: Check Transport Presence

All of the above changes come on the back of existing customer feedback. Basis Technologies continue to welcome customer suggestions as how we can improve the existing ActiveControl analysis checks to further minimise risks in the delivery of SAP change.

# 5.1. New ShiftLeft: Onapsis Check (0073)

ActiveControl 9.10 introduces new **ShiftLeft: Onapsis Check** (0073) that hooks into Onapsis (previously called Virtual Forge), a market-leading DevSecOps tool used by many SAP customers to improve their cybersecurity and compliance.

ShiftLeft: Onapsis Check has been added to ActiveControl because several of Basis Technologies' customers use both products and have requested to be able to see the Onapsis check results within ActiveControl (eg during a Dev Test Queue signoff) in addition to looking at the Onapsis UI directly.

| Analysis Results | 5                           |                      |                 |        |                 |       |                                                  |              |              |     |
|------------------|-----------------------------|----------------------|-----------------|--------|-----------------|-------|--------------------------------------------------|--------------|--------------|-----|
| 1 Transport(s)   | ) contain issues highlighte | ed by Onapsis checks |                 |        |                 |       |                                                  |              | 007          | 3 🕞 |
|                  | Request/Task                | Sho                  | ort Description |        |                 |       | Las                                              | t Changed By |              |     |
| Æ                | ACDK950545                  | -                    |                 |        |                 |       |                                                  |              | 0073 🕞       |     |
|                  |                             | Approval Level       | Туре            | Impact | Domain          | TC ID | Onapsis Test Case Name                           | Object Type  | Object Name  |     |
|                  |                             | Mandatory            | Flaw            | High   | Security        | 0080  | Missing AUTHORITY-CHECK in Reports               | PROG         | ZETI_TEST111 |     |
|                  |                             | Optional             | Flaw            | Low    | Maintainability | 0067  | Empty Block                                      | PROG         | ZETI_TEST111 |     |
|                  |                             | Optional             | Flaw            | Medium | Security        | 0325  | Missing AUTHORITY-CHECK in Reports (Strict Mode) | PROG         | ZETI_TEST111 |     |
|                  |                             | Optional             | Potential A     | Medium | Robustness      | 0295  | Missing sy-subrc Check After Dynamic ASSIGN      | PROG         | ZETI_TEST111 |     |
|                  |                             | Optional             | Potential A     | Medium | Robustness      | 0295  | Missing sy-subrc Check After Dynamic ASSIGN      | PROG         | ZETI_TEST111 |     |

Figure: ShiftLeft: Onapsis Check will present the results from Onapsis within the usual ActiveControl ShiftLeft analyser output format.

### **Configuration Steps**

Please refer to this online Knowledge Article for details on how to configure this new ShiftLeft analyser.

Note that it is possible to only present 'Mandatory' entries as part of the analyser output via an optional parameter available as part of the Analyser configuration. Similar to the DevEnforcer analysers, this can be useful to avoid informational findings causing distractions during the approval or test signoff process.

 Please note that Onapsis is a seperate product that needs to be purchased directly from Onapsis (https://onapsis.com/). ShiftLeft: Onapsis Checks (0073) cannot be used by Basis Technologies' customers that are not already licensed to use Onapsis. Onapsis will have to already be installed on the customer SAP estate before the ActiveControl analyser can be used.

# 5.2. Enhanced Conflict Analysis (0005) – Run in non-Dev targets

ShiftLeft: Conflict Analysis (0005) analyser has long been a popular ActiveControl analyser for helping SAP customers with parallel development tracks identify conflicts, ie where Developments in one development track are making changes to the same objects as the parallel development track(s).

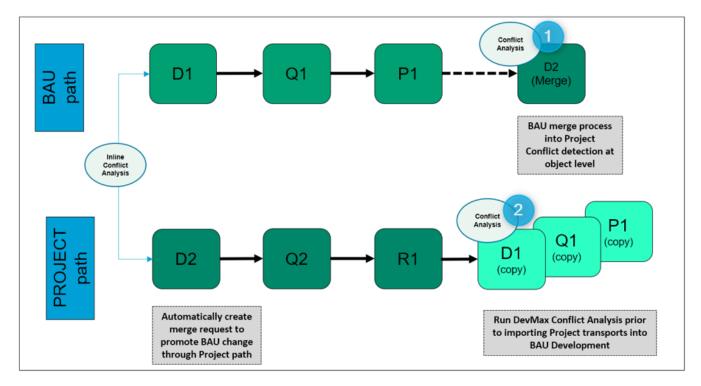

Figure: Conflict Analysis in a Merge scenario (#1) and in a non-Merge cutover scenario (#2).

Regardless of a customer's ActiveControl setup (ie if they are using 1-way merge or 2-way merge), prior to ActiveControl 9.10, the existing Conflict Analysis (0005) could only be run at the point of either merging or deploying into the target Development system. In recent years, growing numbers of Basis Technologies customers' have requested the ability to run 0005 Conflict Analysis in a *non* Development target.

The most common use-case is for customers using 1-way Merge that deploy original project transports into their target Production Support (Business As Usual) landscape – instead of using ActiveControl Merge. In many instances, these customers do not cutover their Projects into the Development target, but instead into a shared pre-production system – or indeed the Production system itself. In those scenarios, the customers could not fully benefit from ShiftLeft: Conflict Analysis (0005) since it did not fully identify conflicts in the Pre-Production system or Production system.

ActiveControl 9.10 introduces an enhanced Conflict Analysis (0005) so it is now possible to run the Analyser in a non-Development target. This means customers can identify conflicts in the scenario where they cutover to Production or Pre-Production, and do not first deploy to Development.

| Glob   | al View | ✓ ACD            |                                   |                      |                     |                            |                  |                                        |                            |                               |                    |     |                              |          |          |        | α û         | ₹, | 0 🧕 |
|--------|---------|------------------|-----------------------------------|----------------------|---------------------|----------------------------|------------------|----------------------------------------|----------------------------|-------------------------------|--------------------|-----|------------------------------|----------|----------|--------|-------------|----|-----|
| ↓≣ [   | †⁻ Vie  | rw By Project an | nd Task 🗸 🧹                       |                      |                     |                            |                  |                                        |                            | D01K927827                    |                    | ×Q  | $\uparrow_{\downarrow} \lor$ | $\nabla$ | (=) C    | ۲      | Export to 0 | sv | ă × |
| 01 - 5 | 5/4 P   | roduction: I     | nbox                              |                      |                     |                            |                  |                                        |                            |                               |                    |     |                              |          |          |        |             |    |     |
| Agik   | e       |                  |                                   |                      |                     |                            |                  |                                        |                            |                               |                    |     |                              |          |          |        |             |    |     |
|        |         | Reference        | Subject                           | Group                | Туре                | Deployment Status          | Status           |                                        |                            |                               |                    |     |                              |          |          |        |             |    |     |
|        | ~       | AC-123444        | Demo of 0005 in a non-D<br>Target | ev Basis_test        | Airgap1             | Ready for Production       | 😧 Risk           | Conflict O Aged TR                     |                            |                               |                    |     |                              |          |          |        |             |    |     |
|        |         | Reques           |                                   | Description          |                     | Group                      |                  | Transport Type                         | Released                   | Owner                         |                    |     | Stat                         | us       |          |        |             |    |     |
|        |         | D01K93           | 27827 (                           | CRQ0990023 - New WSF | 1                   | HR                         |                  | Workbench                              | 20 Oct 2016, 12:32:00      | Ross McLa                     | nachan (RMCLANACH/ | NN) | Ø                            | Risk (   | Conflict | Q Aged | TR          |    |     |
|        |         |                  |                                   |                      |                     |                            |                  |                                        |                            |                               |                    |     |                              |          |          |        |             |    |     |
|        |         |                  |                                   |                      |                     |                            |                  |                                        |                            |                               |                    | -   |                              |          |          |        |             |    |     |
|        |         |                  |                                   | Analysis Results     |                     |                            |                  |                                        |                            |                               |                    |     |                              |          |          |        |             |    |     |
|        |         |                  |                                   |                      |                     | es to SAP objects detec    |                  | e target system, or have SAP standard  | objects in them which many | not be imported into the targ | 0005 🕞             |     |                              |          |          |        |             |    |     |
|        |         |                  |                                   |                      | conflicting changes | lat is already in a darisp | or c with in the | e talget system, or have over standard | dojecis in oren which hay  | not be imported into the targ |                    |     |                              |          |          |        |             |    |     |
|        |         |                  |                                   |                      |                     | mmary of the conflict de   | tection analy    | ysis that has been performed           |                            |                               | 0005 🌘             |     |                              |          |          |        |             |    |     |
|        |         |                  |                                   |                      |                     |                            |                  |                                        |                            |                               |                    |     |                              |          |          |        |             |    |     |
|        |         |                  |                                   | Request ID           | Conflicting         | Program ID                 | Object           | Obj. Name                              | Owner                      | Conf. Owner                   | TRSTATUS           |     |                              |          |          |        |             |    |     |
|        |         |                  |                                   | D01K927827           | D00K901068          | R3TR                       | PROG             | ZTE_MULTITRACK_DEVELOPMEN              | r                          | RMCLANACHAN                   |                    |     |                              |          |          |        |             |    |     |
|        |         |                  |                                   | D01K927827           | D00K901462          | <b>,</b>                   | 0506             |                                        |                            |                               |                    |     |                              |          |          |        |             |    |     |
|        |         |                  |                                   |                      |                     | LIMU                       | REPS             | ZTE_MULTITRACK_DEVELOPMEN              |                            | RMCLANACHAN                   |                    |     |                              |          |          |        |             |    |     |
|        |         |                  |                                   | D01K927827           | D00K901478          | LIMU                       | REPS             | ZTE_MULTITRACK_DEVELOPMEN              | r                          | RMCLANACHAN                   |                    |     |                              |          |          |        |             |    |     |
|        |         |                  |                                   | D01K927827           | D00K901480          | LIMU                       | REPS             | ZTE_MULTITRACK_DEVELOPMEN              | r                          | RMCLANACHAN                   |                    |     |                              |          |          |        |             |    |     |
|        |         |                  |                                   | D01K927827           | D00K901659          | LIMU                       | REPS             | ZTE_MULTITRACK_DEVELOPMEN              | r                          | RMCLANACHAN                   |                    |     |                              |          |          |        |             |    |     |
|        |         |                  |                                   | D01K927827           | D00K901663          | LIMU                       | REPS             | ZTE_MULTITRACK_DEVELOPMEN              | r                          | RMCLANACHAN                   |                    |     |                              |          |          |        |             |    |     |
|        |         |                  |                                   | D01K927827           | D00K901668          | LIMU                       | REPS             | ZTE_MULTITRACK_DEVELOPMEN              | r                          | RMCLANACHAN                   |                    |     |                              |          |          |        |             |    |     |
|        |         |                  |                                   | D01K927827           | D00K902007          | LIMU                       | REPS             | ZTE_MULTITRACK_DEVELOPMEN              | r .                        | RMCLANACHAN                   |                    |     |                              |          |          |        |             |    |     |
|        |         |                  |                                   | D01K927827           | D00K903963          | LIMU                       | REPS             | ZTE_MULTITRACK_DEVELOPMEN              | r                          | RMCLANACHAN                   |                    |     |                              |          |          |        |             |    |     |
|        |         |                  |                                   | D01K927927           | D00K004052          | 1.16.41.1                  | orne             | TTE MULTITOACK DEVELOPMENT             | r                          | DAVCI ANACUAN                 |                    |     |                              |          |          |        |             |    |     |
|        |         |                  |                                   |                      |                     |                            |                  |                                        |                            |                               | xport to CSV OK    |     |                              |          |          |        |             |    |     |

Figure: Example of 0005 being run in a non-Dev target – in this case a Production Inbox – to highlight Conflicts with transports containing same objects in parallel Development track.

#### **Configuration Steps**

Please refer to <u>this online Change Note</u> for details on the configuration of this new capability as part of the existing ShiftLeft: Conflict Analysis (0005) analyser.

# 5.3. Enhanced Changes to Same Object (0048) – SHOW\_CONFLICTING\_OBJ\_KEYS

ShiftLeft: Changes to Same Object (0048) is a popular analyser as part of the suite of ActiveControl analysers, to help Testers know if there are other changes sitting in the same Test Queue that contain the same object(s), and therefore might be unwittingly impacting the results of testing.

Over the years, several customers requested that this Analyser be extended, so that it was possible to only show warnings when the same object key was actually contained within the other Transport(s) sitting in the same control point location.

#### **Confguration Steps**

This new capability is enabled via a new SHOW\_CONFLICTING\_OBJ\_KEYS parameter within the analyser configuration.

### 5.4. Enhanced Deep Impact Analysis (0060) – Ignore Virtual Targets

ShiftLeft:Deep Impact Analysis (0060) is one of the most popular automated analysis checks within ActiveControl, allowing customers to identify missing dependent objects during the delivery of SAP change.

Over the years, a few of our customers that utilise Virtual Targets as part of their ActiveControl workflow highlighted that 0060 could not be used in the Inbox of a Virtual Target (or the preceeding target's Test Queue or Outbox) as the analyser didn't look at the subsequent 'real' SAP system target in the path. ActiveControl 9.10 introduces support for virtual targets as part of ShiftLeft: Deep Impact Analysis, via a new **IGNORE\_VIRTUAL\_TARGET** parameter. If the new parameter is enabled, the next active target in the path will be used as the target destination where DIA will check for the dependencies existence.

#### **Configuration Steps**

This new capability is enabled via new IGNORE\_VIRTUAL\_TARGET parameter as part of the Deep Impact Analysis (0060) analyser.

| Deep Impact Analysis (New) (60) |          | Copy Analyser Configuration |
|---------------------------------|----------|-----------------------------|
| ✓ Inbox                         |          |                             |
| <ul> <li>Attributes</li> </ul>  |          |                             |
| Mandatory:                      | Yes 🗸    |                             |
| Check Subsequent Target:        | No ~     |                             |
| Approve & Import Prevention:    | 42,54,70 |                             |
|                                 |          |                             |
| ✓ Parameters                    |          |                             |
|                                 |          |                             |
| CHECK_MISSING_OBJECT IN SO      | URCE:    |                             |
| DEEP_IMPACT_RELEVANT_OBJ        | ECTS:    |                             |
| EXISTS_IN_REF_TAI               | RGET:    | ]                           |
| GROUP_IMPORT_METH               | HODS:    |                             |
| IGNORE_VIRTUAL_TAI              | RGET:    |                             |
| INCLUDE_DUPLIC                  | ATES:    |                             |
| LE                              | VELS:    |                             |
| MAX_LINKAGE                     | AGE:     |                             |
| <br>MAX_LINK_                   |          |                             |
| MAX_OBJ                         |          |                             |
|                                 |          |                             |
| RELEASE_T                       | ASKS:    |                             |

Figure: New IGNORE\_VIRTUAL\_TARGET parameter as part of the Deep Impact Analysis (0060) analyser.

# 5.5. Enhanced Version Comparison (0066) – ignore SAP Upgrade transports

Existing Version Comparison (0066) analyser has been enhanced to ignore SAP Upgrade transports as part of the results.

#### **Confguration Steps**

None.

## 5.6. Enhanced Check Transport Presence (0068) (Merge TOCs and Dev TOCs)

The \*ShiftLeft: Check Transport Presence (0068) \*analyser can be used to check if a transport has already passed a specifc other location in the track. For example, transports have to be imported into a Production system, before the transport can move into parallel Training system.

Since 0068 was introduced in ActiveControl 8.40, some customers requested that we enhance the scope of this Analyser to support Transport of Copies (both Merge TOCs and Dev>Test TOCs), For example, to ensure testing of the Merge TOC in the new S/4HANA quality system has taken place before the original source can move into parallel ECC Production system.

ActiveControl 9.10 introduces this capability via new optional parameters INCLUDE\_DEVTOC and INCLUDE\_MERGETOC on the existing ShiftLeft: Check Transport Presence analyser.

#### **Configuration Steps**

Please refer to this online Knowledge Article for further information on this enhancement.

# 6. Integration (9.10)

Integrations continues to be an increasingly popular capability within ActiveControl, with more and more Basis Technologies' customers wanting to integrate ActiveControl with other products in their toolchain, both in terms of ITSM tools as well as Automated Testing tools and DevOps and CI/CD products.

Several enhancements to ActiveControl's integration capabilities have been delivered as part of ActiveControl 9.10:

- RESTful APIs
- Enhanced JIRA integration
- Real-Time event triggering via AMQP
- <u>Azure DevOps integration</u>

# 6.1. Extended suite of RESTful APIs

ActiveControl 9.00 introduced an extensive suite of new RESTful APIs, as part of the new SAP UI5 user interface. These RESTful APIs allow customers to perform a lot more actions within ActiveControl via integrations than was previously possible with our legacy set of SOAP APIs.

ActiveControl 9.00 extends this suite of RESTful APIs further, to also cover actions such as

- 1) Imports (and Merge)
- 2) Configuration

To see the full list of available RESTful APIs, please go to to the /docs/ folder of your own Web Platform installation URL.

| Configuration and reference data | Administrative maintenance  |   |
|----------------------------------|-----------------------------|---|
| GET /types                       | CET /options                |   |
| GET /types/{typeId}              | PUT /options                |   |
| GET /paths                       | GET /activeControlConfig    |   |
| GET /paths/{pathId}              | PUT /activeControlConfig    |   |
| GET /groups                      | CET /administrators         |   |
| GET /groups/{groupId}            | PUT /administrators         |   |
| GET /projectPhases               | GET /fieldLabels            |   |
| GET /deploymentStatus            | PUT /fieldLabels            |   |
| GET /deploymentStatus/{statusId} | targets                     | , |
| GET /planningStatus              | CET /targets                | ~ |
| GET /planningStatus/{statusId}   |                             | ~ |
| , paumingstatus, (statusia)      | GET /targets/{targetId}     | ~ |
| GET /priorities                  | PUT /targets/(targetId)     | ~ |
| GET /priorities/{priorityId}     | Import                      |   |
| GET /businessUnits               | GET /import/importMethods   |   |
| GET /businessUnits/{id}          | GET /import/importSchedules |   |
| GET /strategicThrusts            | Licence                     |   |
| GET /strategicThrusts/{id}       | GET /licence/status         |   |
|                                  |                             |   |

Figure: Additional RESTful APIs are now available as part of the Web Platform.

# 6.2. Enhanced JIRA Integration: Updates back to JIRA

ActiveControl 9.10 introduces an enhancement to the existing JIRA integration, whereby updates to fields in a Business Task can be automatically updated to the corresponding JIRA field.

This enhancement was requested by an existing Basis Technologies customer so that they could ensure all data was accurately synchronised between both tools, and any changes to appropriate fields in the Business Task were accurately reflected in the original JIRA ticket.

#### **Configuration Steps**

1. New entries are required in /BTI/TE\_INT\_MAPP mapping table – to indicate what fields are mapped / need to be updated, as part of the Outbound integration (from SAP to JIRA).

| Data Browser: Table /BTI/TE_INT_MAPP Select Entries 28 |                                                                   |             |                  |                                              |                                           |           |               |             |  |
|--------------------------------------------------------|-------------------------------------------------------------------|-------------|------------------|----------------------------------------------|-------------------------------------------|-----------|---------------|-------------|--|
|                                                        |                                                                   |             |                  |                                              |                                           |           |               |             |  |
| Kr 🖾 🖸                                                 | 〃 🕄 🛐   🛃 🚯 Check Table   🏯 🛜   筝   归 🖧 🖓 🐨   🎟 🖽 🛱   🚺   K 🖌 🕨 対 |             |                  |                                              |                                           |           |               |             |  |
| ables (Pi                                              | TT / TE TNT 1                                                     | (3.0.0      |                  |                                              |                                           |           |               |             |  |
| abie: /b.                                              | TI/TE_INT_N                                                       | MAPP        |                  |                                              |                                           |           |               |             |  |
|                                                        |                                                                   |             |                  |                                              |                                           |           |               |             |  |
| EXTSYS                                                 | NO EXTSYS                                                         | NAME DIRECT | TION SEQUENCE_NO | TEFIELDREF                                   | EXTERNAL_REF                              | KEY_FIELD | TECUSTFLD_REF | DEFAULT_VAL |  |
|                                                        | 01 JIRA                                                           | т           | 000000000        | ATT ATE TASK DEFEDENCE                       | ATT AT TACK DEFEDENCE                     |           |               |             |  |
|                                                        | 01 JIRA                                                           |             |                  | /BTI/TE_TASK-REFERENCE<br>/BTI/TE_TASK-CF502 | /BTI/TE_TASK-REFERENCE                    |           | 502           |             |  |
| Ξ                                                      | 01 JIRA                                                           | T           |                  | /BTI/TE TASK-CF 502                          | /BTI/TE_TASK-CF502<br>/BTI/TE TASK-CF 502 |           | 502           |             |  |
| ۲ – T                                                  | 01 JIRA                                                           | T           |                  | /BTI/TE_TASK-CF_502<br>/BTI/TE_TASK-CF501    | /BII/TE_TASK-CF_502                       |           | 502           |             |  |
| ă 👘                                                    | 01 JIRA                                                           | Ť           |                  | /BTI/TE_TASK-CF_501                          | /BII/TE_TASK-CF_501                       |           | 501           |             |  |
| Ă                                                      | 01 JIRA                                                           | Ť           | 0000000020       | /BTI/TE_TASK-CF504                           | /BTI/TE TASK-CF504                        |           | 504           |             |  |
| <b>-</b>                                               | 01 JIRA                                                           | ī           |                  | /BTI/TE_TASK-CF_504                          | /BTI/TE TASK-CF 504                       |           | 504           |             |  |
| 5                                                      | 01 JIRA                                                           | I           |                  | /BTI/TE TASK-CAPTION                         | /BTI/TE TASK-CAPTION                      |           |               |             |  |
| 1                                                      | 01 JIRA                                                           | ī           |                  | /BTI/TE_TASK-TYPEID                          | /BTI/TE TASK-TYPEID                       |           |               |             |  |
|                                                        | 01 JIRA                                                           | I           |                  | /BTI/TE TASK-GROUPID                         | /BTI/TE TASK-GROUPID                      |           |               |             |  |
|                                                        | 01 JIRA                                                           | I           |                  | /BTI/TE_TASK-PROJECTID                       | /BTI/TE_TASK-PROJECTID                    |           |               |             |  |
|                                                        | 01 JIRA                                                           | I           |                  |                                              | /BTI/TE TASK-DESCRIPTION                  |           |               |             |  |
|                                                        | 01 JIRA                                                           | I           |                  | /BTI/TE TASK-PRIORITY                        | /BTI/TE TASK-PRIORITY                     |           |               |             |  |
|                                                        | 01 JIRA                                                           | I           |                  | /BTI/TE TASK TXT-505                         | /BTI/TE TASK TXT-505                      |           |               |             |  |
|                                                        | 01 JIRA                                                           | 0           |                  | /BTI/TE_TASK-CAPTION                         | fields-summary                            |           |               |             |  |
|                                                        | 01 JIRA                                                           | 0           |                  | /BTI/TE_TASK_TXT-TXT                         | fields-description                        |           |               |             |  |
|                                                        | 01 JIRA                                                           | 0           |                  | /BTI/TE_TASK-TYPEID                          | fields-customfield_11565-value            |           |               |             |  |
|                                                        | 01 JIRA                                                           | 0           | 000000004        | /BTI/TE_TASK-GROUPID                         | fields-customfield_11566-value            |           |               |             |  |
|                                                        | 01 JIRA                                                           | 0           | 000000005        | /BTI/TE_TASK-PROJECTID                       | fields-customfield_11563-value            |           |               |             |  |
|                                                        | 01 JIRA                                                           | 0           | 000000006        | /BTI/TE_TASK-PRIORITY                        | fields-customfield_11564-value            |           |               |             |  |
|                                                        | 01 JIRA                                                           | 0           | 000000007        | /BTI/TE_TASK_TXT-501                         | fields-customfield_11569                  |           |               |             |  |
|                                                        | 01 JIRA                                                           | 0           | 000000008        | /BTI/TE_TASK-STAT_DEPL                       | fields-customfield_11573                  |           |               |             |  |
|                                                        | 01 JIRA                                                           | 0           | 000000010        | /BTI/TE_TASK_TXT-502                         | fields-customfield_11570                  |           |               |             |  |
|                                                        | 01 JIRA                                                           | 0           | 000000011        | /BTI/TE_TASK_TXT-503                         | fields-customfield_11562                  |           |               |             |  |
|                                                        | 01 JIRA                                                           | 0           | 000000012        | /BTI/TE_TASK_TXT-504                         | fields-customfield_11561                  |           |               |             |  |
|                                                        | 02 JENKINS                                                        | 5           | 0000000001       | /BTI/TE_TASK-CF506                           | /BTI/TE_TASK-CF506                        |           | 506           |             |  |
|                                                        | 02 JENKINS                                                        |             |                  | /BTI/TE_TASK-REFERENCE                       | /BTI/TE_TASK-REFERENCE                    |           |               |             |  |
|                                                        | 02 JENKINS                                                        | 5           | 000000009        | /BTI/TE_TASK-CAPTION                         | /BTI/TE_TASK-CAPTION                      |           |               |             |  |

Note that when using this new Outbound, must change any pre-existing Bi-Directional to Inbound.

2. Trigger and Send program must be created using the trigger condition "Custom triggering condition when BT is updated."

| Integration Trigger Engine          | ,                                                                                                    |
|-------------------------------------|----------------------------------------------------------------------------------------------------|
| (b) (b)                             |                                                                                                    |
| Active Integration System(s)        |                                                                                                    |
| External System                     | JIRA 👻                                                                                                    |
| Integration trigger condition       | Custom triggering condtion when BT is updated                                                                                                    |
| BTI/TE_CL_INTEG_ON_TF_STA_UPD Based | on the update in standard/custom fields of business task<br>on status update (Traditional) & form add/del from BT<br>on status update (Traditional) |
| BTI_CL_INTEG_ON_BT_UPDATE Custon    | n triggering condtion when BT is updated                                                                                                    |
|                                     |                                                                                                    |
| Task Group                          |                                                                                                    |
| Task Reference                      |                                                                                                    |
| Priority                            |                                                                                                    |
| Send previous task changes          |                                                                                                    |

Please refer to the <u>original Change Note</u> for additional details/screenshots of this Enhancement. It is also possible to avoid conflict of changes when updating Jira from the corresponding Business Task, via the optional capability described in this seperate <u>Change Note</u>.

### 6.3. 'Near Real-Time' event triggering via AMQP (Advanced Message Queuing Protocol)

ActiveControl 8.40 introduced a new Deployment Webhook that can be used to send a payload of Business Task and Transport Form details to 3rd Party products. The main use-case for this was to trigger automated testing to take place in tools such as Tosca or Selenium. More information on the original Deployment Webhook can be found in the <u>ActiveControl 8.40 Release Notes</u>.

As customers have begun to utilise the original Deployment webhook, Basis Technologies started to receive feedback that some customers were looking for more of a real-time trigger for the Business Task payload being sent.

This has been introduced in ActiveControl 9.10 via the use of **AMQP (Advanced Message Queuing Protocol)**.

This enables to send task events almost immediately, in conjunction with middleware such as Node-Red.

# 6.4. Azure DevOps (via Dell Boomi middleware)

During the second half of 2022, a new Basis Technologies' customer requested an integration between ActiveControl and Microsoft Azure DevOps (ADO).

This is not a third-party tool that Basis Technologies had an existing out-of-the-box Integration available as part of our long-standing SAP-based Integration Framework, however another customer had previously created an integration between ActiveControl and ADO themselves using a combination of their Mulesoft middleware and our pre-existing SOAP APIs.

In a similar vein, this latest Basis Technologies' customer chose to integrate ActiveControl and Azure DevOps using their own existing middleware solution **Dell Boomi**.

This integration was used to achieve the following integration points:

- 1. Automated Business Task creation when ADO ticket reaches certain status.
- 2. Automated Business Task updates when certain ADO ticket field values are changed.

3. Automated update of ADO ticket status when Business Task 'Deployment Status' reaches certain point(s).

# 7. Other Enhancements (9.10)

This section of the ActiveControl 9.10 Release Notes summarises some of the other core enhancements delivered as part of this latest Release:

- Transportable Configuration
- <u>Copy Transport Form dependencies</u>
- Enhanced Transport Form Deletion
- Enhanced Inline Conflict Analysis
- Import transports to system of same SID

# 7.1. Transportable Configuration (User Roles and Custom Fields)

Over the years, many customers have requested that more of the ActiveControl configuration be transportable – to enable them to make changes to ActiveControl more consistent with how they make changes in standard SAP – and to help them avoid the need to manually redo configuration via the ActiveControl Windows GUI in Production Domain Controller after having tested the configuration in the Development Domain Controller.

As part of ActiveControl 9.10 – it is now possible to optionally configure (and transport) the following configuration via SM30 instead of configuring via the Windows GUI:

- User Roles
- User Role Assignments
- Custom Fields

The following configuration was already transportable from previous releases of ActiveControl:

- Types
- Groups
- Document Categories
- Rules Engine

#### **Configuration Steps.**

Details can be found in online change notes for <u>Custom Fields</u> and for <u>User Roles</u>.

It is possible to configure via either Windows GUI or the SAPGUI – it is not possible to configure the same entities of ActiveControl within both. The default is Windows GUI. To switch to SAPGUI, the flag must be set via flag in table /BTI/TE\_TBL\_FLAG in the Domain Controller (using SM30).

Further configuration areas will likely be offered as transportable configuration in future releases of ActiveControl. Please let Basis Technologies know if there is a particular area of ActiveControl configuration that you believe should be prioritised in a future release.

# 7.2. Copy Transport Form dependencies (1:1 Merge)

Many Basis Technologies customers use ActiveControl Merge to synchronise parallel N+n development tracks, or to get relevant ECC change into S/4HANA as part of a S/4HANA brownfield migration.

Over the years, increasing numbers of these customers requested that it be possible for any hardcoded transport dependencies defined in the Advanced Options tab of a Transport Form to be copied across as part of the 1:1 Merge process, to ensure correct sequencing when deploying Merge TOCs.

#### **Configuration Steps**

Enable the **For 1:1 merges, copy over dependencies to merge Transport Form** configuration option if you want to benefit from this new optional capability as part of 1:1 Merge.

| ≽ Admin 👻                      |         |                                                                                                    | 9 A 74 @ 🛞  |
|--------------------------------|---------|----------------------------------------------------------------------------------------------------|-------------|
| Targets                        |         | ACD - S/4HANA Project Merge (0005)                                                                                                    | / 🖸 ×       |
| Merge                          | × Q ≝ + | GENERAL IMPORT OPTIONS APPROVAL & TESTING OPTIONS APPROVERS CONFLICTMERGE OPTIONS ADVANCED OPTIONS                                                                                                    |             |
| # SID Description              | Actions | CONFLICT/MERGE OPTIONS                                                                                                    |             |
| 0005 ACD S/4HANA Project Merge | ↑ ↓ 亩   | Conflict Analysis Options                                                                                                    |             |
| 0009 D00 GRC Merge             | ↑ ↓ 亩   | Perform conflict analysis during this target                                                                                                    |             |
| 0015 ACD APO Merge             | ↑ ↓ 🖻   | Client to be used during conflict analysis: 100                                                                                                    |             |
| 0030 ACD BW Merge              | ↑ ↓ 亩   | Merge                                                                                                    |             |
|                                | >       | Create an energie transport request in this SAP system after importing changes         Require that transports with changes to SAP objects be manually merged         Merge Size:       Constituted         Merge Faire:       Sel4MAN - Projects         Merge Group:       Merge Targe         Merge Targe:       Merge Targe:         Merge Targe:       Merge Targe:         Merge Targe:       Merge Targe:         Merge Targe:       Merge Targe:         Merge Targe:       Merge Targe:         Merge Targe:       Merge Targe:         Merge Targe:       Merge Targe:         Merge Targe:       Merge Targe:         Merge Targe:       Merge Targe:         Merge Targe:       Merge Targe:         Merge Errors       Stop | ×<br>×<br>× |

Figure: New option to bring across Transport Dependencies into the Merge TOC Transport Form, as part of 1:1 Merge.

# 7.3. Enhanced 'Transport Form Deletion'

There are two options when it comes to deleting existing Transport Forms within ActiveControl:

1. Permanent deletion of the Transport Form (this deletes all audit history of the Transport Form within ActiveControl – and so is generally not recommended)

2. Deletion of Transport Form from its current control point location. (this moves the Transport Form off the end of the Path (or branch))

Over the years, some existing customers have raised concern with the knock-on impact on Integrations with other 3rd party tools such as JIRA or ServiceNow in the situation where there is only that one Transport Form associated with the Business Task. This impact stems from the fact that when the Transport Form is deleted, it goes to "Transporting Completed" status, and the Business Task goes to "Deployment Complete" status since there are no other Transport Forms linked to the Business Task. As a result, this can cause an existing integration from ActiveControl to premature close the corresponding ITSM ticket and causing confusion for business end-users.

ActiveControl 9.10 introduces a new optional capability that can be used in this scenario, whereby it is possible to prevent the Business Task from going to "Deployment Complete", but instead going to another (configurable) Deployment Status (eg "Deployment Cancelled") that does not trigger an Integration (or give wrong impression on the Business Task that changes have been delivered on the change).

#### **Configuration Steps**

Please refer to this online Knowledge Article for details on how to configure this optional feature.

# 7.4. Enhanced Inline Conflict Analysis (STVARV transaction)

During 2022, one of Basis Technologies customers identified that changes made via standard SAP transaction STVARV were not captured correctly as part of the existing Inline Conflict Analysis functionality within ActiveControl. This was resulting in spurious conflict warnings being presented to users in the SAPGUI when the changes being made were not actually to the same key of the parallel configuration changes.

ActiveControl 9.10 introduces support for changes made via transaction STVARV as part of Inline Conflict Analysis.

#### **Configuration Steps**

No additional configuration is required as part of the existing Inline Conflict Analysis setup already detailed in this <u>online Knowledge Article</u>.

# 7.5. Import transports of source SID into a target of same SID.

ActiveControl offers a Dual Domain Controller concept that allows customers to manage ActiveControl within their organisation via more than one Domain Controller.

This Dual Domain Controller architecture was originally built in 2014 to support a larger SAP customer that wanted different System Integrator partners to be responsible for managing different parts of their SAP landscape within ActiveControl. More recently, it is also commonly used by Basis Technologies' customers performing cloud migrations of their on-premise SAP estate, to mitigate the limitation within ActiveControl whereby it is only possible to manage one SAP system of a particular System ID (SID) within a single Domain Controller.

Whilst using Dual Domain Controller setup to manage cloud migrations, customers often need to deploy changes made in their on-premise Development system (SID = DEV) into a new equivalent cloud Development system with the same DEV SID. Deploying a transport into another system of the same SID was not possible via the existing out-of-the-box Import Methods, and required the use of a special Import Method that was not part of the standard product and resulted in Basis Technologies regularly needing to deliver a standalone transport to customers wanting to use ActiveControl to manage their cloud migrations.

To avoid the need for this seperate transport, ActiveControl 9.10 brings this capability into the standard product to help support SAP customers performing their cloud migrations via ActiveControl.

#### **Configuration Steps**

Please refer to this online Knowledge Article for details on how to enable this specific feature.

Please contact your Basis Technologies' Customer Success Manager if you are about to embark on your cloud migration and would like more information on how ActiveControl can help with this.

# 8. Bug Fixes (9.10)

This section provides information relating to fixes delivered as part of ActiveControl 9.10:

- <u>Cumulative Patch Process</u>
- Bug Fixes since ActiveControl 9.00

# 8.1. 'Cumulative Patching' support process

Since January 2020, the Basis Technologies' support team has been working to a new Cumulative Patching process for delivering patch fixes to customers.

This Cumulative Patching means that when a new bug is fixed for a customer after the release of ActiveControl 9.10, an interim patch release (eg AC 9.10.1) is created by Basis Technologies. If a second fix is then required for a second customer, then a new interim patch release AC9.10.2 is created that includes this second fix plus also the fix for the first customer contained within AC9.10.1. This means that a customer requiring a fix will always be given a cumulative patch fix containing all fixes delivered by Basis Technologies for their version since the last main Release of ActiveControl.

This new Patching process was introduced as Basis Technologies were increasingly encountering instances of different customers (both new customers plus existing customers that had upgraded to the latest Release) reporting the same bug issues. By introducing this interim Patching process, we believe it will largely avoid this inefficiency – and even more importantly, mean that Basis Technologies will in many cases already have an available fix that can be quickly provided to the Customer.

As part of this Cumulative Patching Process, Change Notes are created by Basis Technologies for every appropriate change or fix created for ActiveControl. By doing this, Basis Technologies aim to improve the visibility of changes within our customer-base versus what was previously possible within our long-standing Release Notes process. In addition, automated regression testing has also been introduced by Basis Technologies as part of the Web Platform UI, and is now executed as part of the ActiveControl Development and QA process. Basis Technologies expect this to have a positive impact on the stability of both Cumulative Patches and the ongoing new releases of ActiveControl, as well as potentially allow us to increase the frequence of our new releases.

Interim Patch Releases – and associated Changes Notes are available via our online Knowledge Base

# 8.2. Bug Fixes since AC9.00

Various bug fixes to previous releases are included in this latest ActiveControl 9.10 release.

A list of these fixes can be found in the 9.00 Cumulative Patch release notes via the Basis Technologies Support Portal; this list essentially details all of the more important Priority 1 and Priority 2 fixes delivered as fixes to customers since ActiveControl 9.00 – and by extension – also included in ActiveControl 9.10. The change notes for Priority 3 and 4 fixes delivered as part of ActiveControl 9.10 can also be viewed via the Support Portal.

#### **Other Related Information**

#### **Penetration Testing**

During the ActiveControl 9.10 development cycle, Basis Technologies engaged an external vendor to perform a penetration test on the new ActiveControl User Interface. Such external penetration testing is undertaken on an annual basis by Basis Technologies to maximise the security of our products. Key recommendations from this latest penetration testing exercise have been factored into ActiveControl 9.10.

#### **Code Vulnerability Analyzer**

As part of our internal development processes, Basis Technologies make use of SAP CVA (Code Vulnerability Analyser) on the ABAP code used within ActiveControl. Again, the output recommendations of this CVA analysis has been factored into ActiveControl 9.10 where applicable.

#### **Automated Regression Testing**

As part of ActiveControl 9.10 (and previous ActiveControl 9.00 release), the Basis Technologies QA testing team have delivered a project to implement automated regression testing for all key functionalities within ActiveControl. This automated regression testing is a significant step change for Basis Technologies, as it allows us both to reduce the time-window for regression testing at the end of each ActiveControl release (which in turn may help us to potentially deliver more frequent releases of ActiveControl in the future), and also enables us to introduce more extensive regression testing as part of our ongoing Cumulative Patch releases. We expect this automated testing to have positive impacts for new and existing customers in the future, in terms of increased stability of the product.

# 9. Upgrading to ActiveControl 9.10

If you are interested in upgrading to ActiveControl 9.10, please contact your Basis Technologies' Customer Success Manager to discuss next steps. Basis Technologies would generally recommend that an ActiveControl upgrade is performed with some sort of formalised assistance from one of our Solution Specialists. This not only ensures that the benefits of the newer functionality can be more effectively reaped, it also helps ensure that any teething issues and questions encountered during the Upgrade process can be addressed in a timely manner. This is of particular importance during a migration from the legacy UI's to the new Web Platform.

Please refer to this <u>online Knowledge Article</u> for details of the key considerations and steps involved in performing an upgrade of ActiveControl.

Some more information on the typical Engagement options are detailed in this online Knowledge Article.

#### Important Notes about upgrading to ActiveControl 9.10

(1) As part of ActiveControl 9.00 (August 2022) release, the way in which ActiveControl is packaged was changed. Prior to 9.00, the same "Server" transport was typically deployed into all of a customer's SAP ystems – ie the Domain Controller and all Satellite systems. This was a little bit inefficient, as the reality has always been that the majority of ActiveControl functionality exists in the Domain Controller, with a small subset of this in the Development Satellite systems, and an even smaller subset in the non-Development Satellites. As a result of the the way ActiveControl was historically packaged, ActiveControl Upgrades and the deployments of Cumulative Patches could sometimes become more time-consuming and onerous for our customers than was really required. In addition, customer systems often ended up with more ActiveControl /BTI/ objects in their managed satellite systems than was really required. Please note that the packaging of ActiveControl was changed in ActiveControl 9.00 – to avoid the need to deliver full software transports into the non-Development satellite systems being managed by ActiveControl. It is important for upgrading customers to be aware of this change, and take note that it is now different transports that need to be applied in Development satellite systems versus non-Development satellite systems.

(2) Basis Technologies do not backport Enhancements to earlier versions of ActiveControl, due to the effort and technical complexity involved. This is true even for earlier versions of ActiveControl that are still in their 3-year maintenance support period.

(3) Please note that Transport of Copies functionality was changed significantly as part of ActiveControl 8.40 release. Customers using ActiveControl 'Transport of Copies' functionalities in a pre-8.40 release will need to migrate over to the Enhanced Transport of Copies configuration as part of an ActiveControl 9.10 upgrade. Some of the user exit solutions provided over the years have been replaced by the new functionality in this release, and will no longer work.

(4) A new report was introduced in ActiveControl 8.40, to improve performance of the Overtake/
 Regression and Conflict analysis checks by migrating over Ignore flags from SAP transport parameter in
 E070 to a local Basis Technologies table. More information can be found in this <u>online Change Note</u>.

Customers upgrading from a pre-8.40 release should migrate over their Ignore flags as part of their Upgrade.

(5) ActiveControl has historically included a 'Task Planning' capability that can be used to manage pre-Development approval workflows. Task Planning has been considered legacy functionality within the product since January 2019. Asides from the fact that less than 2% of our customers are using this Planning functionality due to other best-of-breed ITSM tools such as JIRA and ServiceNow, Basis Technologies have not enhanced this area of the product for almost a decade. In ActiveControl 8.0, the functionality was hidden by default as it was no longer supported by Basis Technologies, the plan is to remove it completely from the product in the future, and as such, it should no longer be used by new and existing customers.

# 9.1. Migrating to the new Web Platform UI

### Deploying the new Web Platform UI.

The new ActiveControl Web Platform UI requires a docker image to be hosted by the customer. This is in addition to the existing Domain Controller backend requirement.

The ActiveControl docker image can either be hosted on a standalone Linux Server (eg on AWS, Azure etc cloud or on-premise server) or to SAP Business Technology Platform (BTP). A BTP deployment requires Cloud Foundry (not Neo) based environment.

As our customers have different deployment requirements (eg some are already using SAP BTP, some are not) and different levels of integration with Fiori LaunchPad, the ActiveControl Web Platform can be deployed using various alternative deployment options, as described below.

|                 | SAP BTP  | Standalone Server       |
|-----------------|----------|-------------------------|
| BTI Dashboard   | Possible | Possible                |
| Fiori Launchpad | Possible | Not available in AC9.10 |

Table: Deployment Options for the ActiveControl Web Platform.

The Basis Technologies recommendation to our customers would be to deploy the ActiveControl Web Platform on BTP where possible, given that is SAP's strategic direction, and parts of SAP's standard offerings (eg SAP CPI) are already ran from there. In addition, it means that functionality such as SSO and Mobile access will likely already be available within your organisation. For the vast majority of customers, the BTI Dashboard will also suffice. We anticipate only our larger enterprise customers wanting to customise via Fiori launchpad.

More information on the deployment options for the ActiveControl Web Platform, as well as links to the deployment steps, can be found in the ActiveControl 9.10 Administration Guide.

### Availability of legacy UIs

Basis Technologies will be deprecating the legacy bsp-based Web UI and Windows GUI from ActiveControl 9.20. This means that both of the legacy UIs that existing customers are familiar with will not be available with the AC9.20 release, or thereafter.

As such, Basis Technologies strongly recommend to all existing customers to plan an upgrade to ActiveControl 9.10 in the coming months. Doing so will ensure that existing customers can run the three UIs in parallel for a period of time, and effectively do a gradual phased migration of users across to the new Web Platform UI. From AC9.20, this will not be possible and an existing ActiveControl customer will need to perform a big-bang migration to the Web Platform during their upgrade, as the legacy UIs will

#### not be available.

|                | AC8.50   | AC9.00   | AC9.10         | AC9.20       |
|----------------|----------|----------|----------------|--------------|
|                | Sep 2021 | Sep 2022 | July 2023      | Late 2023    |
| SAPGUI screens |          |          |                |              |
| Web UI         |          |          | Migration only | Not included |
| Windows GUI    |          |          | Migration only | Not included |
| Web Platform   |          |          |                |              |

Figure: Timeline for deprecation of the legacy Windows GUI and bsp-based Web UI.

Although it is possible to run the legacy UIs in parallel to the new Web Platform UI as part of an ActiveControl 9.10 upgrade, Basis Technologies recommend doing this for as as small a time period as possible (ie no more than 6-8 weeks). This recommendation is in large part due to the fact that many of the new features available in ActiveControl 9.10 will not be available in the legacy UIs, but is also due to the fact that any non-critical bugs found in the legacy UIs on AC9.10 will not be fixed.